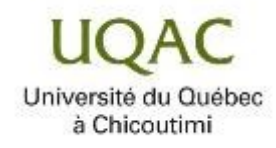

# **L'IMPACT DE LA PRODUCTION VIRTUELLE SUR LE PROCESSUS DE CRÉATION**

# **D'ŒUVRES CINÉMATOGRAPHIQUES**

**par Charles-Étienne D'Amours**

**Mémoire présenté à l'Université du Québec à Chicoutimi en vue de l'obtention du grade de Maître ès art (M.A.) en arts numériques, de l'animation et du design NAD-UQAC, concentration création**

Québec, Canada

© Charles-Étienne D'Amours, 2023

# **RÉSUMÉ**

<span id="page-2-0"></span>Dans ce mémoire, je vais parler de la production virtuelle, de sa mise en place, de son utilisation et mes résultats. Avec l'aide de Kendall Walton et Jesper Juul, je propose une terminologie qui permet de mettre en place facilement un studio de production virtuelle. J'y exprime les avantages et les désavantages que j'ai découverts en lien avec son utilisation et comment son utilisation a affecté ma pratique artistique. Au cours de mon expérimentation avec la production virtuelle, j'ai réalisé un film de 30 secondes pour pouvoir expérimenter les bienfaits et les mauvais côtés de ces nouveaux outils de production. L'automatisation des nouveaux médias, comme définie par Lev Manovich, permet aux artistes du cinéma de manipuler leur œuvre de façon plus organique, comparativement ou auparavant au fur et à mesure de sa conception l'œuvre devient de moins en moins manipulable. Henry Jenkins va m'aider a mettre en lumière ce qu'est le renouvellement de la pratique, comment il se manifeste et comment il affecte la pratique des artistes

# **TABLE DES MATIÈRES**

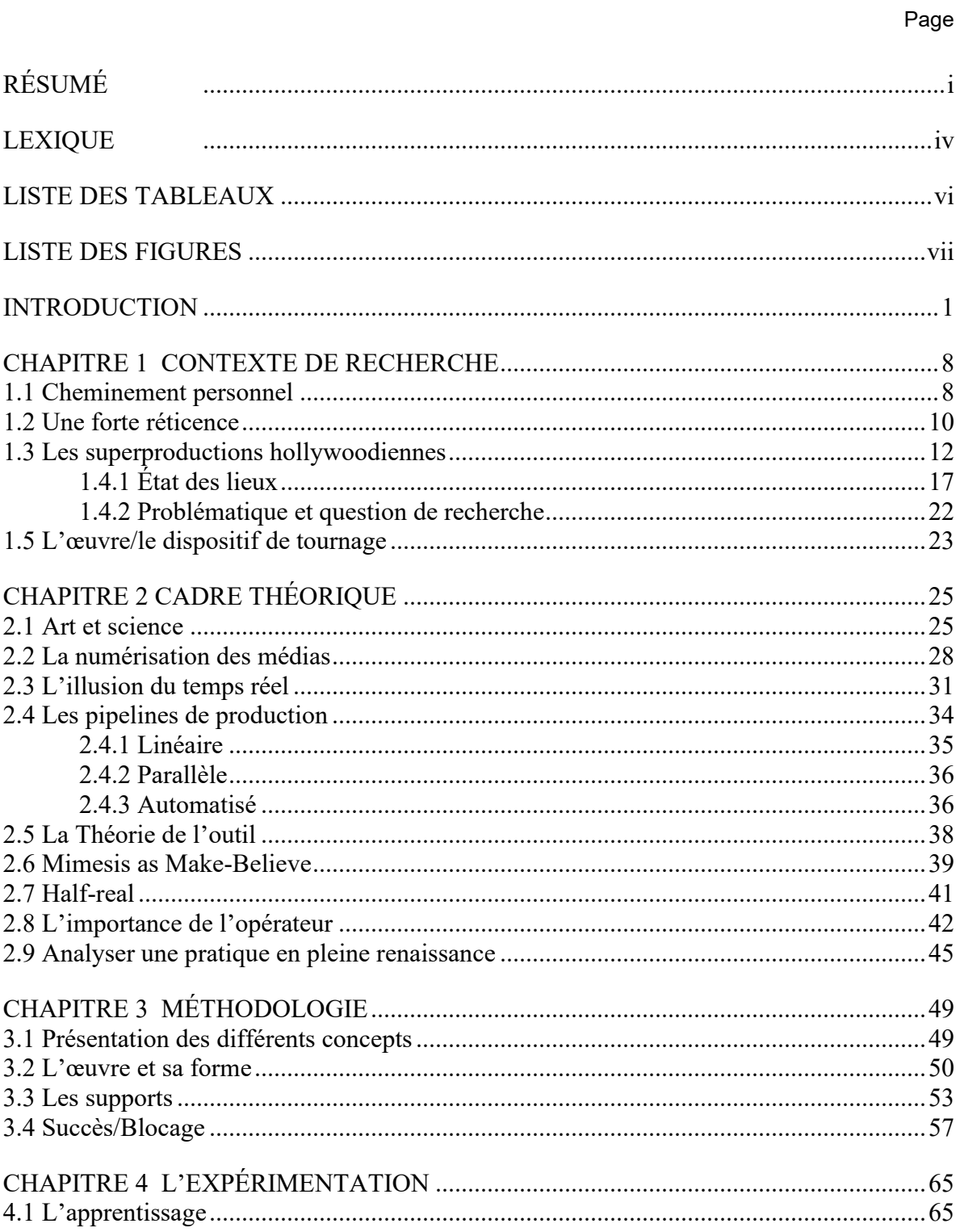

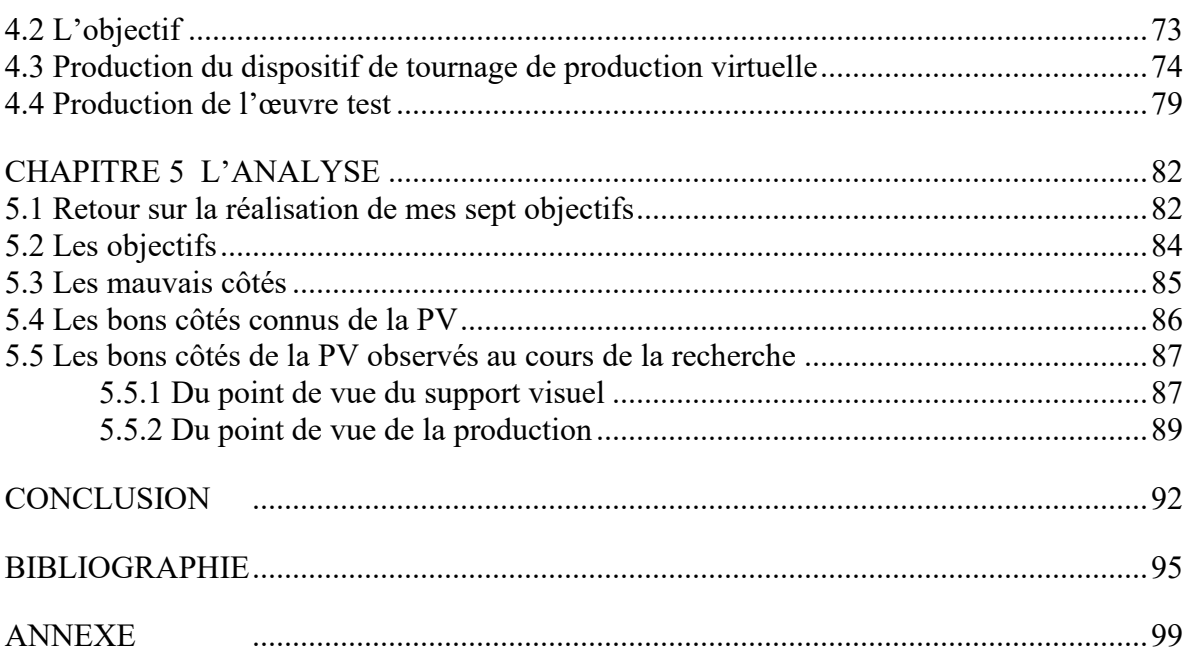

#### **LEXIQUE**

<span id="page-5-0"></span>*AppleARKit* : dispositif d'iOS de camera et de captation de mouvement pour la production de réalité augmenté. (traduction) (Apple, 2022)

*Asset* : Ensemble des éléments de décor et d'objet qui compose une scène du plateau de tournage traditionnel ou réel.

**Bokeh** : Flou artistique d'arrière-plan ou d'avant-plan faisant ressortir la netteté de l'autre plan, obtenu grâce à une faible profondeur de champ. (LaLangueFrancaise, n.d.)

*Compositing* **(composition d'images)** : Assemblage des éléments visuels (animations, décors numériques, effets, avant-plans, arrière-plans, etc.) qui forment un plan final. (Synthèse pôle image Québec, n.d.-a)

**Casque de réalité virtuelle** : Casque qui offre à son utilisateur un écran pour chaque œil procurant, à partir d'un univers virtuel, une illusion de perspective à son utilisateur.

*Cut-out* : L'animation de papiers découpés ou cut-out est une technique d'animation de papier découpé. ("Cut-out," n.d.)

*Dolly* **(Rail)** : Dispositif entrant dans la catégorie de *rig*/armature permettant de faire bouger la caméra de façon fluide en glissant la caméra sur les rails.

**Drone** : Dans le contexte de ce mémoire, les drones seront toujours des dispositifs permettant de soulever la caméra dans le ciel à la façon d'un hélicoptère. Cela fait partie des différents *rig*/armatures possibles utilisés pour la manipulation de caméra.

*HTC Vive* : Équipement comprenant des manettes, un casque de réalité virtuelle et des caméras de captation de mouvement pour pouvoir pratiquer des activités en réalité virtuelle.

*Matt painting* **(décor numérique)** : Création d'images numériques, parfois en 3D, destinées à servir de décors et d'arrière-plans. (Synthèse pôle image Québec, n.d.-b)

**Moteur de jeux** : Logiciel qui permet de créer une image à partir d'un monde virtuel

*Plug-ins* **(plugiciel)** : Logiciel d'application complémentaire (antidote)

**Précalcul (bake**) : Action de faire le processus préalable au rendu final

**Rendu** : Résultat obtenu à la suite du calcul effectué à partir d'une scène virtuelle

*Rig* **(armature)** : Cela peut désigner le système de hiérarchie mis en place par les artistes numériques pour qu'il soit possible de faire bouger des objets 3D. Peu aussi désigner le système physique qui permet à la caméra d'être manipulée par l'opérateur de caméra.

*Simulcam* : Nom donné au dispositif qui a été utilisé pour la production du film *Avatar* (Cameron, 2009)

*SteamVR* : Logiciel qui gère la communication entre l'ordinateur et l'*HTC Vive* pour qu'il soit utilisé avec une application ludique.

*Tracking* **(suivi de mouvement)**: Extraction de données relatives au mouvement des objets par rapport à la caméra dans une prise de vues. (Les données de suivi de mouvement permettent de déterminer avec précision la position des éléments virtuels par rapport aux éléments réels d'un plan.) (Synthèse pôle image Québec, n.d.-c)

*Unreal Engine* : Moteur de jeux développé par la compagnie *Epic Games*

*Vive Contrôler* : Mannette fournie par la compagnie *HTC* qui permet à l'utilisateur de contrôler l'expérience virtuelle.

*Vive Tracker* : Appareil vendu à part de l'*HTC Vive* permettant de suivre la position et l'orientation du tracker, en temps réel.

**Veille technologique** : dans une entreprise, un organisme, etc., activité consistant à se tenir informé des innovations dans le secteur les concernant. (Larousse., n.d)

# **LISTE DES TABLEAUX**

<span id="page-7-0"></span>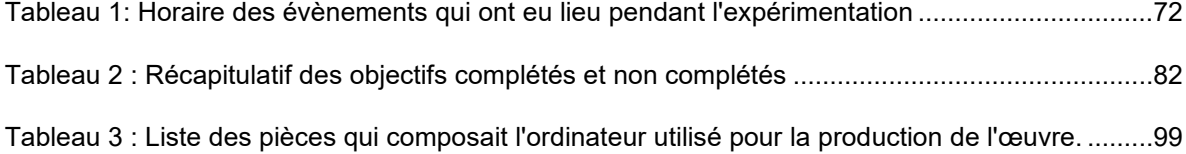

# **LISTE DES FIGURES**

<span id="page-8-0"></span>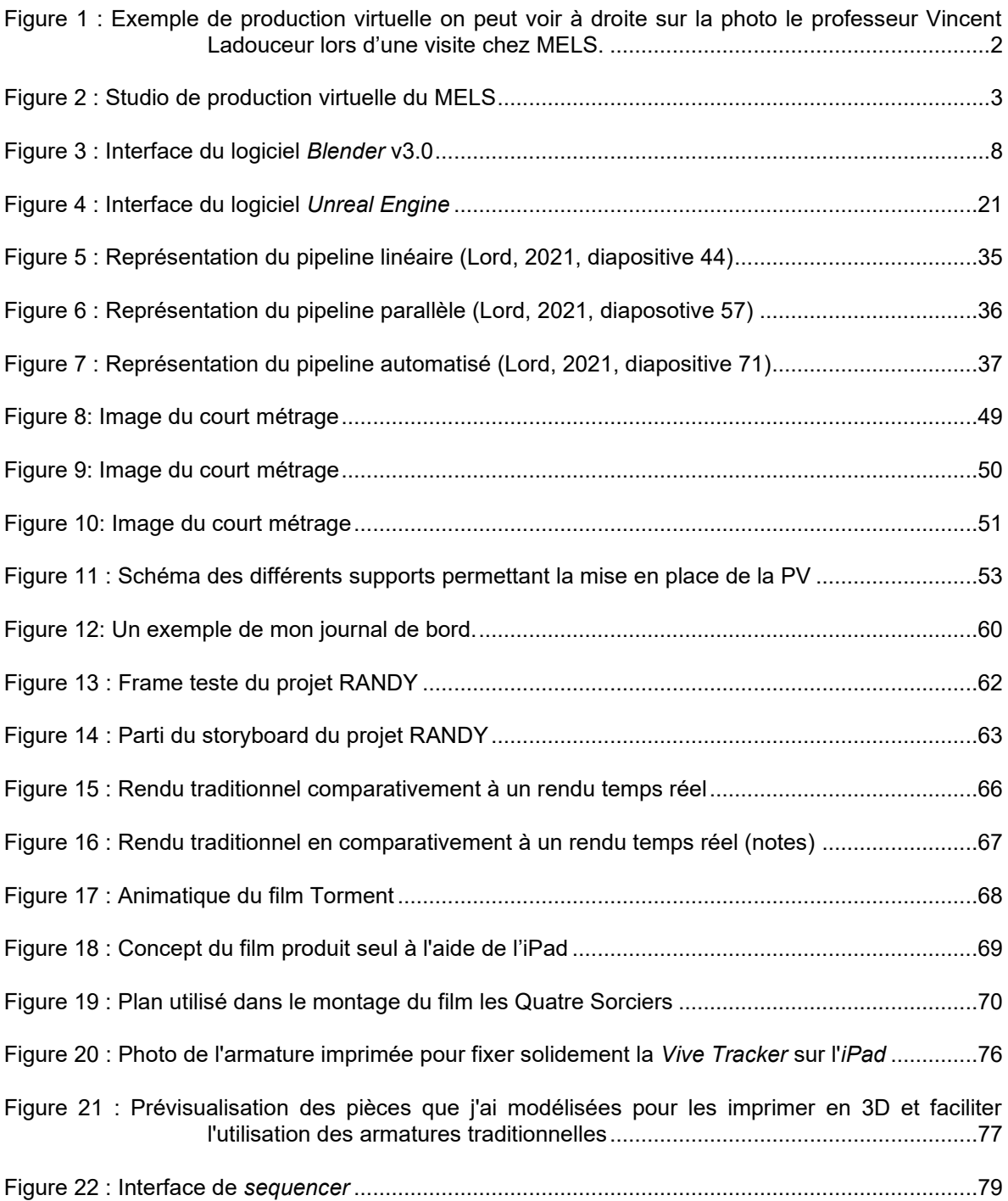

#### **INTRODUCTION**

<span id="page-9-0"></span>Qu'est-ce la production virtuelle (PV) ? Ceci est une très bonne question et je voudrais offrir ici une définition la plus claire possible de ce terme. Ce sera ainsi plus simple de comprendre ce mémoire pour les lecteurs non familiers au domaine de la production d'effets spéciaux. Cela permettra aussi aux professionnels du domaine de bien cerner la définition de la PV appliquée ici, car même pour eux, le terme reste récent et sa définition n'est pas encore totalement fixée.

L'ouvrage publié par la compagnie *Epic Games* définit ainsi la PV : « *Virtual production is a broad term referring to a spectrum of computer-aided production and visualization filmmaking methods* » (Kadner, 2019, p. 3). Cela comprend donc beaucoup de choses ; ils définissent même la PV comme étant un spectre. Il y a donc plus d'un type de dispositif de tournage qui peuvent être considérées comme de la production virtuelle. Dans la même page du document, on trouve aussi quelques définitions suggérées par différentes compagnies ayant pratiqué la PV. La compagnie *Weta Digital* dit : « *Virtual production is where the physical and digital worlds meet*. » (Kadner, 2019, p. 3) Je pense que cette définition est tout de même appropriée. Si je repense à mon expérimentation, c'est effectivement une bonne façon de décrire la PV. Cependant, je pense que ceci pourrait comprendre toute forme de manipulation physique entre un utilisateur et un monde virtuel. C'est beaucoup trop large, car il serait ainsi possible d'inclure les jeux vidéo dans la PV. L'utilisation de jeux vidéo pour faire de la production de film constitue effectivement de la PV, mais cette définition inclut aussi les utilisateurs qui ne font que s'adonner aux jeux.

La compagnie *Moving Picture Compagnie* (MPC) apporte selon moi une définition beaucoup plus spécifique et claire et qui cadre mieux avec mon expérimentation : « *VP [Virtual Production] combines virtual and augmented reality with CGI and game-engine technologies to enable production crews to see their scenes unfold as they are composed and captured on set* » (Kadner, 2019, p. 3). C'est un élément important à souligner en ce qui concerne un dispositif de tournage de PV. Le dispositif de tournage utilisera des technologies de jeux vidéo pour permettre à l'équipe de production de voir le résultat final dans le viseur de la caméra au fur et à mesure que la scène virtuelle est complétée. Voici maintenant la définition de la PV qui correspond le mieux à ce que contient mon mémoire : la production virtuelle comprend toutes les productions cinématographiques qui utilisent, au moment de la production, des technologies de jeux vidéo pour permettre aux membres de l'équipe du tournage de voir le

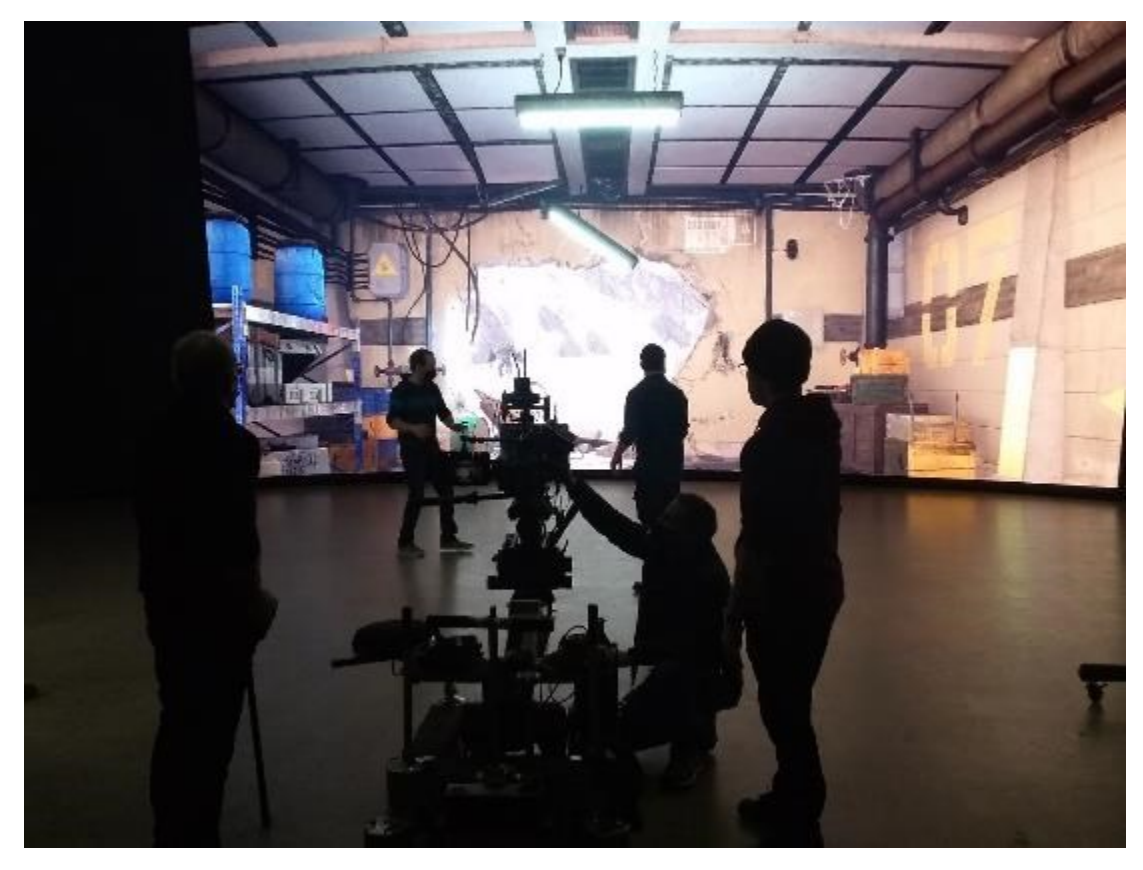

Figure 1 : Exemple de production virtuelle on peut voir à droite sur la photo le professeur Vincent Ladouceur lors d'une visite chez MELS.

Image reproduite avec l'autorisation de Benoit Melançon.

© 2022 Benoit Melançon

produit final en même temps que le tournage avance, grâce à l'implémentation dans la scène virtuelle des décors, de l'éclairage, des personnages, des animations, etc.

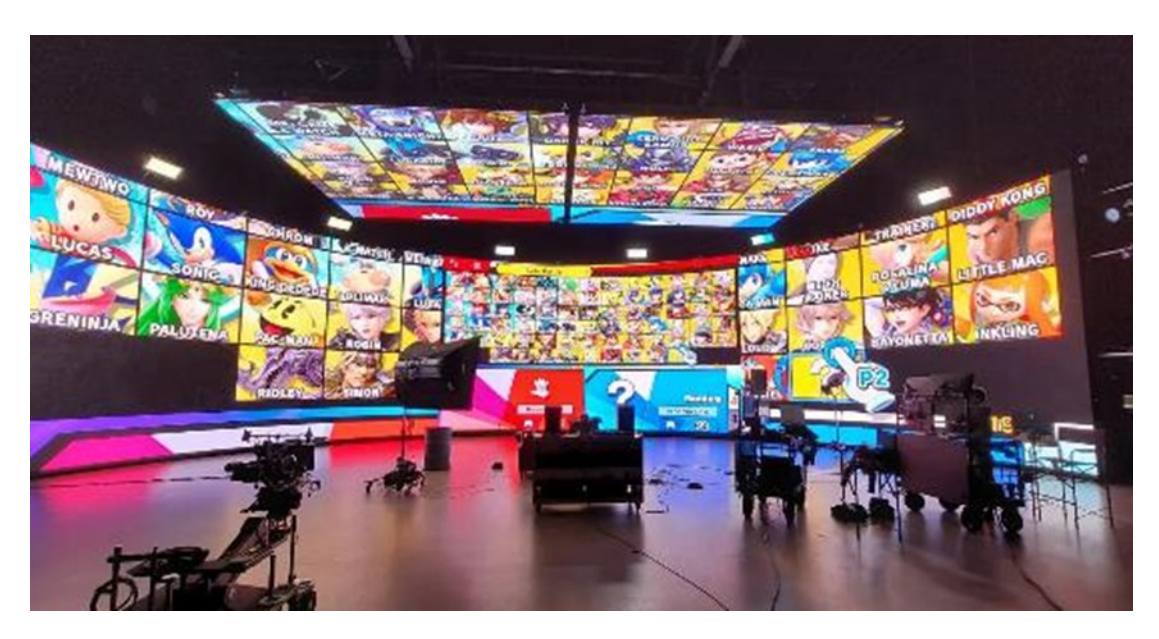

Figure 2 : Studio de production virtuelle du MELS Image reproduite avec l'autorisation de Vincent Ladouceur. © 2022 Vincent Ladouceur

En 2019, pour le tournage du film de *Disney*, *The Lion King* (Favreau, 2019a)*,* toutes les caméras ont pu être produites dans un contexte totalement virtuel. Quand je parle de caméras produites, je fais référence aux caméras utilisées au moment de la production, c'està-dire après la préproduction et avant la postproduction. À aucun moment de la production, on ne s'est servi d'une caméra traditionnelle. « *The "stage" had traditional film gear, including tripods, dollies, geared heads, focus pulling remotes, cranes, and even drones, but the actual 'camera' were all inside Unity* » (Seymour, 2019, pp. 9-10). L'équipe a donc commencé à développer des logiciels pour permettre au plateau de PV de transmettre la captation de mouvement de leurs caméras à l'équipe de production d'effets spéciaux de MPC. Il faut comprendre qu'au moment de la captation des caméras, l'équipe ne visualisait pas les images finales du film. Elle ne voyait qu'un environnement virtuel en temps réel qui correspondait parfaitement à d'autres scènes qui se trouvent dans d'autres logiciels. Ces logiciels généraient virtuellement ensuite les images avec des technologies de rendu traditionnellement utilisées dans la production de film à effets spéciaux.

Cependant, l'utilisation de deux scènes différentes a nécessité la mise en place d'un système d'approbation des caméras entre le plateau de PV et les bureaux de MPC. « *MPC maintained a database so all the assets were version numbered and every piece of data related back exactly with the correct version of the asset, take, scene and edit* » (Seymour, 2019, p. 10). Le système fonctionnait aussi dans les deux sens, MPC transmettant par voie numérique les fichiers nécessaires pour la mise en place des scènes virtuelles. Cela permettait que les modèles 3D du plateau de PV soient prêts et adéquats pour que chaque membre de l'équipe de tournage puisse bien effectuer son travail et que les artistes de MPC soient sûrs de travailler avec les bonnes caméras.

*When assets or animation was ready and approved by the MPC team, they would move to the « Dungeon Master » in the machine room [...]. The MPC bridge between their work and the VPS on the sound stage was nicknamed the « Dungeon Master » by Jon Favreau. [...] as this computer decided the « map » that the team would « play on today »* (Seymour, 2019, pp. 10-11).

Le tournage virtuel du film *The Lion King* est selon moi un très bon exemple de ce qui devrait être minimalement fait pour toutes les productions cinématographiques des prochaines années. On exploite le meilleur des deux mondes avec le système qu'ils ont utilisé. L'une des choses qui rend ce projet aussi intéressant selon moi est cette espèce d'idéal entre jeux vidéo et production cinématographique. Dans le futur, des films tels que *Toy Story* (Lasseter, 1995), *Shrek* (Adamson & Jenson, 2001) *Monsters, Inc.* (Docter, 2001), et *Finding Nemo* (Stanton, 2003) seront probablement tous produits de cette façon. Ce contexte permet au directeur de la photographie de travailler dans un environnement où il est maître de tout.

*The Lion King* fut le projet où la technologie de la production d'*Avatar*, fut finalement utilisée pour de la production cinématographique. Dans le film *Avatar*, toutes les caméras ont été regénérées par la suite pour la production des plans finaux. Le système de production de caméra n'était pas encore assez précis, mais pour la production du film *The Lion King*, ce sont les caméras produites par Jon Favreau et son équipe qui ont été utilisées pour produire les images finales du film.

La production du film *The Lion King* par *Disney* est un bon exemple de PV. L'équipe de tournage a déterminé à l'avance les lieux de tournage en explorant diverses scènes virtuelles. Ses membres ont décidé du ciel qui allait être utilisé pour le tournage et le mouvement des personnages animés était déjà complété ou très proche du rendu final. C'est ce que la PV a permis de faire lors de la production, et ce projet peut être considéré comme une PV car la production utilise des outils et des techniques propres aux méthodes présentes lors de la réalisation de jeux vidéo.

Dans ce mémoire, je vais parler de production virtuelle, mais plus particulièrement de celle du film *The Lion King*, compte tenu du fait que je n'ai pas pu faire de réalité augmentée (RA) avec une caméra. La RA, c'est lorsque l'on superpose en direct des images produites par un moteur de jeux vidéo sur des images provenant d'une caméra réelle. Tous les filtres provenant des médias sociaux permettant de modifier notre apparence sont de bons exemples de RA. L'œuvre que j'ai produite en lien avec ma maîtrise est 100 % 3D comme *The Lion King*. C'est donc le sujet parfait. Étant donné que les dernières avancées dans le domaine de la PV, ont surtout un lien avec la direction photographique et la réalisation, je vais principalement parler de caméra et de captation de mouvement. Je vais tout de même aborder succinctement l'éclairage et le montage au cours de mon analyse post expérimentation.

Je vais aussi définir ce qu'est la production indépendante pour clarifier ce que je conçois comme étant une production cinématographique indépendante dans le cadre de ma maîtrise. L'Office québécois de la langue française nous donne cette définition : « *Type de cinéma incluant les films dont la plus grande partie du financement ne provient pas des principales sociétés de production.* » (Office Québécois de la langue française, 2006) Cette définition est simple, claire et correspond à ce que je définis comme production indépendante dans le cadre de ma recherche. Elle comprend les productions étudiantes (production qui est en lien avec la réalisation de cours), les productions personnelles (production réalisée hors du cadre scolaire ou du travail) et les productions à revenus, mais qui ne sont pas soutenues par de grosses sociétés (ceci comprend tous les créateurs de contenu présents sur les plateformes comme *youtube* ou *vimeo*). J'hésite à inclure dans cette définition les productions issues d'investissement de la part des festivals de film qui fournissent soit du financement ou l'accès à du matériel de tournage professionnel.

La suite de mon mémoire traitera de mon contexte de recherche au chapitre 1. Dans le chapitre 2, je développerai mon cadre théorique. C'est là que j'expliquerai les concepts nécessaires à la compréhension de ce mémoire. Dans le chapitre 3, j'enchaînerai avec ma méthodologie pour expliquer la forme de mes données recueillies pendant l'expérimentation et la manière dont je vais les utiliser pour répondre à ma problématique. Le chapitre 4 relatera en détail les évènements importants de l'expérimentation. Le chapitre 5 portera sur l'analyse des données recueillies lors de l'expérience pour illustrer les avantages et les inconvénients de l'utilisation de la PV. Pour finir, je ferai, dans la conclusion, un retour sur tout ce qui est important à retenir sur ma recherche pour que le lecteur garde une bonne idée des éléments essentiels.

Plus haut, je vous ai proposé un grand tour d'horizon sur ce qu'est la PV, mais je ne peux malheureusement pas couvrir toutes ses dimensions dans mon mémoire. Je ne parlerai pas de préproduction, c'est-à-dire que je n'aborderai pas le scénarimage et la prévisualisation. Je n'analyserai pas non plus la post production, donc pas de VFX, simulation, composition d'images ou d'animation. Je ferai une exception pour le montage parce que je juge que lors de l'utilisation de mon dispositif de tournage de PV, j'ai eu l'impression que le montage avait une bien plus grande influence sur la production et la préproduction d'un film que ce que j'ai déjà expérimenté par le passé. Son influence sur le résultat final par la PV est selon moi vraiment positive et digne d'être mentionnée. Le montage a une influence sur la préproduction parce que j'ai fait mon tournage et ma prévisualisation en même temps lors de l'utilisation de mon dispositif de tournage. C'est quand même particulier, mais je vous en parlerai plus en détail lors de mon analyse. Pour la même raison, pour le jeu d'acteur, je ne développerai pas trop sur le sujet de la prévisualisation, mais je tiens à ajouter que ceci s'avère cependant un sujet intéressant.

La série *The Mandalorian* (Favreau, 2019b) par exemple, est certes une production virtuelle intéressante, mais elle ne représente pas un projet exactement similaire au mien. Dans le cadre de mon mémoire, je vais tout de même établir des liens entre cette série et certaines décisions prises pour la production de mon œuvre. Je ne m'attarderai cependant pas sur les similitudes entre cette série et mon œuvre, car *The Lion King* est selon moi beaucoup plus proche en termes de contexte de production. Il existe certaines avancées en lien avec les technologies de jeux et le jeu d'acteur, mais mon mémoire ne portera pas sur ce sujet par souci de limiter le sujet couvert. Il me semble maintenant assez développé pour pouvoir faire une maîtrise exclusivement sur ce sujet et cela pourrait être un sujet de choix pour un prochain confrère inscrit aux études supérieures.

#### **CHAPITRE 1**

#### **CONTEXTE DE RECHERCHE**

#### <span id="page-16-1"></span><span id="page-16-0"></span>**1.1 Cheminement personnel**

Je vais commencer par me présenter et expliquer mon cheminement en tant qu'artiste. Par la suite, j'aborderai les motivations qui m'ont amené à réaliser ce projet de maîtrise en art numérique.

Je ne me souviens pas d'un moment dans ma vie où l'envie de créer quelque chose n'a pas été présente dans mon esprit. Je ne pratiquais pas l'art de façon impulsive ou quoi que ce soit du genre, mais lorsque j'avais la chance d'apprendre de nouvelles manières de façonner les choses, je le faisais. Que ce soit du dessin de la peinture ou de la sculpture sur bois ou en argile, j'ai toujours aimé expérimenter de nouvelles techniques et activités artistiques. Je prends le temps de vous expliquer ceci pour vous permettre de comprendre que

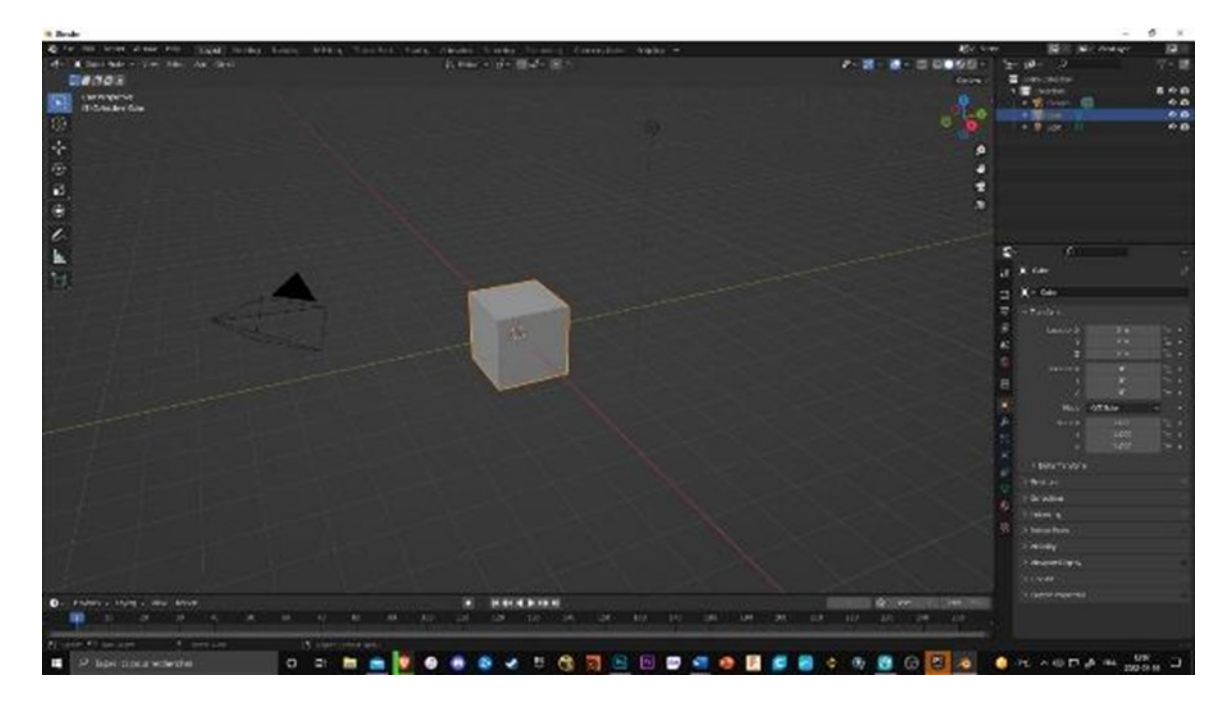

Figure 3 : Interface du logiciel *Blender* v3.0

© 2022 Charles-Étienne D'Amours

mes œuvres peuvent prendre des formes extrêmement variées et que j'aime bien aussi mélanger plusieurs disciplines pour arriver à mes fins, comme pour la mise en place de mon dispositif de tournage de production virtuelle, que je considère comme un mode de production interactif. Cette œuvre a nécessité l'utilisation de mes compétences en cinéma, production d'effets visuels, jeux vidéo et impression 3D.

Lorsque nous étions jeunes, mes frères et moi avons reçu une caméra vidéo. Pour nous, ce fut un moment que nous pourrions comparer au *New Hollywood<sup>1</sup>* . Du jour au lendemain, nous avions la possibilité de faire des films, ce qui était vraiment, à mon humble avis, incroyable. Nous nous sommes mis à faire quelques petits films et plus particulièrement des films d'horreur. Un de mes frères avait une fascination pour ce genre et je pense que, d'une façon ou d'une autre, cela a grandement influencé mes goûts en tant qu'artiste et consommateur d'art et tout spécialement dans le domaine cinématographique. Au cours de mes études au secondaire, je me suis mis à essayer des logiciels, comme Blender. J'ai fait quelques simulations de liquide, à la suite d'une présentation au Cégep de Matane faite par Étienne Duberger, présentation qui m'avait donné envie d'essayer de faire de la 3D, comme je disais à l'époque. En raison de mon penchant pour l'art, le cinéma et les jeux vidéo (j'en ai toujours été un gros consommateur), j'ai décidé d'entamer mes études en animation 3D et synthèse d'image.

Le Cégep de Matane offrait une formation qui couvrait la totalité de la production nécessaire à la fabrication d'un film d'animation. J'y ai aussi appris la photographie. Pendant la deuxième année, nous devions produire en solo un film entier sur la durée d'une session (4

<sup>1</sup> « *New Hollywood is a film movement that took place in the United States from roughly 1967-* 1976. The movement was lead by a group of film students with a passion for filmmaking and *the desire to challenge the stagnant status quo. Also known as the Hollywood New Wave, these filmmakers often worked within the Studio System but brought an independent and radical perspective to mainstream filmmaking.* » (Heckmann, 2020, p. 2)

mois). Cela s'est avéré une expérience vraiment enrichissante et c'est lors de ce projet que je me suis découvert une passion pour la composition d'images avec le logiciel *NukeX*. C'est à ce moment, dans ma vie d'artiste numérique, que je me suis mis à développer une fixation sur la façon d'apprendre à accomplir toutes les tâches liées à une production, pour comprendre d'où venaient les problèmes liés à la composition d'images, si j'en rencontrais, et m'assurer que j'étais à la source du problème. À ma dernière année, j'ai décidé de faire seul le projet d'équipe, car personne ne voulait exploiter vraiment l'utilisation d'effets visuels. Je me suis alors lancé dans la production de mon premier film d'horreur en tant qu'artiste d'effets spéciaux : *Octophobie*. Même après trois ans d'apprentissage, ma soif d'en connaître plus sur le domaine était toujours présente et j'ai décidé de continuer mes études à l'université au centre NAD à l'époque qui est maintenant devenu NAD - UQAC.

#### <span id="page-18-0"></span>**1.2 Une forte réticence**

Au cours de mes études au cégep tout comme à l'université, il nous est arrivé, mes collègues et moi, de parler de la possibilité d'utiliser un moteur de jeu vidéo pour générer notre film. La discussion de l'implication des technologies de jeu dans le domaine de la production cinématographique pour remplacer les technologies de calcul de rendu traditionnel par les technologies de jeu vidéo pour accélérer le temps nécessaire à la génération des images de synthèse. Étant donné que le temps réel, procure des images virtuelles vraiment plus rapidement tout en procurant une qualité tout de même convaincante. C'est cet avantage qui, selon moi, fait que l'usage des moteurs de jeux constitue une technologie vraiment alléchante. J'ai toujours été d'avis que son utilisation était une bonne idée et que l'on devait l'essayer. Cependant, les étudiants comme le professeur étaient réticents à cette idée pour diverses raisons. Cela pouvait être soit pour des raisons de connaissances insuffisantes pour réussir à pouvoir le faire, soit pour des raisons qui tournaient vraiment autour de la qualité du rendu luimême, en termes de photoréalisme par exemple. Je pense aussi que la résistance des différentes personnes pouvait venir d'une peur, la peur d'essayer de nouvelles choses, de réinventer sa pratique et de se renouveler, parce que cela obligeait à sortir de sa zone de confort. Par contre, le mandat de la formation du bac se dirige plus vers l'enseignement de connaissance connue et contrôlée, plus tôt que des connaissances en développement.

Sortir de sa zone de confort, je crois, peut effectivement être effrayant, exigeant, mais comme on nous l'a dit au cégep et au bac, nous devons rester à l'affût de la veille technologique (Larousse., n.d) et demeurer alertes. Le pipeline fait référence à une méthode de travail établie qui définit la répartition du travail entre différents artistes afin de produire un film. De la part des élèves, je pense que l'une des raisons de ne pas vouloir tenter l'expérience était liée à la présence de certains d'entre eux qui possédaient déjà une bonne compréhension d'un pipeline. Ils proposaient leur méthode de travail dans la pratique aux autres membres de leur équipe parce qu'ils savaient que ça allait fonctionner et que c'était une méthode sûre. Je pense que ce comportement nuit à l'intégration et au développement des technologies émergentes dans notre domaine. Malgré l'encouragement du corps professoral à constamment renouveler notre méthode de production, les professeurs décourageaient les plus téméraires de le faire. J'imagine que c'est pour éviter qu'un projet se transforme en catastrophe, car le but du bac est de nous préparer au monde professionnel et non de nous amener, comme à la maitrise, à faire de l'expérimentation.

Je pensais que c'était une bonne idée d'expérimenter avec les moteurs de jeu parce que selon moi, le temps de rendu causait énormément de problèmes dans la gestion des projets et dans les relations entre les étudiants. On passait pratiquement plus de temps à attendre nos images qu'à les faire. Je ne compte plus également les querelles entre les élèves pour obtenir le contrôle des ordinateurs et pouvoir remettre nos travaux à temps. Cela a souvent été la raison pour laquelle ces derniers restaient parfois tard le soir et passaient même des nuits blanches pour être sûrs d'avoir leurs images à temps pour la remise. L'enseignement de la production virtuelle est peut-être, sans qu'on le sache encore, l'élément déclencheur d'un

11

renouvellement à grande échelle de la pratique effectuée en milieu professionnel et indépendant. Je pense que changer l'approche et la mentalité des professeurs et des élèves en ce qui concerne l'exploration de processus de production atypiques pourrait certainement former des artistes qui auront davantage tendance à se renouveler et partager leurs idées novatrices aux membres de leur équipe. Un collègue junior au travail a déjà proposé une nouvelle technique pour gérer les espaces couleurs dans le logiciel *NukeX* et le superviseur a répondu que cet outil n'était pas sur et qu'il avait des doutes. Quelques semaines plus tard finalement, l'outil suggéré par mon collègue était la solution au problème. Dans les lieux de travail, je pense aussi que les nouvelles technologies tardent à être utilisées en raison de la peur des supérieurs de ne pas obtenir un résultat similaire ou meilleur avec de nouvelles technologies.

#### <span id="page-20-0"></span>**1.3 Les superproductions hollywoodiennes**

L'utilisation de dispositif de tournage permettant de faire de la production virtuelle est actuellement de plus en plus employée pour les grandes productions. Avant l'arrivée de la PV, l'une des premières exploitations de technologie de jeux vidéo pour la préproduction d'une œuvre cinématique à gros budget fut certainement *Avatar* avec le dispositif de *Simulcam*, grâce auquel on a utilisé le temps réel pour effectuer la production de l'animatique (*The cameras of avatar*, 2010). À l'époque, c'était l'une des premières fois que l'on voyait, pour une production cinématographique du moins, l'implication d'objets physiques pour orienter une caméra virtuelle dans son environnement. À ce moment-là, étudiant au cégep, je ne pouvais que rêver de cette technologie. Maintenant, ce genre de dispositif est plus facilement accessible et il est possible de l'appliquer au niveau de la production d'une œuvre cinématographique.

En 2013, le film *Gravity* (Cuarón, 2013) est apparu sur les écrans. Lors de la production, l'équipe prévoyait effectuer le tournage des astronautes avec des câbles et des harnais. Étant donné que les objets dans l'espace se déplacent extrêmement vite et orbitent en permanence, les acteurs ont rapidement éprouvé des malaises dus aux rotations qu'ils devaient effectuer tout en étant filmés. L'équipe s'est donc servi d'un écran 360 degrés composé de plusieurs écrans. Ces derniers fonctionnent de la même façon que les écrans mis en place pour la production de *The Mandalorian* comme je vais l'expliquer plus loin, mais le même genre d'écrans pour la production du film *Gravity* n'avaient pas une assez bonne résolution pour que l'écran soit visuellement acceptable dans l'image finale, et ce qu'il soit au focus ou non. Pour la production de ce film les écrans servaient juste à faire apparaitre l'environnement dans la réflexion de la combinaison spatial des personnages. L'écran 360 degrés était employé dans cette production pour pouvoir filmer les acteurs en les gardant stables tout en permettant au monde virtuel d'orbiter à toute vitesse autour d'eux sans leur causer de malaises.

Cela a permis d'éclairer les acteurs tout en leur procurant une réflexion crédible par rapport à leur environnement, et ce au moment de la production. (FRESH Movie Trailers, 2013) Cependant, l'écran de diodes électroluminescentes (DEL) n'était pas montré dans le résultat final du film. Il n'était là que pour placer les acteurs dans un environnement inaccessible.

En 2015, lors du tournage de *Jurassic World* (Trevorrow, 2015) on a commencé à voir apparaître des technologies permettant l'affichage d'éléments virtuels en temps réel. Elles étaient employées pour permettre à l'équipe de tournage de visualiser les dinosaures virtuels dans l'espace physique par le biais de la superposition d'images virtuelles sur des images provenant de la captation d'une caméra vidéo. Ceci était rendu possible grâce à une utilisation de *tracking* (suivi de mouvement) en temps réel, ce qui permettait de rendre des images en direct qui concordaient parfaitement au mouvement de la caméra effectué au même moment

13

pour filmer les images lors de la production. (Industrial Light and Magic, 2016, 2:43) Cette manière de fonctionner apporte beaucoup au directeur de la photographie. Cela l'aide à effectuer correctement son cadrage en fonction des personnages virtuels absents du plan et qui seront rajoutés plus tard avec les effets spéciaux en postproduction.

En 2019, *Disney* est responsable de la production télévisuelle *The Mandalorian*. Ce projet ressemble en tout point au film *The Lion King*, cependant, il nécessite l'intégration du monde virtuel derrière des acteurs réels au moment où les images réelles sont capturées à l'aide d'une caméra. Comme les personnages sont interprétés par des acteurs, la production devait trouver une solution pour mixer la réalité et le virtuel en une seule captation. L'équipe de tournage devait donc pouvoir filmer un véritable acteur et pouvoir voir derrière lui, au même moment, n'importe quel environnement virtuel. Il y a ici une interaction entre l'espace réel et virtuel. Ils ont recréé à l'aide d'un mur cylindrique et d'un plafond composé de DEL, un écran s'étendant sur 360 degrés, sur lequel un environnement était affiché derrière le sujet. Si l'on repense à *Gravity* c'est pratiquement la même chose qui a été réalisée. Cependant, l'écran de DEL utilisé pour *The Mandalorian*, lorsqu'il est hors focus, est à résolution assez élevée pour qu'il soit filmé et utilisé dans le produit final sans problèmes et cela tout en procurant un éclairage photoréaliste sur le sujet présent au moment du tournage en lui procurant en plus de l'éclairage, une réflexion photoréaliste. Cela représente une avancée remarquable en ce qui concerne les technologies de *matte painting* (décor numérique). Il est maintenant possible de produire un décor 100 % virtuel avant le tournage pour l'obtenir dans le cadre de la caméra au moment de tourner les images. Auparavant, le directeur de la photographie devait s'imaginer comment serait le ciel dans le grand espace vert du studio. « *The strong initial value is that [...] you're actually shooting finished product shots. It gives the control of cinematography back to the cinematographer* » (Jay, 2020, p.18). La production d'un film virtuel s'apparente donc, de plus en plus, à ce à quoi ressemble un tournage dans un environnement réel.

Le plateau de tournage virtuel permet à l'équipe de tournage de changer d'environnement en quelques clics de souris et quelques ajustements physiques pour le sol. « *The Volume allows us to bring many different environments under one roof, [...] we [typically did] two environments in one day* » (Jay, 2020, p.18). Cela a permis la production de la série. Sans ce studio, jamais *The Mandalorian* n'aurait pu voir le jour. Le coût de déplacement de l'équipe de tournage aurait été trop dispendieux pour que la série soit produite (Jay, 2020, p.15). Non seulement ils pouvaient changer de location, mais ils pouvaient aussi figer le temps pendant toute une journée. *« We can create a perfect environment where you have two minutes to sunset frozen in time for an entire 10-hour day* » (Jay, 2020, p.30). Les outils en lien avec les moteurs de jeux qui ont été développés pour la production de la série *The Mandalorian* ouvrent de très grandes possibilités pour le futur de la production cinématographique, et cela permet d'écarter beaucoup de contraintes physiques et de délais en cours de tournage.

La production virtuelle au niveau professionnel a permis de faciliter l'obtention du résultat désiré en affichant lors de la production ce à quoi le produit final ressemblera. Elle permet de faciliter plusieurs manipulations, comme l'ajout très rapide de lumière ou l'ajustement du décor. Elle permet aussi à tous les membres de l'équipe de s'immerger dans l'environnement du film.

#### **1.4 État des lieux, problématique et question de recherche**

Voilà un bon retour sur les côtés bénéfiques et ce qui a été réalisé à l'aide de la PV dans le domaine du cinéma professionnel. Au vu de tous les bénéfices démontrés, une question se pose et c'est à cette question que je vais tenter de répondre au cours de ma maîtrise.

La grande différence entre le cinéma indépendant et le cinéma hollywoodien, c'est surtout l'ampleur de la production. Les productions hollywoodiennes ont accès aux meilleures caméras, aux meilleurs acteurs, aux meilleures lumières, aux meilleurs techniciens, etc. C'est normal. Dans le cinéma hollywoodien, ce sont des corporations telles que *Warner Brothers* ou *Disney,* par exemple, qui commandent les projets, tandis que dans le cinéma indépendant, les productions sont davantage engendrées par la motivation d'accomplissement d'un particulier. De ce fait, l'accès au financement et au matériel demeure beaucoup plus réduit et les équipements sont moins à la fine pointe de la technologie. Les productions indépendantes sont souvent très limitées en termes de financement et donc d'accès à des capacités de production industrielle.

Inspiré par l'ouvrage spécialisé *The Virtual Production Field Guide* (Kadner, 2019) produit par la compagnie *Epic Games*, j'aimerais, grâce à ma maîtrise, explorer les enseignements qu'il contient et les appliquer à la production de courts métrages indépendants, tout en m'assurant que le savoir que je vais développer puisse être transféré aux artistes de production cinématographique traditionnelle. Je veux expérimenter et documenter la production virtuelle au niveau indépendant pour pouvoir constater si son utilisation est bel et bien bénéfique dans le domaine de la production cinématographique à plus petite échelle. Je voudrais aussi, particulièrement, adapter le diagramme du pipeline de la production virtuelle professionnelle au pipeline de la production virtuelle indépendante pour bien illustrer les modifications qu'apporte la production virtuelle à la production cinématographique indépendante. Cette recherche portera donc sur l'usage des outils développés en lien avec la réalisation en général et la direction photographique en particulier en milieu de production de cinéma indépendant. Je chercherai à démontrer comment ces technologies modifient, accélèrent et amplifient le processus créatif du directeur de la photographie (composition d'images et éclairage). Ces outils offrent selon moi aux artistes un nouveau contrôle sur leurs processus de production.

## <span id="page-25-0"></span>**1.4.1 État des lieux**

J'ai examiné les technologies de production cinématographique à gros budget, maintenant je vais vous montrer les technologies qui sont utilisées pour la production indépendante. Ryan Garry, réalisateur et fondateur de *Unlimited Motion Ltd. a* produit un film indépendant appelé *Anghenfil* (Garry, 2021). Dans un article du nom de *A Look at Indie Filmmaking with Mocap and Real-Time Tech* Ryan Garry affirme :

In the past, I've also been involved with organising networking *events in Liverpool for local filmmakers. And now? I'm making a feature film called Anghenfil – the world's first micro-budget motion capture feature film.* (Harisova, 2021, p. 3)

Lors de ma première lecture de cet article, j'étais vraiment content de prendre connaissance de ce projet qui m'a permis d'apprendre plusieurs choses. On peut voir dans les images accompagnant l'article que le réalisateur utilise la série d'équipement *HTC Vive*. Cela m'a confirmé que j'empruntais la même voie que lui. De plus, non seulement partageait-il les mêmes technologies que moi, mais il exploitait des outils identiques, ce qui me montrait que le projet était faisable. Il a réussi à amener son dispositif plus loin que je n'ai eu la chance de le faire dans mes recherches. Il a démontré qu'il était possible de mettre le dispositif en place à peu près n'importe où, dans les images de l'article, on peut le voir effectuer une prise de vue réelle à l'aide d'une caméra tout en rendant en direct un personnage en 3D qui provient d'*Unreal Engine* et tout ça en plein milieu d'une forêt. En plus, au même moment, il effectue une capture de mouvement en temps réel pour contrôler le personnage présent dans la scène utilisée lors de ce tournage. Comme le précise Ryan Garry dans l'article de Harisova E., c'est quand même le premier film indépendant à avoir utilisé la captation de mouvement lors de sa production. Tout ceci comble un certain manque dans ma recherche, manque que je n'ai malheureusement pas eu le temps de combler, par exemple de superposer des images 3D par-dessus une captation pour faire du *compositing* (composition d'images) en direct, vérifier

la mobilité du dispositif de tournage et réaliser un capteur de mouvement avec des moyens accessibles.

Je tiens tout de même à préciser que le costume de captation de mouvement utilisé par Ryan reste très dispendieux et je qualifierais ce matériel de semi-pro, car je ne crois pas qu'il soit accessible à tous. Cependant, je ne l'ai pas testé, mais je suis persuadé qu'il est possible d'avoir un système très convaincant et accessible à l'aide des *Vive Tracker*. Matt Workman en a fait une très belle démonstration dans son vidéo en utilisant 10 *Vive trackers* pour faire la captation de mouvement complète d'un *biped* (Cinematography database). Sachant maintenant tout ça, cela me confirme d'une certaine façon qu'il est possible maintenant de faire de la captation de mouvement à la maison et de faire du compositing en direct. D'autres personnes le font actuellement par elles-mêmes et selon moi, la technologie devrait se démocratiser dans les prochaines années. Normalement, on devrait alors remarquer de plus en plus de créateurs utiliser cette technologie qui se sera raffinée d'ici là sur le plan logiciel/interface comme du côté matériel. Si jamais ce phénomène se manifestait vraiment, j'ai la forte impression que l'on pourrait le comparer au mouvement *New Hollywood* des années 80. Cette fois j'imagine que cela s'appellera le *New VFX Hollywood*.

*I think it also democratizes to some degree what filmmaker can do and I think because the barrier to entry to sort of have the engine and start mucking around keeps coming down. I think you get a lot of filmmakers who are able to get a lot further a lot faster. With story that they want to tell with the sort of the visioning of that story whether it's this kind of virtual previous even before we get to like the volume and all that. Just in previs land I think filmmakers are able to get there much faster with a lower tech and lower cost. [...] I think that allows us to open the door for more kind of filmmakers to tell stories. Than the one who get their access through the way of cash flows and producers* (Unreal Engine, 2020b, Cram C., 13:40).

Cette technologie offrira sans l'ombre d'un doute beaucoup de nouvelles possibilités aux artistes indépendants. Dans mon cas, depuis que j'ai utilisé la PV, c'est la première fois que j'envisage de produire une série animée par mes propres moyens à la maison, sans que le processus me semble infaisable. J'ai déjà produit des animations à l'école, mais à cette époque, je n'aurais jamais considéré réaliser ce genre de projet seul. La technologie que j'utilisais nécessitait tellement de temps de rendu que c'était vraiment difficile de réussir à croire en son idée. Lorsque l'on doit manipuler notre œuvre en obtenant le résultat final très longtemps après avoir terminé toutes les manipulations nécessaires, c'est beaucoup plus facile de douter de son idée. Par exemple, un plan de 3 secondes peut prendre, à partir du moment où la scène est prête à faire le rendu des images finales, 2 à 3 jours de rendu. Maintenant, je peux visualiser mon produit pratiquement exactement au moment où j'ai terminé de mettre en place ma scène. « *Virtual production is like making films using the agile method* » (Kadner, 2019, p. 4). La méthode agile en termes de gestion c'est d'avoir la capacité d'adapter rapidement le projet au besoin sans que les changements affectent le projet en terme de temps de production. Ceci apporte effectivement aussi un pipeline qui permet une production beaucoup plus agile, justement grâce au temps d'attente qui disparaît. C'est beaucoup plus facile d'ajuster notre vision, ce qui apporte un sentiment de sécurité aux créateurs par rapport à leurs visions, et ce parce qu'il est possible de voir le résultat final en production.

Jusqu'à présent, j'ai beaucoup parlé des avancées en ce qui concerne la PV en milieu professionnel. Je prends le temps de vous décrire ici les différentes technologies qui concernent la PV pour bien cerner les frontières de mon exploration personnelle. Plus loin, je vous parlerai du développement des méthodes de calcul (réécriture des codes les rendant plus performants), mais la qualité des rendus a aussi été améliorée par le développement des cartes graphiques. Seulement depuis le moment où je me suis intéressé à ce sujet, les avancées ont été impressionnantes. La *Nintendo 64* est sortie pratiquement après ma naissance et si l'on regarde les images que les cartes graphiques peuvent produire maintenant, cela n'a plus rien à voir. Le moteur de jeux est un outil utilisé par un système informatique tel qu'un ordinateur ou un *Nintendo 64* pour permettre à son utilisateur d'obtenir des images d'origine infographique. C'est clair que ce ne sont pas seulement les algorithmes de calcul qui ont amélioré la qualité, mais aussi le caractère sophistiqué des calculs. Exemple, avant mon entré au cégep, des surfaces réflectives dans les jeux vidéo n'était pas chose communes et grâce au nouvel engin de jeu c'est maintenant beaucoup plus commun de voir des dans les moteurs de jeu. Les nouvelles cartes permettent de calculer plus de choses, et ce plus rapidement, ce qui nous permet d'utiliser les différents outils que je vais prendre le temps de vous présenter.

Plus haut, j'ai parlé des méthodes de préproduction du film *Avatar*. Avant, l'accès à ces outils pour un particulier aurait coûté extrêmement cher. Les systèmes de captation de mouvement existaient, mais nécessitaient plusieurs caméras qui coûtaient alors près de 30 000 \$ chacune. Cet outil restait inaccessible pour les cinématographes indépendants.

En 1968, *The Sword of Damocles* fut créé par Ivan Sutherland. Il s'agissait d'un dispositif permettant à l'utilisateur d'expérimenter la réalité virtuelle, mais ce n'était toujours pas accessible à la maison. Je dirais que la grande aventure des nouveaux supports utilisables à la maison en lien avec la réalité virtuelle commence avec la mise en marché de *Samsung Gear* en 2015 et celle de l'*Oculus Rift* en 2016, tous deux conçus par les mêmes ingénieurs. En avril de la même année, la compagnie *HTC* a lancé son *HTC Vive*. Actuellement, ce sont les trois principaux outils disponibles sur le marché en ce qui concerne les nouveaux supports visuels et outils. La réalité virtuelle nous permet d'éclater la barrière que constitue l'écran et nous permet d'entrer dans une réalité alternative. Avec l'arrivée de ces outils, la compagnie *Epic Games* a même développé une interface complète pour travailler dans *Unreal Engine* en PV, ce qui n'existait pas non plus en 2016. La *Vive* et l'*Oculus* recourent à des caméras de captation de mouvement pour déterminer leur position spatiale et c'est ce qui a permis à la technologie de captation de mouvement de s'introduire dans nos maisons.

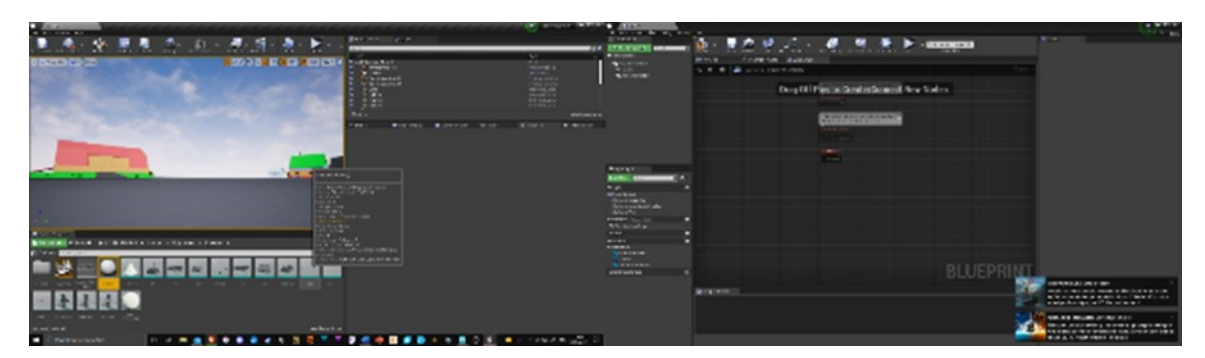

Figure 4 : Interface du logiciel *Unreal Engine*

© 2022 Charles-Étienne D'Amours

La compagnie *Apple* a aussi participé au développement d'algorithmes de captation de mouvement (avec l'aide de la caméra d'un Ipad/Iphone) qui, en fonctionnant de pair avec une certaine génération d'iPad/iPhone, arrive à superposer des éléments virtuels sur des environnements réels captés à partir de la caméra du téléphone. Pourquoi parler d'une certaine génération seulement ? Parce qu'il possède un certain processeur A12 et c'est ce qui permet à l'iPad/iPhone de calculer assez rapidement sa position en temps réel. L'appareil réussit donc, grâce à sa caméra, à reproduire une caméra virtuelle en analysant les données vidéo qu'il reçoit. Avec cet outil, il est alors possible d'ajouter de la 3D sur des images réelles en temps réel, mais il est aussi possible de s'en servir seulement pour manipuler une caméra dans le moteur de jeux.

Ce genre de matériel technologique contribue énormément à la disponibilité de la production virtuelle auprès des réalisateurs amateurs. Selon moi, les outils cités plus haut sont tous abordables et ils deviendront de plus en plus accessibles à tous, ce qui devrait permettre à de plus en plus de productions virtuelles indépendantes de voir le jour. Il y a aussi la combinaison de captation de mouvement, comme celle utilisée par Ryan Garry nommé *Xsens*, mais je ne considère pas cet outil comme étant accessible à tous en raison de son prix extrêmement élevé ; on parle de quelque 10 000 \$. Cet outil a certes été utilisé dans des PV

indépendantes, mais je considère ces cas comme étant des exceptions en admettant que cet outil soit le moins cher parmi ceux qui permettent une captation complète du corps. Pour moi, il se situe donc vraiment à la limite entre la production professionnelle et indépendante. « *It becomes possible to edit shots and sequences featuring major visual effects the same way as traditional non-effect scenes* » (Kadner, 2019, p. 7). L'utilisation du temps réel redonne littéralement aux réalisateurs/directeurs photographiques le contrôle qu'ils connaissaient avant l'avènement des fonds verts. Ils peuvent maintenant voir ce à quoi ressemblera leur produit final seulement en regardant à travers l'objectif de la caméra.

Cette section avait pour but de démontrer que la PV commence à être de plus en plus présent dans le domaine indépendant et le phénomène semble se manifester de la même façon qu'il l'a fait lors de la démocratisation des caméras vidéo, ce qui fut appelé plus tard le *NEW Hollywood*.

#### <span id="page-30-0"></span>**1.4.2 Problématique et question de recherche**

Maintenant que j'ai fait un tour d'horizon relativement complet de ce qui se fait en production virtuelle, de la manière dont on l'utilise et des outils requis, je vais pouvoir vous parler de ma problématique et de ma question de recherche. En raison de cette grande réticence à l'utilisation des technologies de jeux vidéo lors de mon parcours académique, j'ai dénoté un double problème : La grande diversité des installations en production virtuelle et le manque de connaissances et de conventions en la matière. La raison pour laquelle cette pratique n'est pas encouragée et qu'aucun savoir-faire n'est développé à ce sujet, c'est que personne dans la production cinématographique indépendante n'utilise cette technique. C'est selon moi un cercle vicieux dans lequel les écoles sont prisonnières et c'est en répondant à ma question de recherche que je vais pouvoir, je l'espère, mettre fin ou au minimum contribuer à mettre fin à ce problème. Je pense aussi que l'apport de cette recherche va pouvoir procurer un vent de fraîcheur dans nos institutions scolaires et dans les méthodes de production utilisées par les artistes pour la production d'œuvres cinématographiques.

Pour pouvoir résoudre ce problème, je me suis demandé comment je pourrais, dans un cadre académique, démontrer que l'utilisation de la production virtuelle pouvait être bénéfique et qu'en dépit de la difficulté d'apprentissage, le jeu en valait la chandelle. Au début de mon parcours à la maitrise, la meilleure façon de procéder semblait être, selon moi, de prouver que je pouvais, grâce au moteur de rendu en temps réel, parvenir pratiquement au même résultat qu'avec un rendu traditionnel. Cela ne s'est pas avéré très convaincant et je manquais de temps pour parvenir à un résultat satisfaisant. Ensuite, j'ai commencé à penser qu'il valait peut-être mieux démontrer l'impact que l'utilisation de la production virtuelle engendrait sur notre processus créatif et c'est de là qu'est née ma question de recherche. En examinant ces différents impacts sur mon processus créatif, je me suis dit qu'il serait facile de pouvoir déterminer par la suite si la PV était bel et bien une technologie bénéfique ou nuisible dans une production indépendante. Voici ma question de recherche : quel impact sur le processus créatif l'utilisation de la production virtuelle apporte-t-elle dans le domaine de la cinématographie indépendante ?

#### <span id="page-31-0"></span>**1.5 L'œuvre/le dispositif de tournage**

Mon œuvre est une vidéo produite à l'aide d'un dispositif de tournage de PV que j'ai mise en place. Cependant, l'élaboration du dispositif de tournage est plus importante que la vidéo en soi. C'est grâce à celle-ci que l'expérience a pu être rendue possible. Sans l'articulation des différents éléments du dispositif de tournage, je n'aurais jamais produit mon film. C'est avec cette réflexion en tête que j'ai pu réaliser que, d'une certaine façon, mon œuvre n'était pas le film, mais plutôt la mise en place de ce qui lui a permis d'exister. Pour sa mise en place, j'ai utilisé le *HTC Vive*, et l'*AppleARKit* à l'aide de l'iPad. Le logiciel *Unreal Engine* a permis d'établir la communication entre les différents éléments qui permettent au dispositif de tournage de production virtuelle de bien fonctionner. Pour la suite des choses lorsque je parlerai de mon dispositif de tournage de PV, j'utilisais comme outils *Unreal Engine*, l'iPad et *L'HTC Vive*. Je tiens à préciser qu'il est quand même possible d'arriver à ses fins grâce à d'autres combinaisons d'éléments, mais chaque utilisateur possède ses propres besoins, et pour chaque besoin il existe des dispositifs adéquats pour y répondre. L'utilisateur peut filmer des lieux ou des actions préparées avant le tournage. Il peut accumuler l'enregistrement du mouvement de plusieurs caméras pour ensuite pouvoir dans le même logiciel, effectuer le montage de ces mouvements. L'utilisateur peut, en visionnant son montage, venir modifier le tournage en changeant des clefs d'animation ou en déplaçant des éléments de décor, ajuster son focus, ajouter de nouveaux éléments, modifier l'éclairage, etc.

Maintenant que le contexte de la recherche est bien établi, je vais dans le chapitre 2 vous expliqué mon cadre théorique qui vas me permettre de vous expliquer clairement ce que j'ai fait et ce qui m'as permis de construire ma méthodologie.

#### **CHAPITRE 2**

## **CADRE THÉORIQUE**

#### <span id="page-33-1"></span><span id="page-33-0"></span>**2.1 Art et science**

Ce mémoire portera sur la relation entre l'art cinématographique et l'utilisation des technologies de jeux vidéo dans la pratique artistique indépendante. Je vais donc examiner l'art et la science côte à côte. Edmond Couchot nous a livré ainsi sa conception de l'utilisation de la science dans la pratique artistique : « Les techniques des fresquistes du Magdalénien étaient déjà des œuvres d'art avant la lettre et des préfigurations de la chimie (broyage et calcination des terres, fabrication de pigments et de médiums divers animaux et végétaux, outils de projection pneumatiques, etc.) » (Couchot & Hilaire, 2003, p. 3). Selon lui, l'art et la science coexistaient avant même que ces termes ne soient définis dans l'histoire de l'humanité. Aujourd'hui, les caractéristiques numériques d'une œuvre (telle que sa nature reproductible) ne sont plus considérées comme de sérieux obstacles à son statut artistique. En tant qu'artiste, je crois que nous ne devons pas considérer ces outils numériques comme nos ennemis, mais plutôt comme une occasion de revisiter notre pratique et de découvrir de nouvelles façons de créer nos œuvres. Selon moi, l'art numérique, c'est travailler l'art différemment. Ça nous donne accès à de nouveaux outils et a des défis différents.

Lorsque l'on pense à Robert Rodriguez par exemple et à tous les réalisateurs, nous constatons que nous n'aurions pas eu accès à leurs créations s'ils n'avaient jamais eu la chance, grâce à l'avancée technologique, de mettre la main sur une caméra qui était maintenant devenue accessible à tous. Dans une entrevue, l'interviewer demanda à Robert Rodriguez s'il détestait travailler avec les nouvelles caméras. Sa réponse a bien évidemment tourné autour de l'assimilation de nouvelles technologies dans sa pratique. En voici un extrait:

*Creative people are notoriously the slowest to adopt new technology. Because it's polar opposites. My first boss taught me, "If you*  *want to be successful, you're already creative. Become technical. Creative people aren't technical; technical people aren't creative. They always need each other, and they're always on opposite sides of the room." That's why nothing gets done. That's why my bed is stacked high with technical manuals. It puts me to sleep just reading them, but you have to trudge through them. You have to learn new things, and you have to start all over, but art challenges technology, and technology challenges art* (Ingle, 2012, p. 71).

Je comprends bien ce qu'il veut dire. Dans mon cas, je devais parfois pousser technologiquement parce que je désirais parvenir à une certaine vision artistique. Lorsque j'arrivais à obtenir le résultat voulu, cela me redonnait souvent d'autres idées de concepts que je devais encore pousser plus loin technologiquement pour pouvoir accomplir de nouvelles visions artistiques. Ça crée une forme de cycle sans fin qui pousse la technologie et l'art toujours plus loin. L'échange entre l'art et la technologie nous force à renouveler notre pratique et c'est une bonne chose. Parce que cela nous porte à découvrir de nouvelles façons de créer. De plus, il nous revient, en tant qu'artiste, de décider si l'on conserve cette nouvelle méthode ou si on l'oublie. Un peu plus tard, Rodriguez précise ceci dans la même réponse :

*When you're shooting on film, you're shooting in the dark, you don't know if you even hit the canvas until the next day of dailies, when it's too late to recreate a performance or recreate a scene. And that's why a filmmaker will say, "Oh, yeah, that movie represents 40 to 60 percent of my vision." He was shooting blind. You're working in a visual medium, and you can't see what you're doing. It makes no sense at all.* (Ingle, 2012, p. 72)

À ce moment-là, les technologies dans le domaine vidéo ont permis entre autres aux caméras de permettre de revisionner une captation au moment du tournage. Avant l'arrivée des caméras numériques, on devait attendre le développement de la pellicule avant de pouvoir voire les images tournées. À cette époque, comme le dit Rodriguez, il s'agissait d'un grand pas en avant. Avant qu'on puisse immédiatement voir ce qui a été filmé, il avait l'impression de capter les images à l'aveugle. Cette avancée fut possible grâce à l'implication de la technologie dans les processus de production cinématographique. Comme je l'ai énoncé plus haut, après l'avoir essayée, Robert Rodriguez ne voulait plus retourner aux méthodes de production traditionnelle, et ceci parce que c'était sûrement beaucoup plus agréable de créer de cette manière.

*If I tell them a part's going to be a certain way, they're not going to find out that the studio's already told you that you can't do it that way. Really artists just want to be able to create, dress up, have fun, and challenge themselves. Giving them the opportunity is how you make them happy when they're getting paid nothing and when they're coming down filming in the hottest month of the year* (Ingle, 2012, p. 162).

L'utilisation de la technologie en art nous offre l'opportunité de nous mettre au défi ; elle entretient notre curiosité et nous donne l'occasion de renouveler notre pratique. Elle nous permet aussi de réussir tout aussi bien dans des contextes plus difficiles.

Je me rappellerai toujours l'Ani Jam que nous avons réalisé au cours de l'année 2016 pendant mes études à l'école NAD. Il y avait quatre équipes si je me souviens bien. L'essentiel que je retiens de cette expérience est que l'une des équipes avait décidé d'utiliser un moteur de jeux pour arriver à rendre ses images de synthèse. Lors de la première journée, nous devions trouver notre idée, car nous étions contraints au temps de rendu et nous avons donc décidé de n'utiliser que des caméras fixes pour ne pas avoir à rendre l'arrière-plan sur toutes les images. Nous n'avions qu'à rendre le personnage et le superposer sur le décor fixe. Ceci a eu pour effet de nous pousser dans un sprint de production qui n'offrait aucune flexibilité. Nous avons tout de même réussi à produire ce que nous voulions à temps. Cependant, l'équipe qui avait utilisé le moteur de jeux a pu discuter tranquillement pendant toute la première journée contrairement à nous qui, si je me souviens bien, avons eu à prendre notre décision dans un délai de deux à trois heures. Je me rappelle que ceux qui avaient utilisé le moteur de jeux étaient même partis dormir la première journée et que j'avais ri de mes collègues parce qu'ils se donnaient ce luxe. En raison de leur choix initial, ils ont eu la capacité, comparativement à nous, d'ajouter des éléments de dernière minute, de changer le mouvement de caméra ou encore de modifier l'animation du personnage. Quand je parle de dernière minute, j'entends par là des ajustements effectués une à deux heures avant la remise finale de leur court
métrage. Encore aujourd'hui, je suis perturbé par le fait qu'ils aient gagné tous les prix, alors que de notre côté, nous avions dû passer deux nuits blanches à travailler sur notre création. L'utilisation des nouvelles technologies au cours de cette production a conséquemment aidé l'équipe qui a utilisé les technologies de jeu à moins travailler et à vivre une expérience de travail plus saine tout en gardant un contrôle pratiquement total, du début à la fin de la production, sur le résultat de leur court métrage. C'est selon moi quelque chose qui pourrait grandement aider à solutionner, dans la vie professionnelle, de nombreux problèmes de production pouvant entraîner de nombreuse heures de travail imprévues.

#### **2.2 La numérisation des médias**

Les sciences informatiques nous ont permis de numériser les images, les vidéos, les sons et même les modélisations. Quelle est la différence entre une simple image imprimée ou une photo, comparativement à leur version numérisée ? Lev Manovich va pouvoir nous éclairer à ce sujet. C'est un artiste et un écrivain qui a étudié la programmation et l'art numérique à un moment où c'était encore très obscur, par exemple, de faire de la modélisation. Avant d'aller plus loin, j'aimerais d'abord préciser qu'une photo, une impression, une sculpture ou un roman sont des médias. Cependant, les mêmes contenus (images, vidéo, modélisation, etc.) numérisés sur un ordinateur deviennent des nouveaux médias. « *All new media objects, whether created from scratch on computers or converted from analog media sources, are composed of digital code; they are numerical representation* » (Manovich, 2001, p. 27). Voici la grosse différence entre un média et un nouveau média. Le nouveau média, que ce soit une image, une vidéo ou une sculpture à sa plus basse résolution, n'est composé que de chiffres et ceci est le premier principe qui définit, selon Lev Manovich, les nouveaux médias. Voici le deuxième : *« These elements are assembled into large-scale objects but continue to maintain their separate identities* » (Manovich, 2001, p. 30). Il est aussi possible de les mélanger et les modifier sans que les médias ne soient modifiés. Par exemple pour la production d'un montage sur un ordinateur, l'artiste va normalement utiliser plusieurs médias vidéo pour recomposer

une nouvelle vidéo. Il peut décider de couper certains moments des médias qu'il utilise sans pour autant couper le média original. La nature modulable du montage va aussi permettre des choses fort intéressantes en termes d'efficacité. Si un plan a été modifié comme, un plan qui nécessite des effets spéciaux, si ce nouveau fichier possède lorsqu'il est généré le même nom que le fichier qui l'a précédé, il sera automatiquement ajouté au montage. Parce que le logiciel de montage va chercher les différents médias nécessaires dans l'ordinateur par leur nom, alors, si l'on modifie un fichier utilisé tout en conservant le même nom, le logiciel de montage le prendra automatiquement pour la prochaine compilation du montage.

Maintenant que je vous ai expliqué la nature des nouveaux médias, voici ce qu'ils permettent. « *The numerical coding of media (principle 1) and the modular structure of a media object (principle 2) allow for the automation of many operations involved in media creation, manipulation, and access* » (Manovich, 2001, p. 32). Je vais vous donner un exemple en lien avec ma pratique professionnelle. Je suis artiste en *compositing* et la majorité de mon travail est de sélectionner une certaine quantité de pixels en basant ma sélection sur les valeurs mathématiques des pixels présents dans l'image. Si mes images étaient des médias plutôt que des nouveaux médias, je ne pourrais pas faire ce genre de manipulation. Je peux aussi appliquer différents algorithmes qui me permettent d'automatiser certaine étape de mon travail, sur un nouveau média qui me permettront mathématiquement d'augmenter la luminosité, d'assombrir les noirs, d'éclaircir les blancs, etc. Ce sont là des manipulations qui, avec des médias, devraient se faire de façon analogique (par voie physique). Si, par exemple, je voulais augmenter la luminosité d'un nouveau média, je pourrais seulement multiplier par deux les valeurs numériques de mes images pour doubler leur luminosité, comparativement à de la pellicule où il faudrait refaire un processus de développement physique en réexposant le négatif et en appliquant deux fois plus de lumière lors du processus de développement, soit en exposant plus longtemps le film ou en augmentant l'intensité de la lumière. Ceci demande plus de temps et des capacités techniques qui sont, selon moi, plus laborieuses et plus coûteuses que lorsque l'on travaille avec de nouveaux médias. En résumé, tout type de modification apportée à un nouveau média est fait à partir de valeurs chiffrées et les modifications de celui-ci sont le résultat des valeurs obtenues à la suite de l'application de formules mathématiques sur les valeurs du média d'origine. Il existe toujours des puristes qui préfèrent travailler sur de la pellicule et je comprends pourquoi (aberration chromatique, grain, teinte, etc.), mais maintenant, il est possible d'obtenir le meilleur des deux mondes en numérisant de la pellicule. Ce sont de tels processus que j'ai vus à l'œuvre dans le monde professionnel pour des films récents de la série *Star Wars* (Lucas) initié par George Lucas par exemple.

Ce qu'apporte la science informatique au domaine artistique, c'est une foule d'outils qui nous permettent d'aller au-delà de ce que la réalité nous octroie de représenter et ceci laisse les artistes créer et explorer des styles visuels dont la génération précédente d'artistes du cinéma n'aurait seulement pu que rêver de dépeindre. De ce que j'observe, avec le temps, plus la science informatique progresse, plus les possibilités des nouveaux médias s'amplifient et plus les artistes créent de plus en plus librement et entrent plus en contact direct avec leurs œuvres numériques, car comme je le mentionnerai plus loin, le temps requis pour pouvoir produire l'œuvre puis l'admirer devient de plus en plus court.

Dans son ouvrage, Lev Manovich, mentionne aussi ceci sur son historique d'artiste :

*I would like to produce a synthetic image of an antique bust, but the task turns out to be impossible. The software is able to create 3-D objects only out of primitive geometric forms such as cubes, cylinders, and spheres – so I am forced to settle for a composition made out of these primitive forms.* (Manovich, 2001, p. 22)

Aujourd'hui, il doit bien rire quand il repense à ce moment. De nos jours, il serait impensable de demander à un sculpteur numérique de travailler seulement à l'aide de formes primitives pour réaliser son travail. Maintenant, grâce aux développements des logiciels dédiés à la modélisation 3D, la modélisation numérique est devenue beaucoup plus flexible et précise. Tout ceci a été rendu possible, plus précisément, grâce à l'amélioration des algorithmes et des lignes de code qui forment les logiciels. Ceci s'applique à tous les domaines de l'art numérique, comme la peinture numérique, la sculpture, le dessin, etc. Dans les dernières années, il y a eu beaucoup d'avancées dans la rapidité et la précision de la qualité des images générées par des moteurs de jeux vidéo. C'est cet avancement qui a réellement permis l'implémentation du domaine du jeu vidéo dans la production cinématographique.

#### **2.3 L'illusion du temps réel**

L'aspect des rendus de jeux vidéo lors du travail permet quand même d'avoir une représentation extrêmement précise de ce que sera le résultat final. Ceci permet tout de même aux artistes numériques d'interagir directement avec leur œuvre, pratiquement comme s'ils appliquaient des pigments sur une toile à l'aide d'un pinceau. L'artiste perçoit maintenant directement l'effet de ses modifications sur son œuvre. Voici une définition proposée par Edmond Couchot du point de vue du domaine du cinéma et de l'art qui selon moi apporte beaucoup au sujet de la création cinématographique dans le temps :

Il est difficile d'aborder la notion de temps dans son rapport à l'image (fixe ou mobile) [...]. D'abord, tout en aval de l'image, de son devenir, le temps du voir. C'est le temps où l'image est effectivement perçue par le regardeur, où elle se présente à lui [...]. À l'inverse, et cette fois-ci en amont de l'image, le temps du faire. Il correspond à la durée, brève ou longue, au cours de laquelle l'image est engendrée (Couchot, 1994, p. 70).

Couchot nous met en perspective la perception du temps par rapport au créateur et à l'observateur. Ce qui est intéressant, c'est que maintenant en PV, le temps du faire se rapproche beaucoup plus du temps du voir. Avant l'utilisation des moteurs de jeux dans la production cinématographique, le temps de faire était beaucoup plus long.

Je vais définir plus clairement ici la différence entre les deux types de rendu dans le but d'éclaircir votre compréhension des explications que je donnerai dans la suite du texte. Musawir Shah, un doctorant américain qui a étudié la question de l'utilisation du temps réel pour la production d'images photoréalistes, propose cette définition : « *Different authors use it to describe different levels of performances, though it is often observed that anything greater than 1 fps (frames per second) is considered real-time* » (Shah, 2007, p. 5). Il est très inusité pour un jeu vidéo de présenter un taux de rafraîchissement d'image aussi lent qu'une image par seconde. Normalement, lorsque l'on parle de temps réel, les gens font allusion à des moteurs de jeux comme *Unity*, *Unreal Engine*, *CryEngine*, etc. Tous ces logiciels peuvent procurer des images finales avec une vitesse de loin supérieure à une image par seconde. Normalement, un jeu vidéo actuel va procurer au joueur un ratio de 30 images par seconde. Alors, selon les auteurs de la littérature des sciences informatiques, le concept de temps réel est un peu plus flou qu'il n'y parait et peut même selon moi être considéré comme étant subjectif, que ce soit pour des professionnels ou des personnes qui ne travaillent pas dans un domaine informatique.

Je pense que lorsque l'on parle de temps réel dans le domaine du jeu vidéo ou du cinéma, c'est un peu plus cette définition que l'on a à l'esprit : « *Generally, applications producing output at the rate of more than 20 fps are considered to be interactive, based on the average human response time* » (Shah, 2007, p. 5). C'est exactement ce que l'on recherche en utilisant les technologies de rendu de jeu vidéo pour la production cinématographique. Cependant, si je travaille dans un logiciel de 3D traditionnel comme *3Dsmax* ou *Maya*, sans faire du temps réel ils possèdent tout de même un rendu interactif pour que l'artiste puisse effectuer son travail. Ce rendu n'est pas final, ni près du final malheureusement. Les moteurs de jeux en revanche permettent de travailler de façon interactive tout en visualisant le travail fini ou presque. L'une des raisons pour cela tient entre autres au lien avec la variabilité l'une des propriétés des nouveaux médias : « *A new media object is not something fixed once and*  for all, but something that can existe in different, potentially infinite versions. This is another *consequence of the numerical coding of media (principle 1) and the modular structure of a media object (principle 2)* » (Manovich, 2001, p. 38). Tout artiste peut modifier son interface et changer la dimension de son espace de rendu pour visionner la scène. Ceci est une manifestation du principe de la variabilité défini par Manovich, ce qui peut avoir pour effet de modifier l'aspect final d'un rendu s'il n'a pas la même résolution que le rendu final de l'œuvre. Ceci permet aux artistes de travailler en interactivité tout en pouvant ajuster leur espace de travail. Les différentes tâches effectuées par l'ordinateur au moment du travail peuvent aussi affecter la qualité du rendu, c'est pourquoi lorsque l'on rend les images finales, un ordinateur est dédié uniquement à cette tâche pour obtenir les meilleures images possibles. Ce que je veux mentionner ici c'est que oui, le rendu interactif fonctionne bien, mais qu'il ne sera tout de même jamais exactement comme le produit final.

Pour la suite de ce texte, j'utiliserai le terme « rendu conventionnel » pour définir les moteurs de rendu utilisés normalement en cinéma qui pouvaient effectuer des calculs de plusieurs heures pour réussir à générer une image finale. J'utiliserai le terme « rendu temps réel » pour tout moteur de rendu dit interactif selon la définition apportée par Musawir, à savoir que le moteur de rendu des images finales arrive à procurer à l'utilisateur une cadence de génération d'images de synthèse égale ou supérieure à 20 images par seconde.

Cependant, la pratique des médiums précédents restera toujours aussi pertinente que la nouvelle. En changeant de médium, c'est clair et net qu'il y aura aussi la perte de certains éléments ou d'avantages particuliers du médium précédent. On a qu'à penser au moment de l'utilisation massive des *pratical FX* dans le cinéma, comparativement à l'utilisation massive de fonds verts. Les acteurs ont perdu quant à eux, au cours de leur performance, l'immersion dans un décor physique qui les entoure. C'est un problème souvent relevé par les acteurs qui ont participé aux productions sur fond vert. Quant à Giancarlo Esposito, qui incarne le personnage de Moff Gideon dans *The Mandalorian*, a mentionné dans une entrevue (Collider Interview, 2020, 2:00) que maintenant, lors du tournage de la série *The Mandalorian* il voyait vraiment l'environnement autour de lui et voyait arriver l'action vers lui comme l'arrivée d'une menace imminente qu'il pouvait voir s'approcher de lui grâce aux écrans qui entourent l'acteur dans un studio de PV. L'acteur a récupéré l'immersion dans son décor d'acting grâce à l'avènement des studios de PV.

Ceci me donne un très bon point de vue pour l'analyse du changement de ma pratique traditionnelle et vient établir ici que l'utilisation des outils de jeu vidéo dans la production cinématographique est quelque chose qui aurait selon Giancarlo, un impact considérable et positif sur la pratique du métier d'acteur au cinéma.

#### **2.4 Les pipelines de production**

Je vais maintenant clarifier ce qu'est un pipeline pour bien définir ce que je conçois comme tel. François Lord est l'un de nos spécialistes en pipeline à Montréal. Il a travaillé comme directeur de pipeline pour les compagnies *Framestore* et *RodéoFX*. Voici ce qu'il nous explique dans une de ses présentations : « On fait un studio virtuel avec une caméra, des lumières, des objets et des acteurs, tous virtuels. Le travail des artistes est de fabriquer, articuler et contrôler ces choses virtuelles » (Lord, 2021, diapositive 9). Le pipeline comprend beaucoup de choses. Plus simplement, je pourrais dire que c'est la manifestation de l'activité humaine qui met en place une organisation de travail permettant à tous ses participants de générer ensemble les fichiers nécessaires à la production d'un film, grâce à différentes manipulations techniques effectuées dans des logiciels de différentes natures (modélisation, peinture numérique, éclairage, etc.), afin d'obtenir le matériel virtuel nécessaire pour la finalisation d'un produit, comme dans notre cas, un film. Lord continue en précisant les différents niveaux d'abstraction des fichiers à générer : les objets 3D conceptuels (*polygons, curves, surface normal, texture maps*), les *assets* (éléments virtuels complétés et prêts à être utilisés dans la mise en place de scènes), les scènes (assemblement des *assets* dans le même espace virtuel) et le livrable final (Lord, 2021, diapositive 10 à 14). Cette très bonne

34

représentation démontre bien ce que les personnes qui travaillent sur le pipeline doivent produire.

Il existe différentes configurations des structures d'un pipeline, qui permettent d'améliorer sa performance. Lord les classe en trois catégories : les pipelines linéaires, parallèles et automatisés. Il mentionne aussi les qualités d'un bon pipeline : « Un pipeline doit aider à sortir le plus de shots possibles dans le moins de temps possible avec le moins d'efforts possibles » (Lord, 2021, diapositive 34). Je partirai du pipeline le moins recherché vers celui qui correspond le mieux à cette définition d'un bon pipeline dont les quatre avantages importants sont : « 1. Le plus simple possible, 2. Le plus flexible possible, 3. Le plus automatique possible et 4. Le plus parallèle possible » (Lord, 2021, diapositive 42).

## **2.4.1 Linéaire**

Un pipeline linéaire définit un pipeline ou les étapes sont effectuées une par une, par la même personne. Les *assets* et les scènes sont complétés dans un ordre précis, une chose à la fois. Lorsque le *modeling* du personnage est approuvé, il ne doit plus changer. Si plus tard dans le processus on veut changer un élément, toutes les animations doivent être refaites. Ce

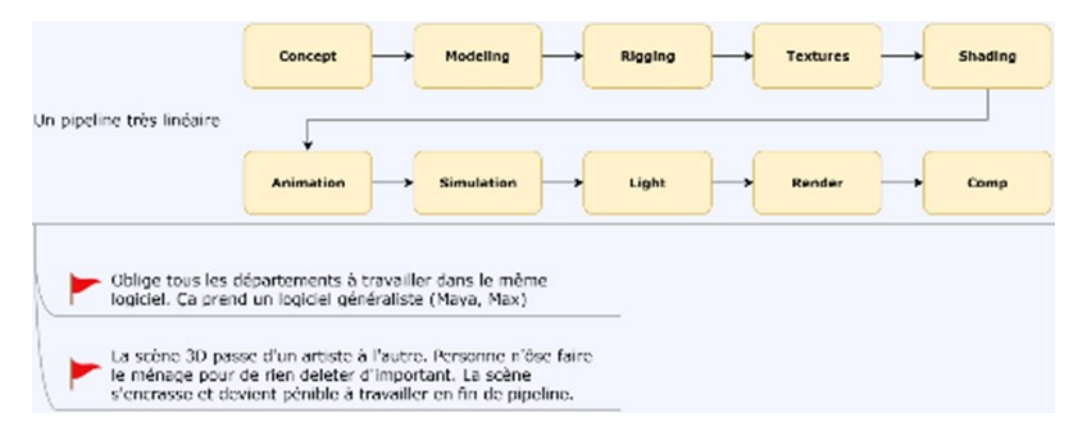

Figure 5 : Représentation du pipeline linéaire (Lord, 2021, diapositive 44) Image reproduite avec l'autorisation François Lord

© 2022 François Lord

n'est pas vraiment flexible, ni automatique ou en parallèle. C'est de cette façon que je travaillais sur mes productions personnelles en entrant au NAD.

#### **2.4.2 Parallèle**

Le pipeline en parallèle définit un pipeline sur lequel nous avons la possibilité de travailler à plusieurs personnes sur le même *asset* à partir d'un certain moment. Une fois la

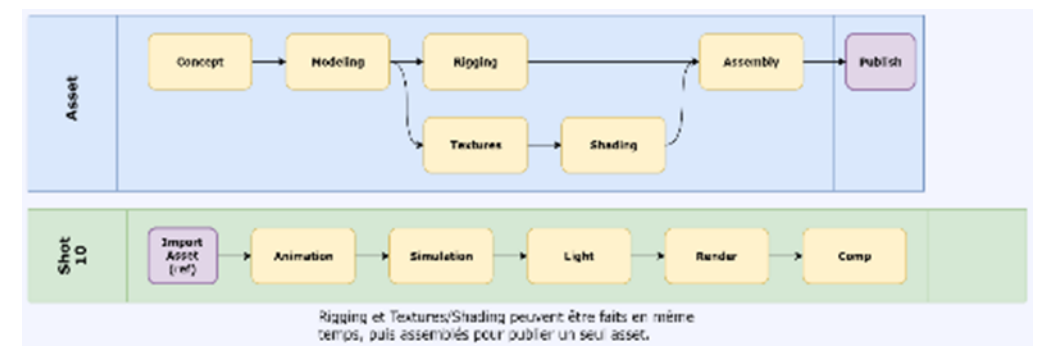

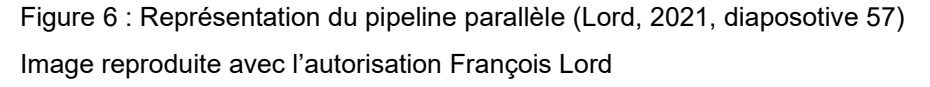

© 2022 François Lord

modélisation complétée par exemple, il est possible de débuter en même temps la colorisation du modèle et la création du *rig*. Il est aussi possible de modifier l'*asset* et qu'il le soit dans toutes les scènes en même temps. De la même façon que Manovich nous explique par son principe de l'automatisation des nouveaux médias, il est possible de modifier un fichier utilisé dans une scène pour qu'il soit remplacé. Cette façon de travailler m'a été expliquée au NAD et j'ai donc commencé à appliquer ce principe sur mes productions personnelles.

#### **2.4.3 Automatisé**

Pour sa part, le pipeline automatisé ressemble à la parallélisation, mais appliquée au niveau de l'asset, chaque étape de la production servant à générer un fichier qui sera importé dans une autre scène. Alors, si la personne qui effectue le *rig* change le fichier du *rig* importé dans une scène où la modification du *rig* est appliquée sur la modélisation, il sera modifié sur l'entièreté du pipeline. Il est donc extrêmement facile de revenir en arrière pour modifier des *assets* qui sont présents dans des milliers de scènes. C'est la même chose pour tous les éléments de décor, les personnages, l'éclairage, les textures, l'animation, les caméras, le *compositing*, etc. Depuis que je travaille à l'aide de *Unreal Engine* on dirait que mon pipeline devient de plus en plus automatisé, comparativement à la période pendant laquelle j'utilisais *Maya* ou *3DsMAX*. Les premières fois que j'ai été familiarisé à ce type de pratique, ce fût avec l'utilisation du logiciel *Houdini*. Ce logiciel travaille en important des fichiers 3D et possède une approche vraiment différente des autres logiciels 3D génériques traditionnels.

Je devais ici vous mettre en avant ces concepts parce qu'ils aideront beaucoup à comprendre l'influence que la PV a eue sur mon processus créatif, étant donné qu'ils permettent de bien déconstruire les différentes étapes de la production d'un film d'animation. J'aurais pu aller beaucoup plus en détails, mais ce n'est pas le sujet principal de ce mémoire.

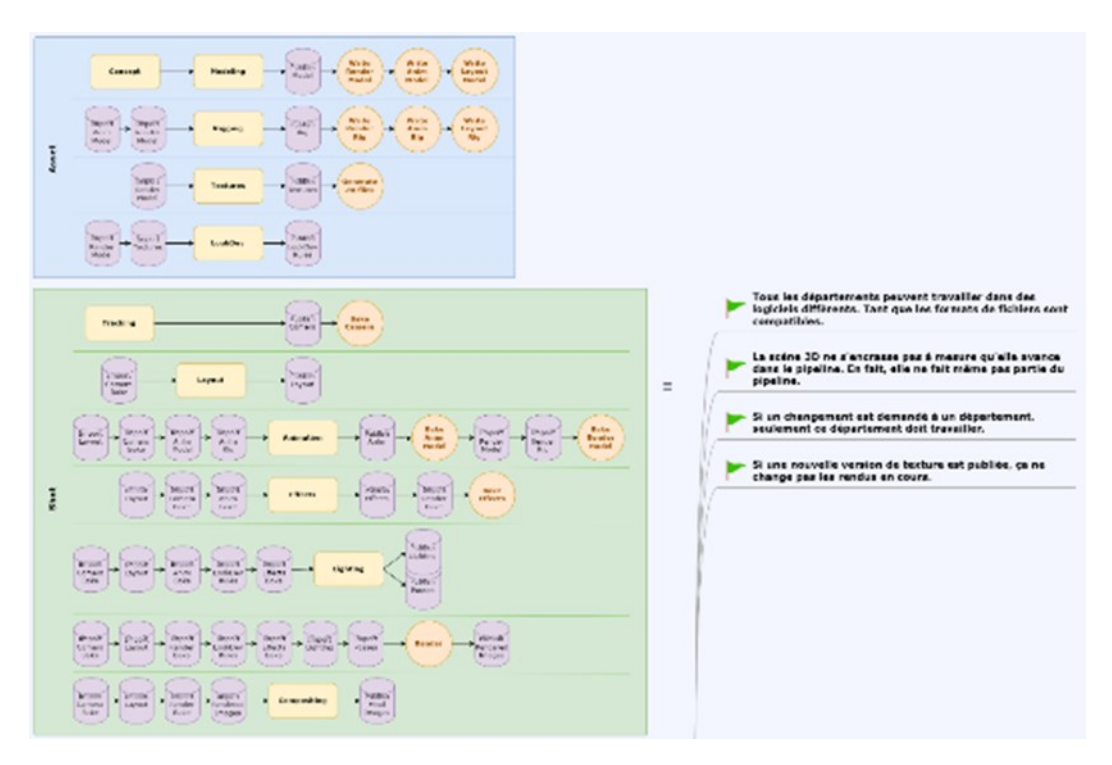

Figure 7 : Représentation du pipeline automatisé (Lord, 2021, diapositive 71) Image reproduite avec l'autorisation François Lord

© 2022 François Lord

#### **2.5 La Théorie de l'outil**

Pour expliquer plus facilement les différents éléments qui doivent être mis en place pour réussir à faire de la PV, je veux apporter quelques précisions supplémentaires sur la conceptualisation d'un outil. « *A tool is a simple device, customized to a single purpose, operating under our control and responsive to our direction, whose effects are immediately visible to us* » (Murray, 2012, p. 320).

Murray introduit ici plusieurs catégories : les *outils*, les *machines* et les *artéfacts numériques*. Le concept de l'outil m'intéresse plus particulièrement. Il comprend tout type de dispositif ayant un but précis et qui procure à l'utilisateur un contrôle offrant une réponse directe visualisée. Ceci témoigne du concept d'adaptivité conceptualisé par Manovich.

*A machine is a complex device, designed to perform scripted actions in exactly the same way. Machines are independent of our control once set in motion, although some machines — like vacuum cleaners, automobiles, or nuclear power plants — require alert and skilled operation by human beings to monitor and direct their complex actions* (Murray, 2012, p. 320).

La machine, c'est l'ordinateur lui-même. C'est ce qui calcule toutes les mathématiques nécessaires à l'obtention du résultat recherché. « *Digital artifacts are like other physical machines in that they perform scripted sequences of actions, but as highly interactive devices they can include extensive human direction* » (Murray, 2012, p. 320). Le concept d'artéfact numérique m'intéresse parce qu'il apporte une conceptualisation qui inclut mon dispositif et qu'il me permet de mieux verbaliser ce en quoi mon dispositif de PV consiste. Par définition, c'est un dispositif de tournage qui permet à ses utilisateurs de voir et d'interagir avec une scène virtuelle. Dans cette définition, j'arrive à inclure le matériel informatique, mais pas les données chiffrées qui pour moi sont des éléments indispensables à prendre en considération, car c'est l'un des premiers principes évoqués par Manovich : la numérisation de nos médias.

#### **2.6 Mimesis as Make-Believe**

Dans l'œuvre *Mimesis as Make-believe: On the Foundations of the Representational Arts* (1990), Kendall L. Walton dit ceci en lien avec la représentation sociale que nous apporte la présence d'un objet/installation/contrôleurs lors d'un jeu ou d'une expérience fictionnelle : « *Props generate fictional truths independently of what anyone does or does not imagine. But they do not do so entirely on their own, apart from any (actual or potential) imaginers. Props function only in a social, or at least human, setting* » (Walton, 1990, p. 38). Alors, dans le cas d'une PV, nous allons utiliser le concept de *props* sauf que je ne parlerais pas de génération fictionnelle, mais plutôt de génération de fonctionnement d'une installation technologique. J'aimerais conserver dans cet ordre d'idée le concept de *tool* amené par Murray J. parce qu'il conçoit l'utilisation d'objet dans le but d'améliorer sa performance d'un point de vue pratique.

Je tiens par ailleurs à conserver certains éléments apportés par Walton, qui met en perspective la réalité et la réalité fictionnelle et qui nous les présente dans le premier chapitre. « *When it is "true in a game of make-believe," as we say, that Jules goes on a buffalo hunt, the proposition that he goes on a buffalo hunt is fictional, and the fact that it is fictional is a fictional truth* » (Walton, 1990, p. 35). Ici, il donne un exemple de situation où le faire-semblant se manifeste, ce qui crée une réalité fictionnelle à l'aide d'un scénario où Jules chasse le buffle. L'activité de chasser le buffle est une fiction, mais dans ce monde de fiction, Jules, de façon fictionnelle, part vraiment à la chasse au buffle. Un peu plus bas, dans le même paragraphe, Walton continue de développer le concept de réalité fictionnelle en spécifiant ceci :

*To call a proposition fictional amounts to saying only that it is "true in some fictional world or other." Sometimes we will want to specify which "world" something is "true in." So let's say that the proposition that there is a society of six-inch-tall people is not only fictional but, more specifically, fictional in Gulliver's Travels,* (Walton, 1990, p. 35)

Mon dispositif de tournage permet à ses utilisateurs de voir la réalité fictionnelle dans le monde qui y est simulé. Elle permet donc de créer un contexte qui peut être considéré comme une proposition fictive dans le monde virtuel du studio de PV. Il y a aussi trois autres raisons qui nous permettraient de dire que Walton considérerait l'installation comme un support. Elle permet :

- 1. au réalisateur de diffuser sa vision plus directement aux autres membres de l'équipe de façon spontanée ;
- 2. aux utilisateurs d'imaginer la scène et de la considérer comme si elle était vraie ;
- 3. aux utilisateurs de considérer l'expérience comme une forme visuelle qui simule ce que l'on tente de représenter.

*Imaginings induced by prompters like stumps and toy trucks, even elaborately detailed imaginings, are often less contrived and deliberate, more spontaneous, than are imaginings in response to instructions. Prompters are obviously a boon to collective imaginative activities. A toy truck or a well-executed snowman induces all who see it to imagine approximately the same things—a truck or a man of a certain sort. It coordinates their imaginings. And since the coordination does not involve agreements, stipulations, collective deliberation, the imaginings can be spontaneous* (Walton, 1990, p. 23).

La représentation visuelle affichée par l'écran d'un ordinateur aide comme forme de support de représentation et facilite la communication entre les différents membres d'un plateau de tournage sur la représentation de la réalité fictionnelle. L'image aide à accélérer la compréhension au sein d'un groupe de personnes qui tentent toutes ensemble de réaliser la vision du réalisateur.

Le contexte de réalité fictionnelle comprendra souvent des éléments imaginés en lien avec des événements réels ou de vraies choses. Si les participants de la réalité fictionnelle sont en train d'imaginer des choses qui ne sont pas réellement présentes, ce qu'ils imaginent fait partie de la réalité fictionnelle, qu'il s'agisse d'éléments qui puissent être réels ou non.

*A child imagines a stump to be a bear or a hollow log a house. While dreaming, one may imagine of the sound of an alarm clock that it is the sound of a school bell. Many imaginings are thus about real things. And many of the things that prompt imaginings prompt imaginings about*  *themselves. Things that a person imagines about are objects of his imagining* (Walton, 1990, p. 25).

Les utilisateurs de la PV acceptent tous qu'ils soient en train de simuler un tournage dans le but de produire le résultat final. Le dispositif de tournage aide l'équipe à considérer que tout le monde participe à la production d'un film et cela leur permet de traiter l'expérience de production avec plus de contrôle tout en l'effectuant dans un contexte et en appliquant leur pratique présente qui sont déjà sur les vrais plateaux de tournage.

*Props generate fictional truths independently of what anyone does or does not imagine. But they do not do so entirely on their own, apart from any (actual or potential) imaginers. Props function only in a social, or at least human, setting. The stump in the thicket makes it fictional that a bear is there only because there is a certain convention, understanding, agreement in the game of make-believe, one to the effect that wherever there is a stump, fictionally there is a bear. I will call this a principle of generation* (Walton, 1990, p. 38).

L'exploitation de la production virtuelle permet à ses participants de concevoir facilement une fiction scénarisée sous une forme visuelle qui simule celle du film. Pourvu que les participants acceptent que cette fiction représentée grâce à l'utilisation du temps réel pour prévisualiser les images au moment du tournage soit le résultat final du film, même si elle n'est pas identique à son état final du film. Le tournage du film *The Lion King* en est selon moi un très bon exemple, alors que Jon Favreau pouvait, lors de la captation, observer le résultat de son travail en l'effectuant de façon naturelle tout en sachant que les décors, les personnages et l'éclairage seraient réajustés par la suite pour augmenter la qualité du produit final.

## **2.7 Half-real**

La raison pourquoi je tiens à la définition des supports, c'est grâce à un certain Jesper Juul. Il inclut la conceptualisation de fausse réalité apportée par Walton:

*In the title, Half-Real refers to the fact that video games are two different things at the same time: video games are real in that they consist of real rules with which players actually interact, and in that winning or losing a game is a real event. However, when winning a game by slaying a dragon, the dragon is not a real dragon but a fictional one. To play a video game is therefore to interact with real rules while imagining a fictional world, and a video game is a set of rules as well as a fictional world* (Juul, 2005, p. 1).

Comme il l'explique ici, on ne peut nier par exemple que le joueur n'a pas tué le dragon. Cependant, ceci est possible grâce aux lignes de code qui fixent les règles et les possibilités qui donnent l'opportunité au joueur de vraiment en finir avec ce dragon virtuel. C'est justement ceci qui est intéressant. Étant donné que nous utilisons un moteur de jeux à des fins pratiques, il nous est possible de modifier ces règles dans le but d'obtenir le résultat voulu et c'est grâce à ce phénomène de réalité fictionnelle que l'utilisateur peut dépasser ses limites et se rendre bien au-delà de ce qui lui était possible auparavant.

#### **2.8 L'importance de l'opérateur**

Au cours de l'expérience toute la gestion des supports, doit être faite par une autre personne que l'utilisateur. Cette personne, que nous nommerons opérateur, est chargée de modifier les règles qui permettent à l'utilisateur de jouer avec les réalités fictionnelles au cours de l'utilisation du studio de PV. L'opérateur effectuera toutes les manipulations que l'utilisateur ne peut faire à partir du support de contrôle qu'il utilise. Par exemple, on ne peut pas changer les paramètres de la caméra virtuelle sans avoir à changer de support de contrôle. Dans mon cas, je trouvais vraiment dérangeant d'avoir à enlever mon casque pour modifier certaines choses. L'équipement se porte bien, mais il est désagréable à mettre et à enlever et selon moi, c'est quelque chose qui peut entraver la progression de la création de l'œuvre. Lorsque je repense à ma recherche, il y a beaucoup de manipulations que j'ai laissé tomber parce que je devais manipuler l'ordinateur en même temps que je manipulais les supports de contrôle pour la caméra. C'est dur de rester concentré lorsque l'on doit changer de support de contrôle toutes les cinq minutes, comme enlever les sangles des supports de contrôle du *HTC Vive* pour les déposer, relever le casque et prendre le clavier souris pour seulement redémarrer la scène ou déplacer notre lieu d'apparition dans la scène. Ce sont des opérations qui, avec l'aide d'une autre personne, peuvent s'effectuer rapidement et justement, ce qui se fait rapidement et facilement à deux personnes, se fait plus lentement et difficilement seul.

C'est donc grâce à la communication entre les différents supports que le dispositif de tournage de PV prend vie. Chacune de leurs contributions est importante et c'est ce qui permet à l'utilisateur d'aller plus loin que ce qui est possible sur un plateau traditionnel, comme je l'ai illustré dans le chapitre 1.

Dans la situation actuelle, nous avons le pied dans deux mondes différents à la fois. Dans notre réalité, ce que l'utilisateur performe vraiment comme mouvement ou manipulation et dans la réalité virtuelle, ce qui se passe en termes de mouvement ou de manipulation. Il est possible de manipuler le support de contrôle dans notre monde physique pour qu'il affecte de la même façon la caméra virtuelle présente dans notre monde virtuel. Cependant, il est aussi possible de simuler des mouvements de translation, mais qui ne correspondent pas aux mouvements effectués par le contrôleur dans notre monde physique.

Il est possible de modifier à postériori les données générées par les *tracker* selon notre bon plaisir. Par exemple, il est possible de diviser par deux son mouvement pour nous permettre de nous déplacer plus tranquillement avec plus de précision. Il m'est arrivé aussi de diviser les données de rotation provenant d'un *tracker* pour stabiliser la rotation. Cela nous permet de modifier nos mouvements réels pour nous permettre ensuite de simuler des plans de drone ou le mouvement d'une grue par exemple. Alors, avec une manipulation effectuée grâce à un support de contrôle déplacé sur un mètre de mouvement, il devient fonctionnellement vrai que l'utilisateur est en train d'effectuer des prises de vue à l'aide d'un drone. Ceci s'applique à l'inverse aussi, un mouvement d'un mètre dans notre réalité peut devenir un mouvement extrêmement précis réparti sur un millimètre dans notre monde virtuel.

Je crois que je peux affirmer en toute liberté que la grande différence entre le sport/les jeux de société et les jeux vidéo, c'est que pour le sport/jeux de société, il est possible à tout moment de transgresser les règles, mais pas dans un jeu vidéo. A moins que les utilisateurs utilisent des logiciels de piratage pour altérer le jeu et on pourrait même plutôt dire que dans cette situation le joueur change les règles du jeu vidéo pour mieux parvenir à ses fins. Cependant, le joueur a la possibilité d'expérimenter le jeu de société/le sport d'une nouvelle façon comme dans les jeux *Sid Meier's Civilization VI* (Beach, 2016) ou *Rocket League* (Davis, 2015) en l'amenant plus loin que ce qu'il est possible physiquement, ou en ajoutant des règles complexes qu'avec un ordinateur il est facile de faire. Contrairement à une situation où toutes les règles du jeu seraient maintenues par des humains seulement. « *Like the printing press and cinema have historically promoted and enable new kinds of storytelling, computers work as enablers of games, letting us play old games in new ways, and allowing for new types of games that would previously not have been possible* » (Juul, 2005, p. 5). C'est, selon moi, le gros avantage de l'utilisation des technologies du jeu vidéo dans le domaine de la production cinématographique. Le jeu vidéo permet vraiment à ses utilisateurs de découvrir de nouveaux types d'expérience, principalement grâce à la technologie de rendu temps réel, mais aussi grâce au côté numérique du plateau de tournage.

La grande différence entre l'utilisation directe du jeu vidéo et l'utilisation du jeu vidéo dans le cinéma est qu'en cinéma, c'est l'utilisateur qui détermine les règles du monde virtuel. Dans un jeu vidéo, c'est le programmeur qui établit ce que l'utilisateur va pouvoir accomplir, comment et avec quel support de contrôle. Dans le cas de la PV, c'est l'utilisateur qui détermine à quelle vitesse il se déplace dans quel axe, etc. C'est ce contrôle des règles qui permet à l'utilisateur d'exploiter les possibilités des vérités fictionnelles, ce qui lui donne l'occasion, à mes yeux, de devenir un magicien ou un dieu dans cet univers où il est maître de tout, contrairement à une production traditionnelle où les artistes sont limités par ce qui est physiquement possible. Comme je l'ai indiqué dans l'introduction, c'est aussi ce qui permet de faire des choses comme demeurer durant des heures à quelques minutes du coucher de soleil. Il était vrai de dire que dans notre monde, le soleil a parcouru son chemin normalement comme il est vrai aussi dans notre fiction que le soleil s'est magiquement arrêté à 30 minutes du coucher de soleil pendant 8 heures.

## **2.9 Analyser une pratique en pleine renaissance**

Henri Jenkins, dans son ouvrage « *Rethinking, "Rethinking Convergence Culture"* » nous parle des techniques de création médiatique, de la manière dont elles se manifestent dans la pratique artistique et de la façon de les reconnaître.

*The new participatory culture is taking shape at the intersection between three trends: (1) new tools and technologies enable consumers to archive, annotate, appropriate, and recirculate media content (2) a range of subcultures promote Do-It-Yourself (DIY) media production, a discourse that shapes how consumers have deployed those technologies (3) economic trends favoring the horizontally integrated media conglomerates encourage the flow of images, ideas, and narratives across multiple media channels and demand more active modes of spectatorship.* (Jenkins, 2013, p. 4)

En participant à ces trois tendances distinctes, je propose que l'utilisation des moteurs de jeux s'inscrit dans la « *new participatory culture* ». Lors de mes expérimentations, avec le *VR scouting mode*, j'ai pu utiliser des outils d'annotation novateurs par rapport à ce qu'il est possible de faire sur une scène de tournage traditionnel. Comme capter la position d'un cadrage dans l'espace ou laisser des notes écrites dans les airs. Ce sont à eux seuls deux éléments qui permettent au consommateur d'annoter et de s'approprier un média, ce qui correspond à la première tendance. Ensuite, les membres de l'équipe peuvent s'échanger leurs scènes et voir ce que les autres membres ont trouvé. La mise en place du genre de dispositif qui permet de faire de la production virtuelle, est encore très peu documenté et entre dans la tendance du *Do-it-Yourself*. Enfin, La mise en place d'outil de temps réel gratuit accessible à tous augmentera grandement la quantité d'images produites, et apporter un *boom*  dans la productivité de l'industrie cinématographique indépendante.

J'ai la forte impression, comme vous pourrez le lire plus loin dans le résultat de mon analyse, que la PV rendra beaucoup plus accessible, facile et agréable la production cinématographique pour tous, dans une optique où les outils nécessaires à sa pratique seront bientôt disponibles pour tous. Après la lecture de ce passage, quand j'ai regardé le troisième point, j'ai aussi réalisé le potentiel de production cinématographique indépendante que l'outil pourra apporter. Comprenez-moi bien, je ne dis pas nécessairement qu'il n'y aura plus personnes qui réaliseront des films de façon traditionnelle. Maintenant en termes de capacité de génération d'images, il est possible de produire une 30 secondes de vidéo en seulement quelques minutes. Avant avec l'aide de plusieurs ordinateurs, cela pouvait me prendre plusieurs jours pour pouvoir obtenir les images nécessaires pour réaliser 30 secondes de vidéo. Dans les prochaines années, tous les artistes comme moi devraient produire une vidéo de façon beaucoup plus simple que par le passé. Nous devrions assister à une explosion de contenus générés par la communauté des artistes vidéo indépendants. Ce contenu sera disponible via des sites comme *Vimeo*, *Youtube* ou tout genre de plateforme de diffusion du même type. « *These interventions grow out of my own sense that the push for media reform needs to be a multi-front struggle, as much focused on expanding access and skills required for meaningful participation as it is on battling the growing concentration of corporate media* » (Jenkins, 2013, pp. 6-7). Ce sont des outils qui pourraient permettre plus facilement aux petites équipes de production de combattre les grandes corporations médiatiques. Ces outils procurent réellement à l'artiste une plus grande facilité à concrétiser ses idées.

Aussi l'utilisation/la popularisation de ces outils risque de venir perturber l'écosystème de production mis en place. Nous risquons donc d'assister à un renouvellement de la production cinématographique, et ce à tous les niveaux. Bien entendu, si l'on change d'outil,

46

on change de processus de création. Dans mes recherches, je tiens compte de l'avertissement de Jenkins selon lequel rien n'est joué d'avance : « *Cultural studies (and especially cultural politics) is better off remaining open to new possibilities and emerging models rather than giving way to a discourse of inevitability, whether that be the technological determinism that assumes new media will necessarily democratize culture* » (Jenkins, 2013, p. 9). Voilà une autre très bonne raison de faire cette maîtrise, car je fais partie des éléments qui contribuent à l'exploitation de cet outil et qui accepte de suivre la technologie du temps réel, qui mènera à un renouvellement de notre pratique, ce qui la rendra beaucoup plus accessible et augmentera, par le fait même, la quantité de contenus vidéo gratuits et accessibles à tous. Face à une technologie peut parfois nous forcer la main, je pense que nous devons tous rester ouverts à l'apprentissage et l'arrivée de nouvelles techniques de travail. Je pense que tous s'accorderont sur le fait que la présence de l'art dans notre vie est une chose positive et c'est pourquoi il est si important, selon moi, de contribuer à sa démocratisation.

*So, is this an immutable law that negates any possibility of alternative outcomes, or are there moments of vulnerability when one system is giving into another when it makes sense to focus criticism and mobilization in hopes of impacting what happens next? Is the distribution of power necessarily black-and-white, all-or-nothing or might we imagine each new media allows us to gain some ground, even in the face of compromises and losses on other levels* (Jenkins, 2013, p. 9) *?*

Comme l'a écrit ici Jenkins, il est important de se rappeler que de modifier notre méthode de création entraine toujours son lot de bonne et mauvaise conséquence. Parfois, en changeant de pratique, il est intéressant de constater que certaines choses qui ont été perdues lors du renouvellement de la pratique peuvent revenir plus tard à la suite d'un autre changement de la pratique. Avant l'utilisation des fonds verts, le réalisateur et le directeur photographique voyaient pratiquement le résultat final du plan qu'ils tournaient. Par exemple, le *matte painting*, auparavant on plaçais une plaque de vitre entre la caméra et ce que l'on filmait pour peinturer sur la plaque de vitre les endroits du plan que le réalisateur voulait modifier dans le champ de la caméra. Ainsi il voyait le résultat dans la caméra au moment de capturer les images. Depuis leur utilisation, les artistes du cinéma avaient perdu cet avantage.

Je vais donc, au cours de mon analyse, parler des bons et des mauvais côtés de cette transformation, ce qui va me fournir deux angles d'attaque pour exprimer ma pensée sur le renouvellement de ma pratique.

#### **CHAPITRE 3**

#### **MÉTHODOLOGIE**

#### **3.1 Présentation des différents concepts**

Je vais d'abord faire la liste des différents concepts qui composent ma méthodologie et je les expliquerai un à un par la suite. J'ai décidé d'utiliser l'approche du journal de bord apportée par Donald A. Schön, tout en appliquant son approche succès/blocage. J'ai réalisé le journal de bord sous forme vidéo en enregistrant mon écran, mon visage et ma voix, tout en effectuant du *Think out loud* qui consiste à exprimer à haute voix ses pensées pour pouvoir par la suite traiter les évènements. Lors de l'analyse, j'ai observé la situation en différenciant les moments où j'ai vécu un succès ou un blocage. Je compte aussi utiliser la façon dont Walton décrit l'utilisation d'un support dans le domaine de l'expérience du faire-semblant. Je déforme un peu la définition des supports, plutôt qu'ils permettent de faire fonctionner une expérience du faire-semblant, ils permettent de faire fonctionner la simulation qui se produit dans mon dispositif de tournage. Cela me permettra de définir plus facilement l'origine des succès ou des blocages, car je pourrai déterminer de quel support origine le problème.

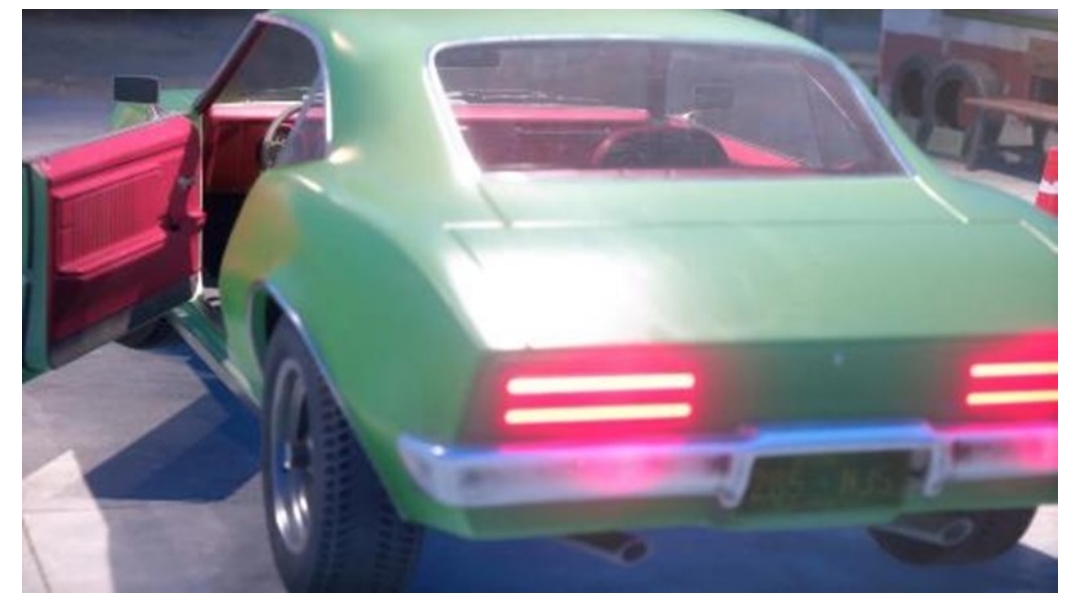

Figure 8: Image du court métrage © 2021 Charles-Étienne D'Amours

L'approche de Jenkins m'aidera aussi, avec les différents courants présents lors de l'intégration de nouvelles technologies dans le processus de création. Ceux-ci me permettront aussi de déterminer, comme il le mentionne, les bons et les mauvais côtés de la modification d'une pratique.

#### **3.2 L'œuvre et sa forme**

Mon œuvre est une œuvre vidéo de 30 secondes, dans laquelle on fait la promotion d'une voiture des années 80 en parfait état. Une voix très masculine et autoritaire en fait la description. Je voulais que la publicité en fasse trop, de manière à la rendre caricaturale. Je ne suis pas un grand admirateur de voitures et c'est sûrement pour cette raison que je ne savais pas comment traiter sérieusement de la chose. J'ai décidé d'utiliser ce sujet malgré le peu d'intérêt personnel pour une seule et bonne raison : la réflectivité du sujet photographique. La production virtuelle facilite grandement les tournages de voitures étant donné que les membres de l'équipe n'ont plus à se soucier de la réflexion de leur matériel sur le sujet photographique. Les voitures/motos/camions font partie des sujets les plus intéressants pour

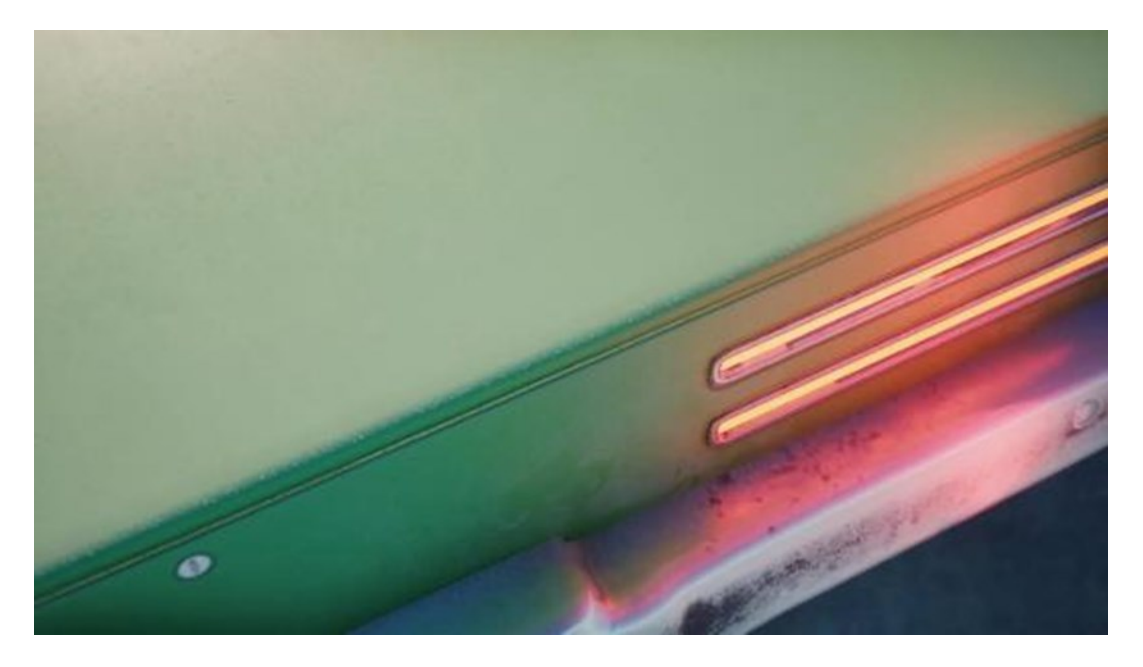

Figure 9: Image du court métrage © 2021 Charles-Étienne D'Amours faire de la PV, mais j'aurais pu tout aussi bien utiliser une tasse de porcelaine, une trompette, des lunettes, etc.

Pour effectuer la mise en place de mon prototype de studio de PV, j'ai choisi de produire ma vidéo dans le logiciel *Unreal Engine* de *Epic Games*, pour le réaliser totalement à partir d'images filmées dans un univers virtuel. Pourquoi *Unreal Engine*? Parce que c'est probablement le moteur de jeux le plus facile d'accès et qu'il fait aussi partie de ceux qui sont les plus utilisés en ce moment. Je dis facile d'accès surtout parce qu'il est gratuit et que la communauté autour du logiciel est aussi très forte. C'est facile de poser une question à la communauté sur le forum d'*Epic Game* et de recevoir rapidement une réponse. Pourquoi j'ai décidé de faire une vidéo 100 % virtuelle plus tôt que partiellement ? La raison est simple : Je ne crois pas manquer de capacités, mais je manque de ressources. Dans *Unreal Engine*, il y a des *plug-ins* (plugiciel) déjà fonctionnels qui permettent de mixer en direct la réalité virtuelle au réel, mais pour l'instant, ces *plug-ins* s'adressent aux caméras *BlackMagic* et *Alexa*. Je n'ai

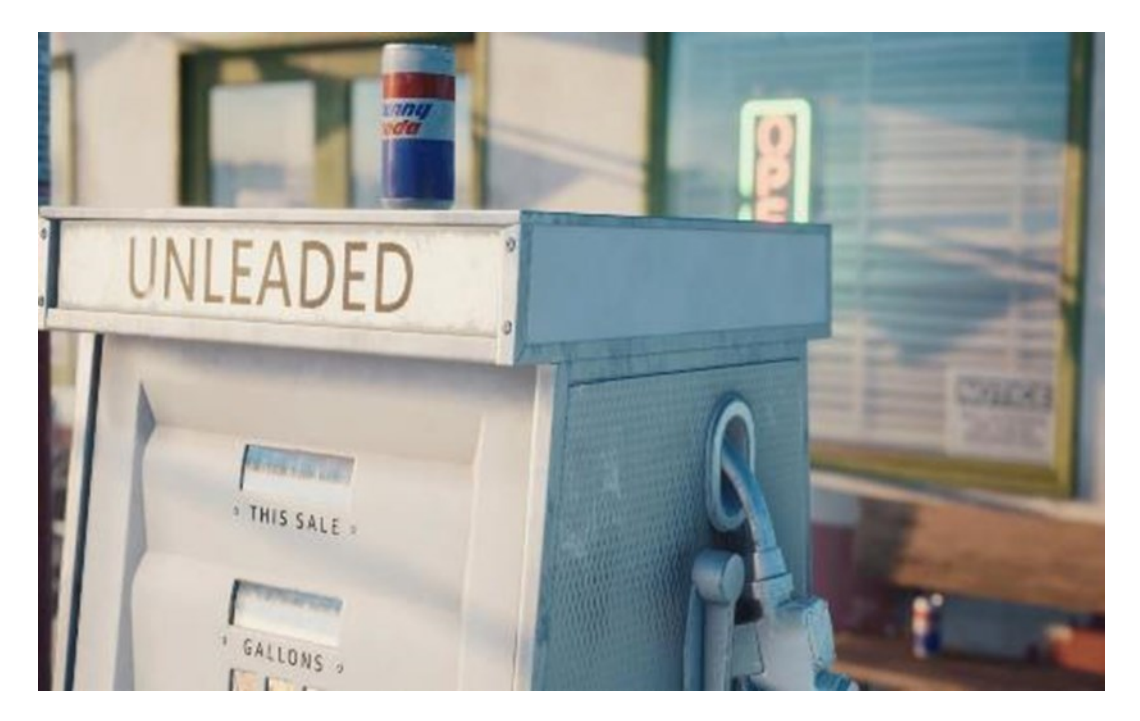

Figure 10: Image du court métrage © 2021 Charles-Étienne D'Amours

malheureusement pas accès à ces modèles de caméra. Je constate cependant que d'autres réalisateurs indépendants les utilisent. Dans les caméras *Black Magic* des dernières années, un excellent modèle accessible aux particuliers a été mis en marché. Certains de mes amis la possèdent, ce qui me confirme que certains artistes indépendants peuvent avoir accès à ce type de caméra. Il est donc possible de faire de la réalité augmentée dans la production de cinéma indépendant, mais n'ayant pas réussi à l'expérimenter, mon œuvre a donc été générée par des images d'origine totalement virtuelle. Voilà pourquoi mon œuvre a été réalisée à l'aide de *Unreal Engine*.

J'ai bel et bien conçu une œuvre dans le cadre de ma maîtrise, mais j'ai aussi développé une connaissance en lien avec un outil qui est encore peu expérimenté et documenté dans le contexte de la production cinématographique. C'est pourquoi je tiens aussi à inclure dans la remise de mon œuvre la configuration de mon studio de PV qui est, selon moi, ma plus grosse contribution au domaine de la cinématographie indépendante. La documentation de la mise en place de ce dispositif de tournage va permettre aux générations futures d'artistes de disposer d'une solution beaucoup plus claire de la mise en place d'un studio de PV pour faciliter la démocratisation de ce genre de dispositif de tournage dans les écoles et les studios de production indépendante.

# **3.3 Les supports**

Pour expliquer simplement la configuration d'un studio de PV, j'ai divisé en quatre les différents types de supports impliqués dans la mise en place d'un bon dispositif de tournage de production virtuelle. Cela me permettra de faciliter par la suite l'explication de l'analyse et me donnera plusieurs angles d'analyse possibles :

- 1. Les supports visuels
- 2. Les supports de contrôle
- 3. Les supports de calculs (équipement)
- 4. Les supports logiciels/numériques

Un support peut tout de même faire partie de plusieurs catégories à la fois.

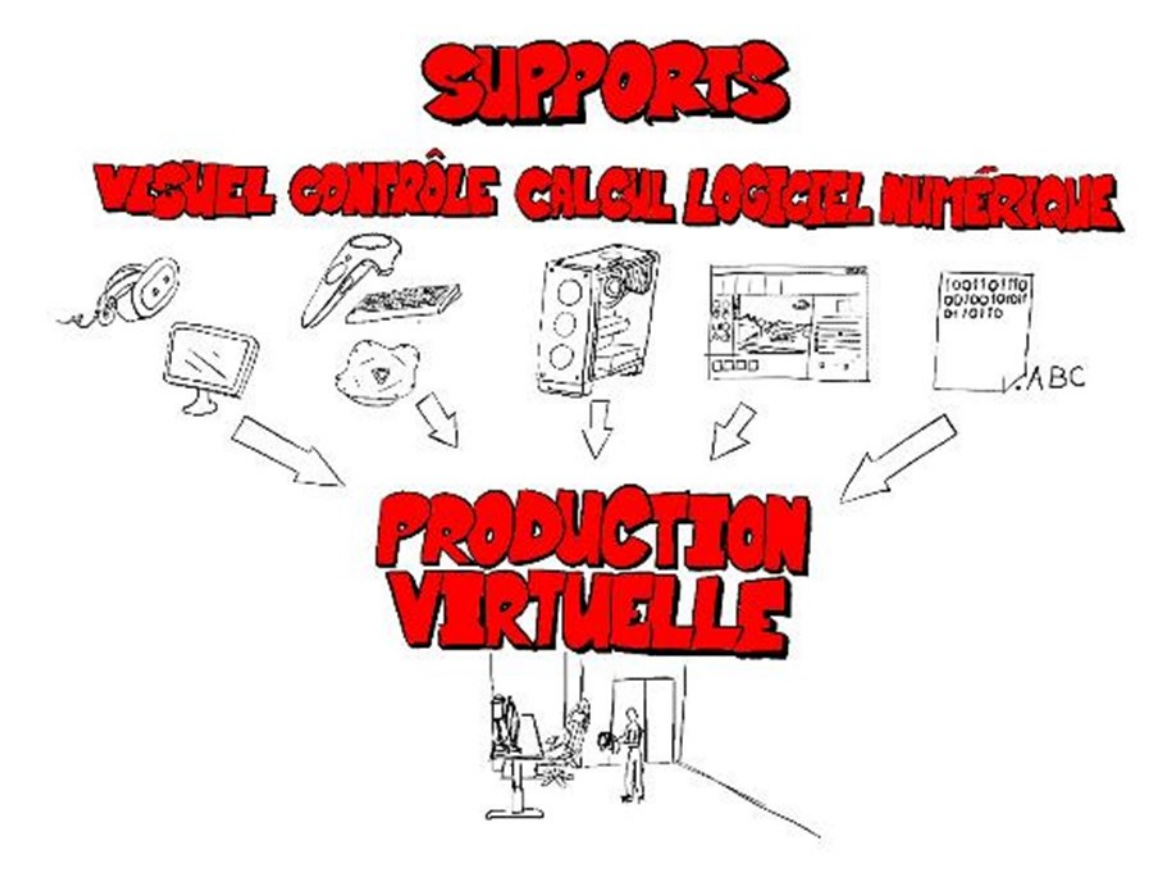

Figure 11 : Schéma des différents supports permettant la mise en place de la PV © 2022 Charles-Étienne D'Amours

Dans la catégorie des supports visuels, on retrouve le casque de réalité virtuelle, l'iPad/iPhone et un écran d'ordinateur. Tous ces supports ont une utilité commune, qui est de servir de pont entre l'information numérique que produit un ordinateur et le support visuel pour nous permettre de voir l'image et l'interface. J'imagine que vous comprenez pourquoi ces supports sont essentiels pour permettre aux opérateurs de faire fonctionner un plateau de PV. Les différents types de supports visuels permettent de visualiser la simulation selon différents points de vue. Le classique écran d'ordinateur, pour sa part, nous permet en tant qu'utilisateur, d'observer notre monde virtuel à l'aide d'une fenêtre. La fenêtre peut être déplacée, pas d'une façon intuitive, mais davantage comme si l'utilisateur était sur un véhicule, attaché à son siège. Cependant, c'est l'écran qui possède le type d'interface le plus développé et le plus efficace/ergonomique pour effectuer des modifications dans une scène virtuelle. L'iPad/l'iPhone, quant à lui, agit plus comme s'il était une caméra. Même si le support est un support visuel 2D comme l'écran d'ordinateur, grâce à *AppleARKIT*, il devient à la fois un support visuel et un support de contrôle.

C'est ce qui le rend intéressant, l'utilisateur pouvant observer le monde virtuel, comme si l'on utilisait l'iPad/iPhone comme on les utilise dans la vie de tous les jours pour filmer. « *We noted that dolls, toy trucks, and representational works of art contribute to social imaginative activities by assisting in the coordination of imaginings. This is only one of many important ways in which real things enrich our imaginative lives* » (Walton, 1990, p. 21). Ce point est très important en ce qui concerne l'iPad/iPhone, car ceci ajoute grandement à l'illusion que nous sommes en train de faire un tournage. Je préciserai aussi que j'applique les concepts que Walton applique à la vie sociale sur la vie professionnelle, notamment en raison de la généralisation des plates-formes numériques dans les deux sphères d'activités. Ce support est déjà utilisé en ce moment pour faire de la vidéo. Cela ajoute à la facilitation de son utilisation par son usager. Le casque de réalité virtuelle, quant à lui, permet à l'utilisateur du plateau de PV d'aller au-delà de cette fenêtre (notre écran) et d'observer vraiment le monde virtuel d'un autre point de vue. Ce support visuel ne sert pas à voir par le biais d'une caméra, mais plutôt à donner l'impression d'être présent sur les lieux de tournage. D'autres supports visuels, que je n'ai pas utilisés, existent pour obtenir une bonne compréhension visuelle du monde virtuel, entre autres, le mur de lumières DEL. Je n'en parlerai pas dans ce mémoire parce que je n'ai pas eu la chance d'expérimenter avec ce type de support.

Pour les supports de calculs, ils sont représentés par nos ordinateurs qui effectuent pour nous un ensemble de calculs mathématiques, ce qui nous permet de générer le contenu à partir d'une foule de nouveaux médias assemblés, ce qui génère plusieurs images par seconde, comme je l'ai écrit plus haut. Ce sont ces images qui sont mises sur les supports visuels et c'est grâce à ce travail de calcul effectué par nos ordinateurs qu'il est possible d'obtenir le visuel nécessaire au bon fonctionnement du dispositif de tournage.

Les supports de contrôle comprennent deux types de support, physiques et d'interface. Les supports de contrôle physique comportent toutes les armatures qui peuvent servir pour une caméra traditionnelle : un trépied, une armature à l'épaule comme pour un caméraman, un rail sur lequel repose le trépied ou une grue. Ils peuvent aussi prendre la forme de pièces générées à l'aide d'une imprimante 3D. Les supports de contrôle virtuel comprennent tout type de support qui permet à l'utilisateur d'interagir avec les contrôles des supports logiciels : la souris d'un ordinateur, le clavier, l'iPad/iPhone, grâce à leur contrôle tactile et leurs caméras, le casque de réalité virtuelle, grâce aux caméras présentes sur le casque, les manettes fournies avec le *HTC Vive* ou un ou plusieurs des *ViveTracker*, les caméras de captation de mouvement qui permettent de suivre la position des contrôleurs dans l'espace physique ou n'importe quel contrôleur utilisé pour les jeux vidéo. Ce sont là tous les supports qui nous permettent d'affecter les supports numériques et rendent possible l'accomplissement de notre œuvre cinématographique, ce qui confirme que sans leur contribution, le dispositif de tournage serait inutilisable.

Pour terminer, le dernier type de support, les supports logiciels/numériques. Les supports logiciels rassemblent toutes les formules qui permettent à l'utilisateur de mélanger plusieurs nouveaux médias. Toutes ces formules et ces données chiffrées sont utilisées par les supports de calcul pour permettre à l'utilisateur de voir sur son support visuel, ce qu'il affecte en temps réel dans la scène grâce au support de contrôle qu'il utilise. Les supports numériques sont toute forme de nouveaux médias utilisés par les supports logiciels, ce qui peut comprendre des modélisations (.obj), des images (.jpeg, . tga,. exr, .png, etc.), des sons (.mp3, .wav, etc.), des vidéos (.mov, .mp4, etc.), des volumes (. bgeo) ou même des fichiers pouvant contenir plusieurs types de médias en même temps, comme c'est le cas pour la modélisation et l'animation (. fbx,. abc,. ass, etc.) et certains nouveaux médias qui ne sont que des sauvegardes de configurations (. max,. maya,. hip, etc.). Toutes ces données, c'est ce qui vient apporter du contenu aux supports logiciels ce qui leur permet de nous donner des images. C'est la configuration de ces différentes données utilisées par les supports logiciels qui permet d'avoir des personnages, des décors, des lumières dans la scène du dispositif de tournage de PV.

Je tiens à préciser que, dans ce mémoire, le bon fonctionnement du dispositif de tournage concerne particulièrement le caméraman même de l'installation et non son opérateur qui lui assiste le caméraman en modifiant la scène. Pour bien définir ce que je veux dire par opérateur je fais référence à ce que Jon Favreau dit sur le rôle de la personne qu'il a décidé d'appeler le *dungeon master* (voir la citation en page 4). Dans le contexte de mon étude et dans le but d'établir une ligne claire dans le contexte, cette définition convient donc à des installations qui pourraient être plus communément vues chez des particuliers à la maison. L'opérateur est la personne qui assiste le caméraman dans l'accomplissement de toutes les tâches qui dépendent du clavier ou de la souris, et permet ainsi d'économiser un temps précieux. Selon moi, pour qu'une expérience soit le plus profitable possible pour l'utilisateur, il doit avoir l'aide d'un opérateur pour l'assister dans ce qu'il veut accomplir et faciliter son immersion dans le plateau de tournage virtuel. Personnellement, au cours de ma recherche,

56

je devais le faire par moi-même pour plusieurs raisons. Je ne connais personne qui fait ce genre de choses et au tout début, je ne savais pas exactement comment faire fonctionner le dispositif de tournage. Maintenant, je pourrais facilement expliquer comment opérer un plateau de PV en une heure ou deux à une personne ayant un minimum d'expérience avec n'importe quel support logiciel en lien avec la production d'effets spéciaux ou de jeux vidéo.

#### **3.4 Succès/Blocage**

Je veux utiliser l'approche succès/blocage de Donald A. Schön (Schön, 1996) pour me donner une ligne directrice lors de mon expérimentation et apporter un angle dans mon analyse de l'expérimentation. Schön nous explique la différence entre la rigueur et la pertinence : « Je commence par une image d'un dilemme, celui de la "rigueur ou de la pertinence" — qui me semble suggérer ce qu'il y a de plus important, et de plus troublant, par rapport aux relations entre le savoir théorique et le savoir d'action » (Schön, 1996, p. 201). Sans trop entrer dans le détail, il nous explique que la rigueur s'intéresse plus au savoir très théorique, tandis que la pertinence traite davantage des situations hors du commun. Il précise que le chercheur doit s'intéresser à l'un ou à l'autre. Voici selon lui la source principale du dilemme :

Il y en a deux : d'une part, le pouvoir de l'épistémologie de la pratique qui est prédominante, la rationalité technique et, d'autre part, l'émergence de plus en plus forte de certaines zones indéterminées de pratique qui sortent des catégories de la rationalité technique (Schön, 1996, p. 202).

J'ai décidé de m'intéresser à la pertinence parce que je cherche à explorer des cas non conventionnels dans le cadre de ma pratique cinématographique indépendante. Schön soulève un problème lié à l'apprentissage par succès blocage. Comment définir lorsque le succès au cours d'une expérimentation ? « Mais, comme je l'ai mentionné, l'examen d'un épisode libellé comme couronné de succès peut aussi soulever le problème de la définition même du "succès" » (Schön, 1996, p. 216). Avant de commencer à expliquer l'apprentissage par succès et l'apprentissage par blocage, je vais définir ce qui, dans mon cas, sera considéré comme un succès ou un blocage. Dans le cadre de ma recherche, l'expérimentation est considérée comme étant un succès lorsque la production du film progresse concrètement. Si on imagine la production d'un film en étapes, une session de production serait donc considérée comme étant un succès s'il y a eu une partie d'une étape, une étape ou plusieurs étapes qui ont été complétés lors de la session d'expérimentation. En contre-exemple, une session d'expérimentation serait considérée comme un blocage si la situation provoque un arrêt réel dans la progression de la production du film. Cela s'est souvent manifesté par des problèmes de communication entre les supports. Le plus gros blocage de l'expérimentation fut le moment où je n'arrivais pas à faire fonctionner la communication entre les *Vive Tracker*  (contrôle) et *Unreal Engine* (logiciel). Le film, le projet, le dispositif de tournage, tout était bloqué, rien ne progressait.

Voici la définition de l'apprentissage par succès selon Schön :

Le praticien peut revenir sur ce qui lui semble avoir « marché ». Dans quelle situation a-t-il été capable d'obtenir les résultats voulus ou même d'inventer de nouveaux objectifs et voies pour les atteindre ? Qu'estce qu'il a fait effectivement dans ces situations ? Qu'est-ce qui fait que cette action soit effectivement réalisée  (Schön, 1996, p. 213) ?

Il propose au praticien de réfléchir à ce qui, selon lui, est responsable de l'obtention de bons résultats dans sa situation. J'ai étudié de cette façon la mise en place de mon dispositif de tournage lors de ma période d'expérimentation.

Dans le but d'appuyer les décisions que j'ai pris en lien avec le format de mon journal de bord je me suis interessé a la lecture de documents scientifiques qui sont en lien avec l'utilisation d'une caméra comme forme de prise de note de mon journal de bord. Schön parle souvent de l'utilisation du journal de bord comme outil de collecte de donnée, mais il n'en précise pas la forme. Dans un article écrit par Dominique Forest on peut dégager quelques éléments qui m'ont été utiles pour l'étude de mon expérience et pouvoir revisiter les sessions de travail que j'ai fait lors de mon utilisation et la mise en place de mon dispositif de PV. « Cet article a vocation à aborder rapidement quelques notions utiles à l'usage de la vidéo pour la recherche en éducation » (Forest, 2013, p.104). L'article que j'ai utilisé pour pouvoir développer mes propos sur le journal de bord vidéo vient donc appuyer que ce soit un outil pertinent selon Forest pour l'instrumentalisation de la recherche en éducation. Le lien que j'essaye de former entre Forest est Schön, c'est leur propos en lien avec l'utilisation du journal de bord et sa forme. Schön m'a appris que je devrais me faire un journal de bord pour me permettre d'avoir des données pour articulé mes propos et les appuyées lors de mon analyse et me permettre de réussir a en extraire de la connaissance. Forest m'a aidé à formuler une bonne structure pour mon journal de bord vidéo. Il est fort possible que Schön lors de sa rédaction de *The Reflective Practitioner* n'ait jamais penser à enregistrer un journal de bord sous forme vidéo étant donné que la première webcam est apparu en 1991 et les livres de Schön en 1983.

Voici ce que Forest a à nous apprendre sur la forme d'un journal vidéo :

Avant de commencer à recueillir les premières données, il convient de se poser la question de leur indexation. Par indexation, entendons l'attribution à chaque fichier vidéo d'un certain nombre de propriétés, telles que date, lieu, etc., organisées de façon à permettre l'orientation ultérieure dans ce qui va vite ressembler à un immense chantier. Une solution peut consister en la tenue d'un tableau de recueil, qui pourra comprendre les colonnes suivantes : numéro d'ordre, date-heure, lieu, caméra (fixe ou mobile), nom du fichier vidéo, personnes filmées, documents annexes recueillis, et toute autre information qui sera utile ensuite à la reconstitution du contexte de la prise de vue. L'expérience montre que des données vidéo qui ne sont pas correctement indexées et archivées finissent par être inutilisable (Forest, 2013, p. 109).

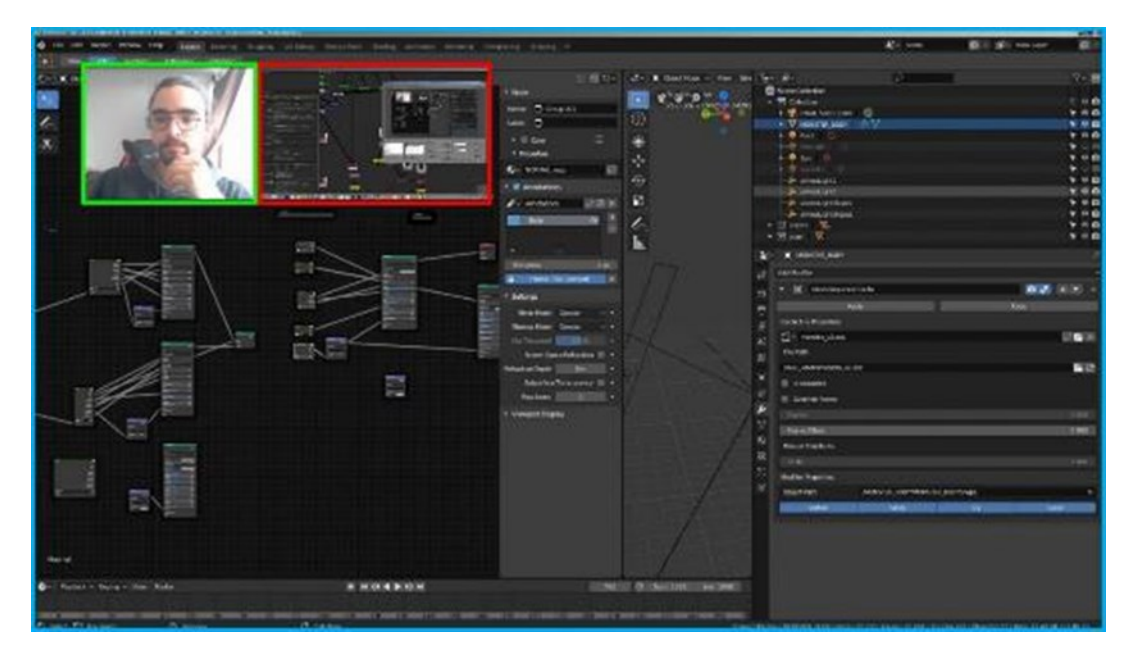

Figure 12: Un exemple de mon journal de bord.

En vert on peut voir mon visage tout au long de mon processus, en rouge c'est mon écran numéro 2. L'encadré bleu représente mon écran principal de travail. On peut voir ici l'interface de *shaders* du logiciel *Blender* dans mon écran principal et dans mon 2e écran, le logiciel *NukeX*.

© 2022 Charles-Étienne D'Amours

Pour documenter ma recherche, j'ai tenu un journal de bord vidéo. Chaque vidéo devait posséder, comme suggéré par Forest, plusieurs propriétés pour m'assurer de ne pas perdre le fil lors de mon analyse des vidéos. Je devais constamment pratiquer du « *think out loud*» et avoir une description de ce que je planifiais faire au début de chaque session et à la fin une description de ce qui a été accompli lors de la session ou non et ce que je vais faire lors de la prochaine session et le vidéo doit contenir mon visage, ma parole, et un vidéo de chacun de mes écrans. Le « *think out loud*» consiste à dire à tout moment ce que je fais et ce à quoi je pense pour pouvoir conserver des traces de mes actions, de mes idées et de mes réflexions (voir la figure 12). J'ai ensuite utilisé ces données pour appuyer ma réflexion.

Pourquoi un journal de bord vidéo? :

Il est tout d'abord possible de souligner que la vidéo est un support privilégié pour une démarche ethnographique, au sens où le recueil des

données porte sur l'action effective des personnes, telle qu'elle se déroule in situ. On a donc affaire à un recueil direct d'informations sur l'action, à la différence de modalités éventuellement complémentaires, par questionnaire et entretien, ou par expérimentation contrôlée. Il existe bien sûr d'autres possibilités de recueil direct, par exemple sous la forme d'un journal de bord ou d'une grille d'observation. Mais on notera la facilité avec laquelle la vidéo permet de revenir sur les données recueillies et d'objectiver ainsi leur analyse : on peut indéfiniment « se repasser le film » (Forest, 2013, p. 105).

C'est dans cette optique que j'ai décidé d'utiliser le journal de bord vidéo, parce que selon moi il me serait facile de revisiter des moments de mon expérience lors de mon analyse et je trouvais aussi que cela me donnerait un genre de point de vue extérieur sur moi-même, et ce tout au long de la révision de mon expérience.

Au cours de mes recherches, j'ai décidé d'abandonner le logiciel *Blender* pour *Unreal Engine*. J'expliquerai plus tard pourquoi j'ai pris cette décision, qui est clairement liée à mon succès en ce moment. Depuis que j'utilise *Unreal Engine,* mon projet est un succès comme je l'ai défini ci-dessus. J'ai laissé tomber *Blender* qui ne me donnait que la fonctionnalité de rendre en temps réel, pour passer à *Unreal Engine* qui me permet de rendre en temps réel, mais aussi de travailler avec les outils de travail de jeux vidéo qui amène le pipeline plus vers un pipeline automatisé, tout en répondant aux critères visuels de la production en cours. Lorsque j'ai appliqué l'apprentissage par succès à ma recherche, je me suis rendu compte que tout allait beaucoup mieux grâce à cette simple décision. La leçon que j'ai tirée de cette découverte : il vaut mieux travailler avec les outils développés spécifiquement pour notre besoin plutôt que d'utiliser un logiciel en développement qui est instable et imprévisible.

À la suite de ce que j'aurai appris en effectuant cette recherche, je vais tenter d'apprendre par transfert réflectif, une autre approche de Schön, qu'il introduit ici :

Ce genre d'analyse peut être orienté vers un troisième usage : reproduire une intervention efficace revient à faciliter la description de ce que j'ai fait de manière à pouvoir le faire (ou faire quelque chose de semblable) de nouveau dans une situation comparable à la première (Schön, 1996, p. 218).

Je travaille constamment sur des projets. Je vais donc appliquer ce que j'aurai appris pour continuer à améliorer mon dispositif de tournage et ainsi pouvoir l'adapter pour l'appliquer à de futures productions cinématographiques. J'ai développé un visuel qui s'inspire du *cut-out* dans *NukeX* à l'aide de rotoscopie, en simulant une technique d'animation traditionnelle effectuée à l'aide de bouts de carton découpés. Le projet intitulé RANDY empruntera le même visuel (*cut-out*), mais je travaillerai à partir de formes générées en 3D au lieu des rotoscopies comme j'ai fait pour le projet dans *Nukex*, pour permettre des mouvements de parallaxe<sup>2</sup> . Je pourrai donc intégrer des mouvements de caméra tout en travaillant en *cut-out*. Je compte utiliser *Unreal Engine* pour réaliser le processus avant le rendu plutôt que de tout rassembler dans *NukeX* comme je planifiais le faire à la base avant d'apprendre ce que j'ai appris lors de mon expérimentation.

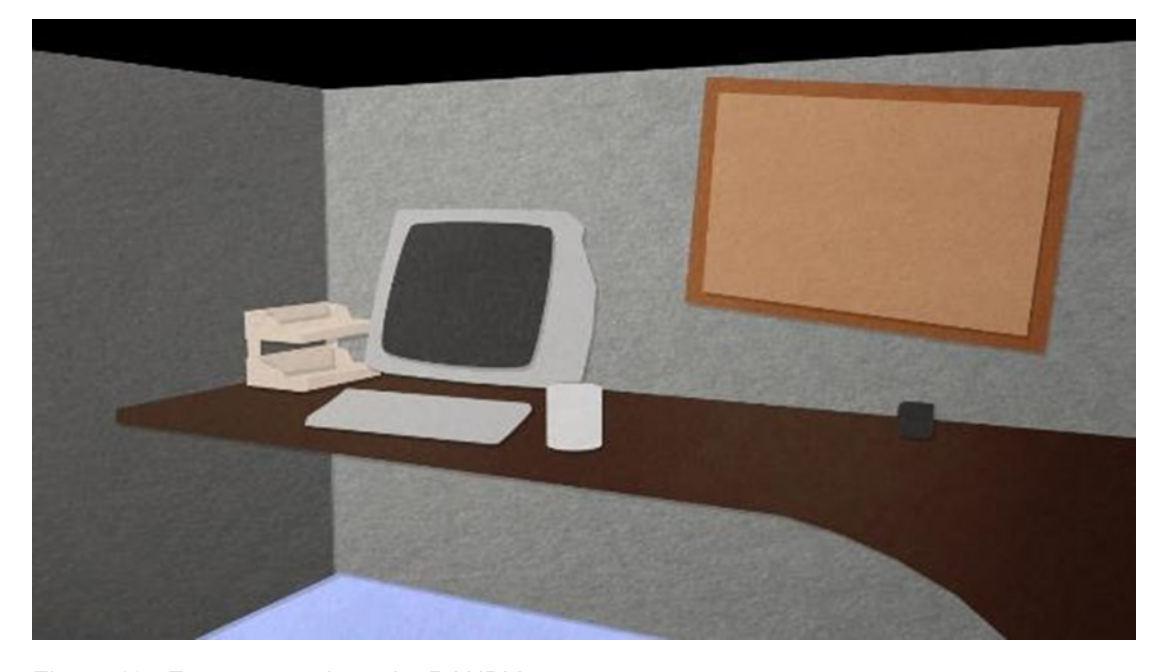

Figure 13 : Frame teste du projet RANDY © 2022 Charles-Étienne D'Amours

<sup>2</sup> [https://drive.google.com/drive/folders/1nABG3FqjPzDKhfxiGNxRh1lMLPuETsBC?usp=share\\_link](https://drive.google.com/drive/folders/1nABG3FqjPzDKhfxiGNxRh1lMLPuETsBC?usp=share_link) Lien vers le projet RANDY

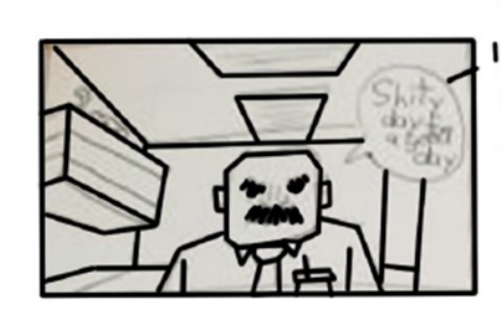

# Scene1

Randy arrive au travail Un mail mystérieux arrive Il entre dans l'univers de son ordinateur par l'écran Plan qui introduit Randy et sont ambiance de bureau

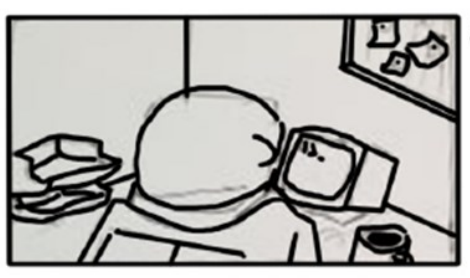

2 On peut voir Randy observer son écran vide qui est comme ça tous les jours.

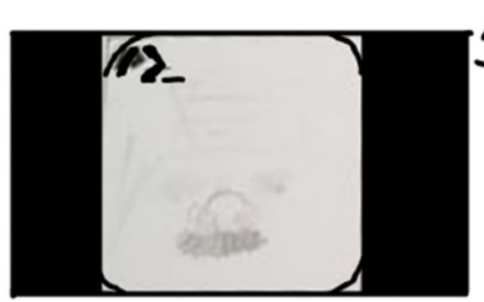

On fait un plan carré pour 3 montré l'écran et le curseur qui bip.

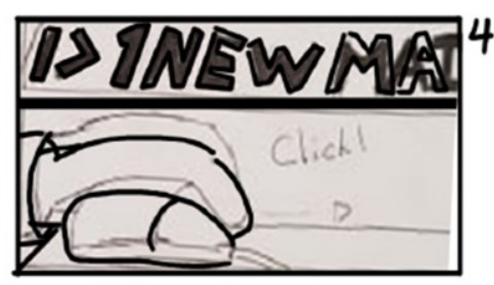

Dans un plan couper en deux on révèle le plan supérieur a mesure que le mot new mail s'écrit. Puis on fait apparaitre le plan inférieur de gauche a droite pour montré la main de Randy qui clic avec sa souri.

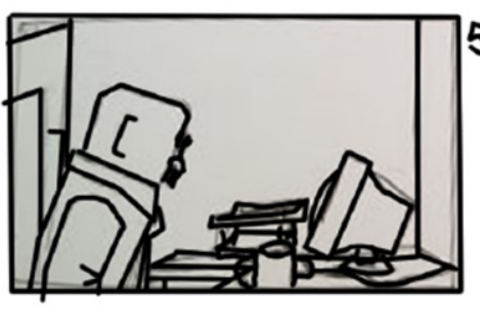

5 **Randy attend quelques** moments puis ce penche pour mieu voir son écrans. Rien ne ce passe ... puis soudainement un singe bondi de derriere Randy et entre dans l'écran

Figure 14 : Parti du storyboard du projet RANDY © 2022 Charles-Étienne D'Amours
Même là, il y a la possibilité d'une sorte de généralisation. J'appelle ce type de généralisation « transfert réflexif ». À partir de l'examen de son savoir et réflexion en action manifestée dans un épisode particulier de sa pratique, le praticien peut formuler une description susceptible d'être appliquée à d'autres cas. Cette description peut prendre la forme d'une « généralisation thématique » (Schön, 1996, p. 218).

En continuant d'utiliser mon dispositif de tournage de PV dans d'autres projets, je vais potentiellement pouvoir réussir au fur et à mesure à peut-être développer une recette pratiquement clef en main, de manière à permettre une accélération de la démocratisation de cette technologie en diffusant mes recherches, soit simplement en répondant à des personnes qui prennent contact avec moi par internet à ce sujet ou en mettant par écrit cette recette qui devrait devenir de plus en plus claire au fil des années.

#### **CHAPITRE 4**

# **L'EXPÉRIMENTATION**

# **4.1 L'apprentissage**

Avant de parler directement de mon dispositif de tournage, j'aimerais préciser quelques éléments qui se sont avérés essentiels au bon déroulement de mon expérience. En arrivant à la maîtrise, j'avais un projet précis en vue de la réalisation de mon œuvre. Mon but était de me servir d'un moteur de rendu qui recourait au rendu des images en temps. J'hésitais entre deux supports logiciels, *Blender* et *Unreal Engine*. Le premier possédait une interface d'utilisateur beaucoup plus conventionnelle pour les artistes d'effets spéciaux; de son côté, *Unreal Engine* était très performant pour les rendus en temps réels photoréalistes. J'ai décidé d'opter pour *Blender*. Étant donné que mon but était alors d'amener les artistes d'effets spéciaux à l'utiliser, je me suis dit que la transition s'effectuerait sûrement plus naturellement grâce à son interface utilisateur qui est plus traditionnelle. J'ai fini par utiliser le support logiciel *Unreal Engine* parce que *Blender* n'arrivait pas à rendre mon *asset* de créature provenant de ma production du film Torment pour pouvoir le tester en temps réel avec toute sa résolution.

Dans la figure 15 on peut observer en haut le rendu traditionnel qui provient d'Arnold et en bas c'est ce qui est sorti de *Unreal Engine*. Dans la figure 16 on peut voir l'analyse de la comparaison que j'avais faite à l'époque lorsque je comparais les résultats de mes rendus traditionnel et temps réel. J'ai constaté lors de cette analyse que le spéculaire semblait ne pas apparaître dans les rendus en temps réel.

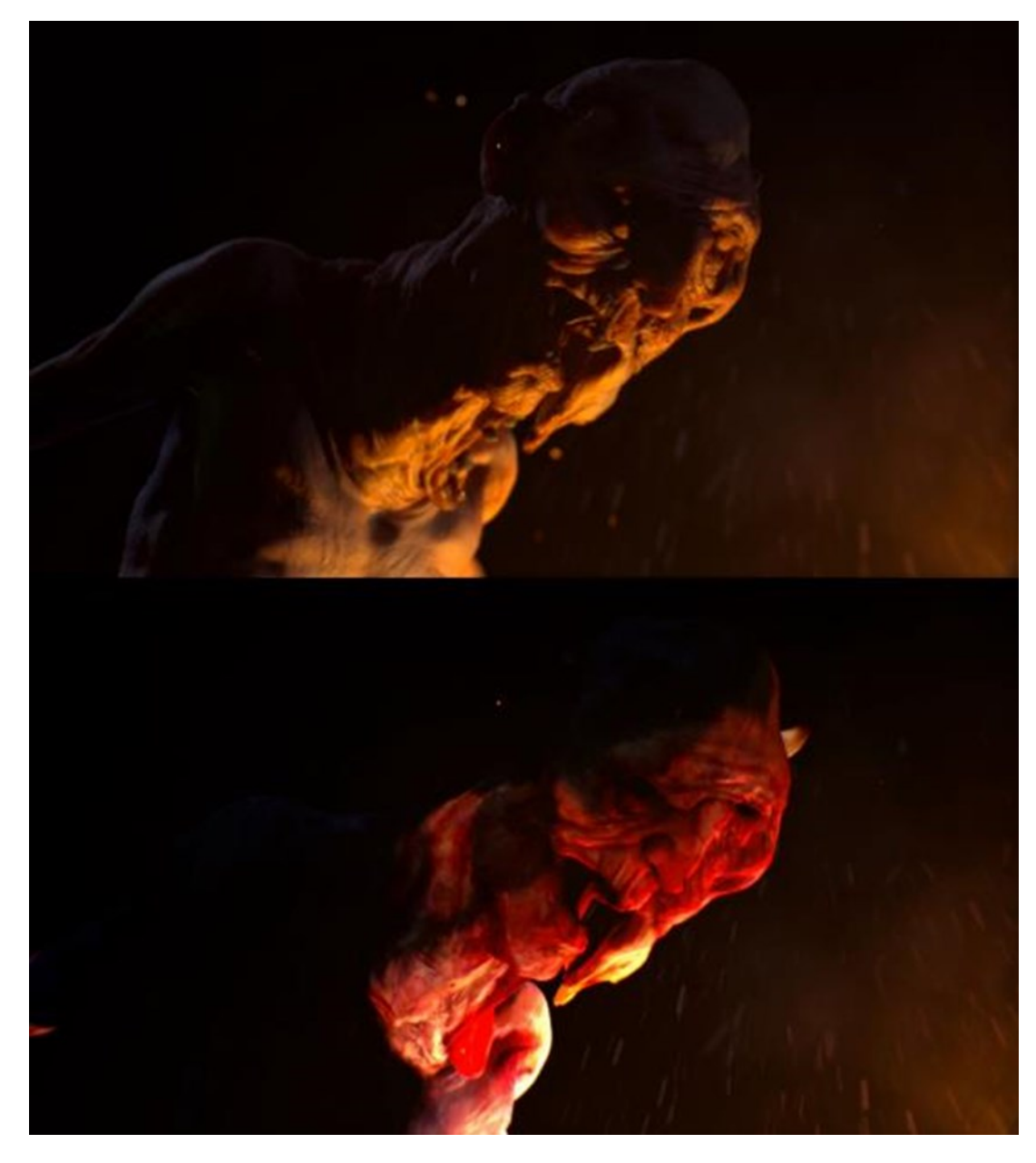

Figure 15 : Rendu traditionnel comparativement à un rendu temps réel

Image comparative des résultats obtenue à l'aide du moteur de rendu Arnold en haut et une image rendue en temps réel à partir de la même géométrie en bas. Les images de texture ont été précalculé *(bake)* en une seul pour pouvoir obtenir la créature avec de la couleur sur toute sa surface. (D'Amours, 2019)

© 2020 Charles-Étienne D'Amours

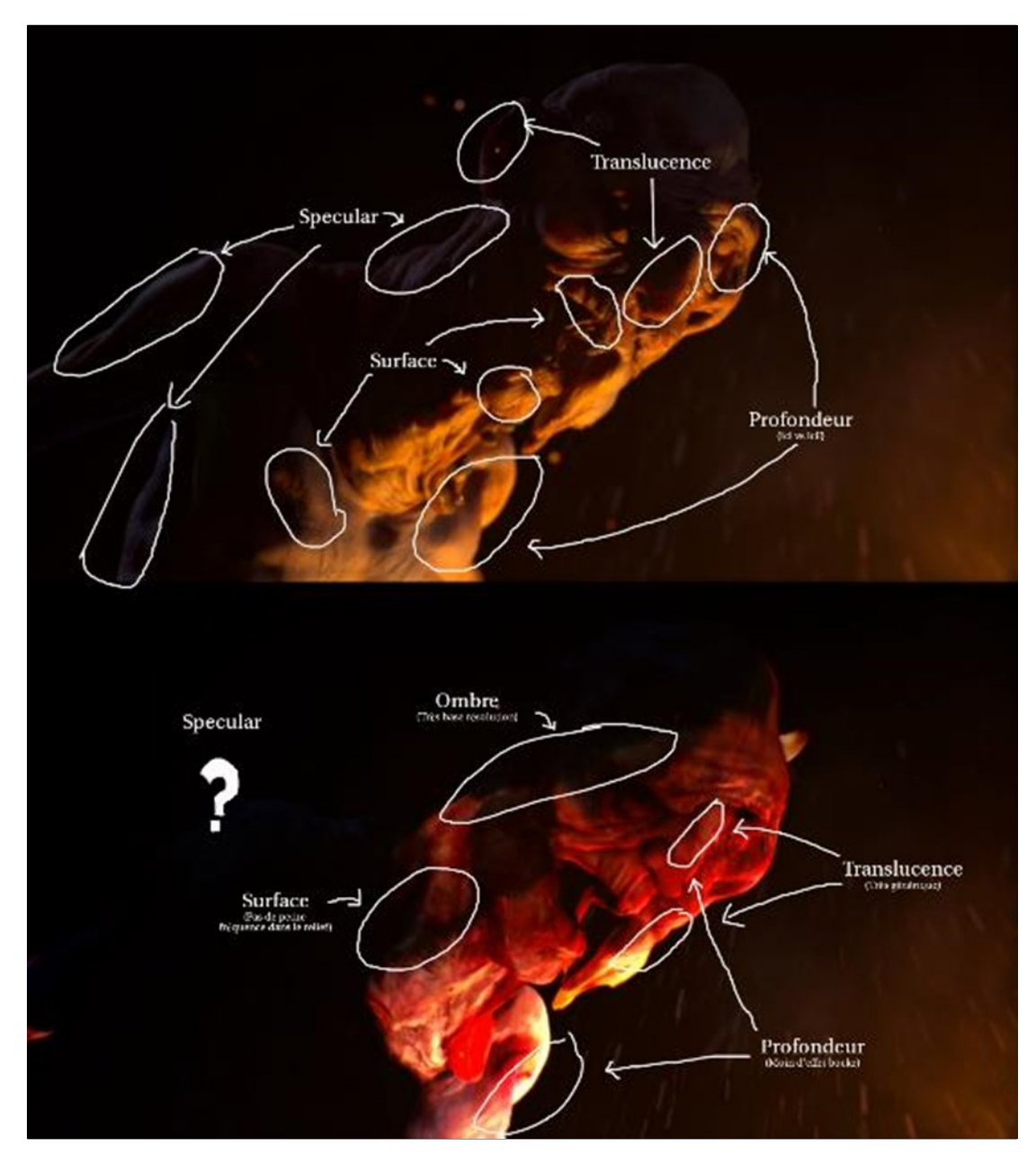

Figure 16 : Rendu traditionnel en comparativement à un rendu temps réel (notes)

Les 2 images comparatives avec les éléments encerclés qui représentent les différences entre les deux technologies de rendu. Les ombres sont beaucoup plus précises avec Arnold. La profondeur de champ semble beaucoup plus exacte lorsqu'il est calculé par Arnold l'effet de bokeh est selon moi plus exacte. La qualité de la texture de la surface qui pourrait être sûrement vraiment mieux si elle était générée à l'aide de la résolution maximale des textures. (D'Amours, 2019)

© 2020 Charles-Étienne D'Amours

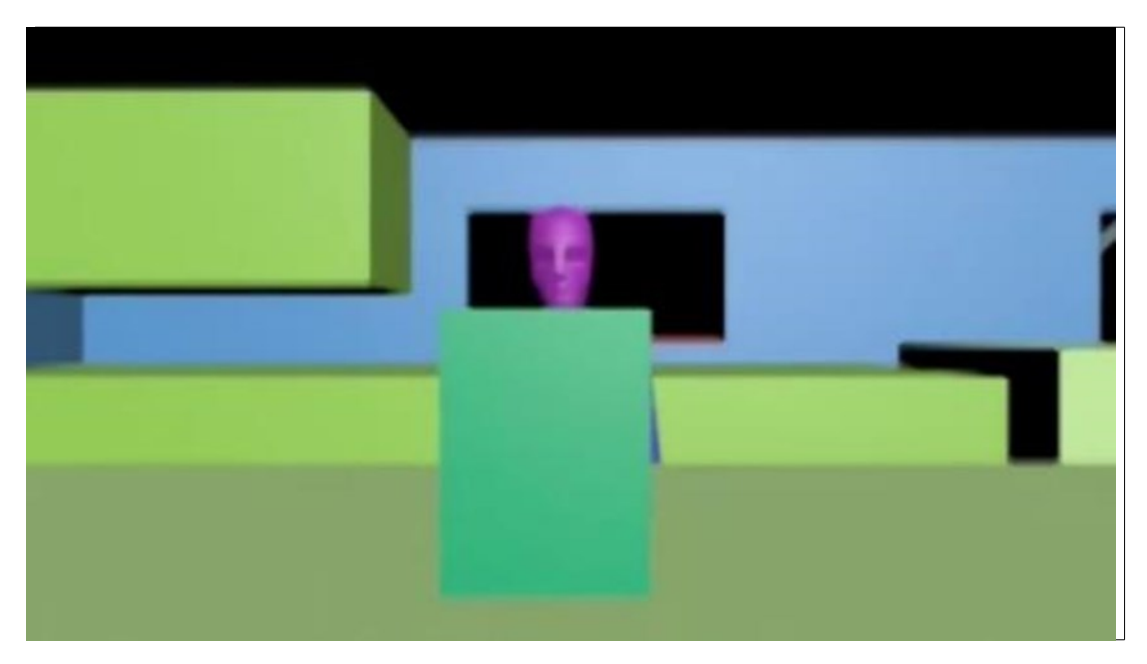

Figure 17 : Animatique du film Torment © 2020 Charles-Étienne D'Amours

Encore au début de ma maîtrise, mon sujet et mon but ont bien évidement changés et ont mutés pour devenir de plus en plus précis, ce qui a eu pour résultat de rendre mon expérimentation précédente non pertinente pour mon sujet. Vers la fin de 2019, les outils de réalité augmentée disponibles avec le système d'exploitation iOs devenaient un support de contrôle de plus en plus puissant. Mon questionnement et mon but étaient assez précis à ce moment-là et c'est là que j'ai orienté ma recherche sur la production virtuelle et plus spécifiquement sur l'animation de caméra virtuelle. La compagnie *Epic Games* a créé un outil utilisable à partir d'un iPad Pro qui permet à l'utilisateur de générer des trajectoires de caméra virtuelle en temps réel dans une scène 3D sur le logiciel *Unreal Engine*. Je m'en suis donc procuré un et j'ai commencé à produire des animatiques à l'aide de scènes importées dans *Unreal* tirées d'un projet précédent, le film *Torment*. La scène provenait de *3dsMax* et avait été utilisée pour la réalisation de l'animatique, ce qui a servi ensuite pour planifier la production du  $\mathrm{film}^3$ .

<sup>3</sup> Lien vers l'animatique citée plus haut. <https://drive.google.com/file/d/1u5Hm5972Aqldy8BxhyiO-d59jDf81ZgO/view?usp=sharing>

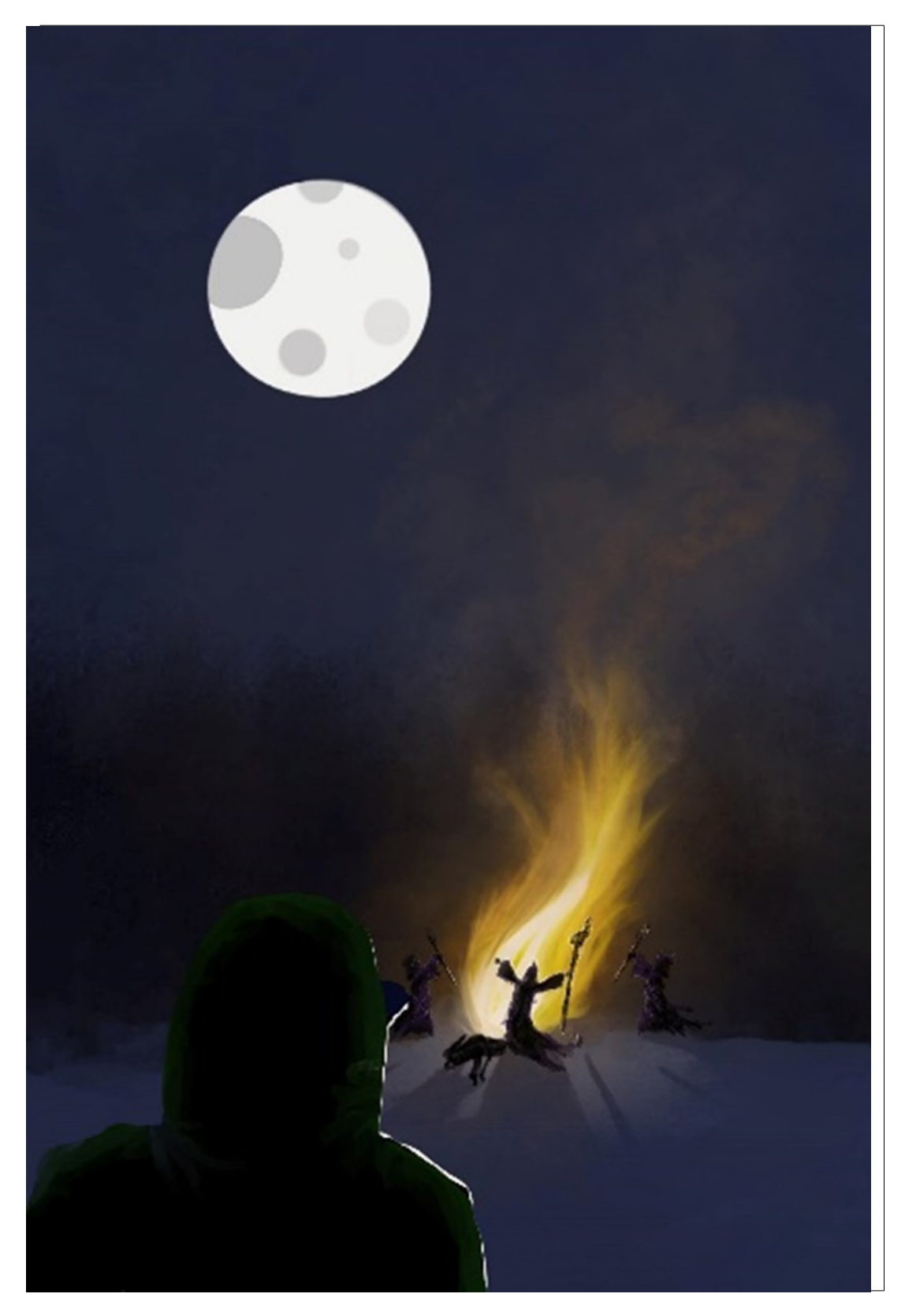

Figure 18 : Concept du film produit seul à l'aide de l'iPad © 2020 Charles-Étienne D'Amours

Cela se déroulait à un moment de production particulier. Au travail, nous vivions un manque de tâches. J'ai alors eu la permission de continuer mes activités scolaires, mes lectures et mes expérimentations durant mes heures de travail. Je n'ai donc pas pu faire de journal de bord vidéo. Le travail allait reprendre et puis la Covid-19 est arrivée, ce qui a eu pour conséquence de m'amener à m'isoler dans la région où j'ai grandi. Pendant un mois et demi, je n'avais pas accès à Internet. J'ai donc profité de la situation pour réaliser une production virtuelle avec l'iPad, *Les Quatre Sorciers*, mais cette fois, je possédais un plan virtuel des lieux où je me trouvais à ce moment-là. J'ai donc produit l'entièreté du film dans *Unreal Engine* pour pouvoir prévoir mes cadrages et mes tournages, mon jeu d'acteur, etc. Je n'ai malheureusement pas documenté oralement mon expérience ; il ne reste que le produit toujours inachevé de cette expérience en guise d'archive<sup>4</sup> . Je n'y ai pas appris grand-chose, mais j'y ai compris que l'iPad pouvait très bien servir de support de contrôle pour la génération de caméra virtuelle.

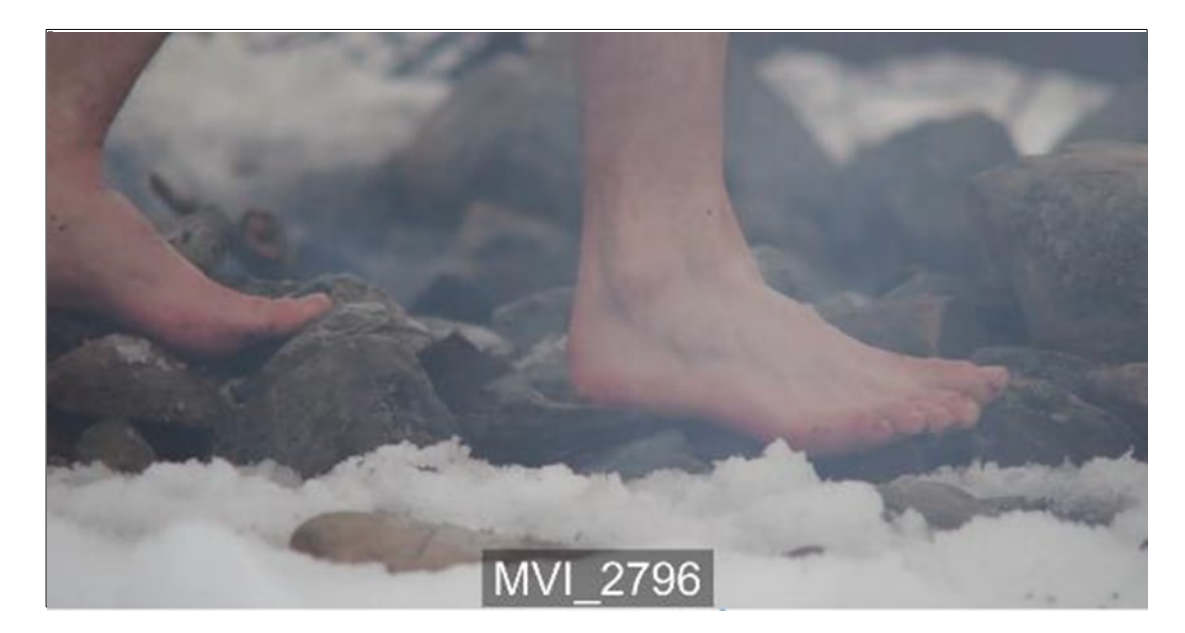

© 2020 Charles-Étienne D'Amours Figure 19 : Plan utilisé dans le montage du film les Quatre Sorciers

<sup>4</sup> Lien vers le résultat actuel de la production intitulée *Les Quatre Sorciers* : [https://1drv.ms/v/s!Atpdsxxx2\\_J-7gzPav0zcrUtYBEh](https://1drv.ms/v/s!Atpdsxxx2_J-7gzPav0zcrUtYBEh)

Je croyais que ce serait suffisant en termes d'expérimentation et de production virtuelle pour me permettre de compléter ma recherche. Yan Breuleux, un enseignant à l'École NAD, m'a envoyé un courriel me suggérant d'assister à la conférence 2020 de la compagnie *Epic Games* sur la production virtuelle. C'est à ce moment-là que l'idée m'est venue d'effectuer la réalisation d'un dispositif de tournage pouvant permettre à son utilisateur d'expérimenter ce qui était décrit lors de la conférence par les praticiens se livrant à la production virtuelle. Mes expériences passées restent tout de même pertinentes au bon accomplissement de ma recherche lors de la fabrication et l'utilisation de mon dispositif de tournage. Cela a apporté une certaine rigueur dans mon processus de documentation en lien avec la réalisation de mon dispositif de tournage.

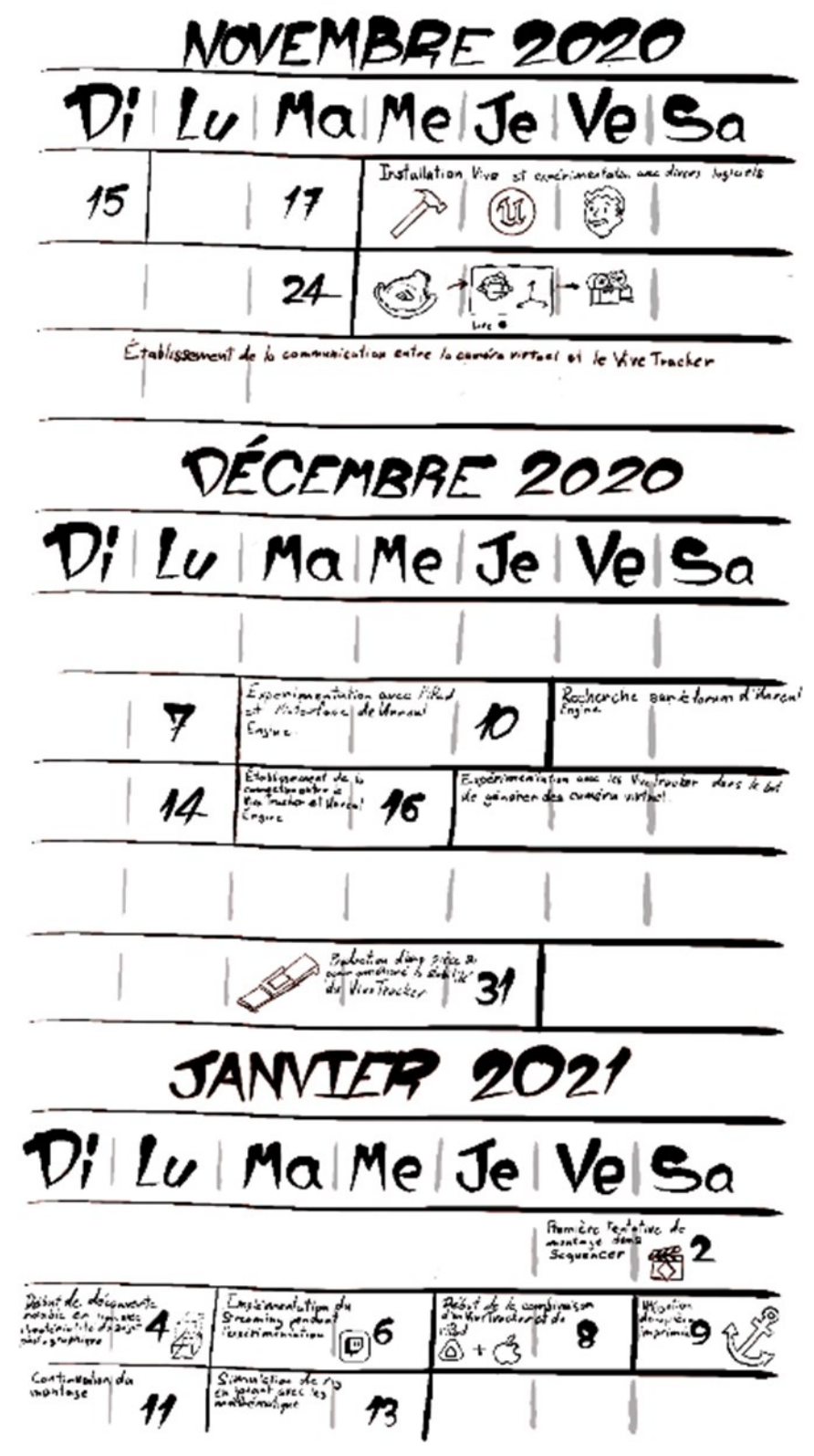

Tableau 1: Horaire des évènements qui ont eu lieu pendant l'expérimentation

© 2022 Charles-Étienne D'Amours

## **4.2 L'objectif**

Le 15 novembre 2020, je prends donc la décision de faire l'acquisition d'un *HTC Vive* dans le but de l'utiliser comme support visuel et de contrôle pour mon dispositif de tournage. J'ai choisi de prendre l'*HTC Vive* plutôt que *l'Oculus* potentiellement à cause du marketing. Lors de la conférence sur la PV donnée par la compagnie *Epic Games* on ne voyait pas d'*Oculus*, j'ai donc interprété que je devais prendre un *HTC Vive*, parce que les outils avec celui-ci semblaient plus développés. Par contre dans ma recherche j'ai fini par me rendre compte que les outils étaient aussi développés pour l'*Oculus*. (voir la configuration spécifique en annexe) Dans les jours qui ont suivi, j'ai expérimenté avec divers logiciels ludiques, comme *Fallout VR*, pour me familiariser avec ce nouveau support visuel, ce qui m'a permis de confirmer que mon ordinateur communiquait bien avec le système de l'*HTC Vive*. N'ayant jamais utilisé ce support je ne voulais pas me mettre des défis trop gros en commençant, alors juste pouvoir confirmer que j'arrivais à l'utiliser avec mon ordinateur c'était déjà une progression dans mon cas, parce que c'était la première fois que je mettais en place une installation de VR. J'ai aussi expérimenté avec divers logiciels de production en lien avec le cinéma, tel que *scénarimage VR* qui s'est finalement avéré inutile pour ma recherche étant donné qu'il servait à prévoir un film destiné à être vu avec un casque de réalité virtuelle. Je me suis ensuite fixé une liste de sept objectifs à atteindre pour compléter la réalisation de mon expérience. Il s'agissait de réussir à :

- 1. Capter les mouvements d'une caméra ;
- 2. Effectuer le montage de caméra capturé à l'aide d'un *Vive Tracker* dans *sequencer* ;
- 3. Effectuer la captation de mouvement d'un personnage ;
- 4. Effectuer le compositing en temps réel d'images filmées et d'images provenant du moteur de jeux ;
- 5. Capter le mouvement d'une caméra et d'un bipède au même moment ;
- 6. Capter des expressions faciales ;
- 7. Exporter un montage final à partir de *sequencer*.

73

Le but ultime était de réaliser un mini-film d'environ 30 secondes mettant en scène un véhicule. J'ai décidé au cours de l'expérience que mon film serait une publicité humoristique faisant la promotion d'un véhicule.

Pour parvenir à mes fins, je souhaitais commencer par effectuer de la recherche à partir de *YouTube* et des forums pour parvenir à développer les compétences techniques qui me manquaient. Je comptais découvrir dans cette recherche comment :

- 1. Mettre en communication un *ViveTracker* et une caméra virtuelle ;
- 2. Mixer une captation vidéo et un rendu en temps réel en live ;
- 3. Capter les mouvements d'un personnage ;
- 4. Capter l'expression faciale à l'aide d'un iPad.

Pendant le développement de mes compétences un problème est survenu, ce qui a causé un délai. Je n'arrivais pas à établir la communication entre le système de l'*HTC Vive* et le logiciel *Unreal Engine*. Cet accomplissement est primordial pour pouvoir accomplir les objectifs qui le suivent et je n'ai donc pas en le temps d'acquérir toutes les compétences requises pour accomplir tous ce que j'avais prévu.

#### **4.3 Production du dispositif de tournage de production virtuelle**

Grâce à mes expériences précédentes, j'ai pu commencer directement à travailler sur la communication entre *Unreal Engine* et le support de contrôle de l'*HTC Vive*. J'essayais par moi-même et je n'arrivais pas à établir de communication entre les deux supports, sans trouver de solution. Lors de mon exploration dans *Unreal Engine* avec l'*HTC Vive*, je n'avais utilisé que les outils prêts à servir, c'est-à-dire : le *VR scouting mode* comme l'interface utilisée lors de la réalisation du film *The Lion King* et le mode de réalité virtuelle pour la mise en place de scène 3D. Ces outils utilisent le casque et ses contrôleurs de base.

J'ai perdu beaucoup de temps avant de découvrir le moyen qui allait me permettre de faire bouger une caméra sur un *Vive Tracker*. Je l'ai trouvé grâce à un utilisateur du forum d'*Unreal Engine*. Je devais activer plusieurs *plug-ins* pour parvenir à établir la communication entre le support de contrôle et le support logiciel. *Unreal Engine* utilise les données envoyées par *SteamVR* pour pouvoir reconnaître le support de contrôle et transmettre sa position et son orientation à une caméra virtuelle. Cela m'a pris plus de deux semaines pour réussir à trouver la solution sur le forum d'*Unreal Engine*. Dans les alentours du 16 décembre 2020, j'ai réussi à attribuer les données de position d'un *ViveTracker* à une caméra dans une scène d'*Unreal Engine*. J'ai donc réussi à compléter mon premier objectif à ce moment-là.

Plus tard au cours de l'expérience, j'ai aussi essayé d'exploiter un vrai trépied, de simuler des drones, des grues, des rails, des stabilisateurs, etc.

Il est possible de modifier mathématiquement les données captées par le *Tracker* avant qu'elles ne soient appliquées à la caméra virtuelle. Tout au long de la production de l'œuvre, cela m'a permis de simuler toutes sortes de types d'armatures utilisées dans le monde de la production cinématographique. Il est possible de simuler un rail facilement en multipliant par zéro les données obtenues par le capteur dans un des trois axes avant de les attribuer à la caméra virtuelle.

Parallèlement, j'ai aussi pour le développement du dispositif de tournage, imprimé à l'aide d'une imprimante 3D diverses pièces qui ont eu un impact considérable sur le succès de mon expérimentation et dans la mise en place de dispositif de tournage (voir les figures 20 et 21). J'ai tenté d'imprimer les pièces requises pour créer une armature permettant de mettre une caméra sur l'épaule, mais j'ai été confronté au problème d'accès aux vis et aux boulons américains. J'ai donc imprimé l'ensemble des pièces nécessaires, mais malheureusement,

75

sans pouvoir me servir de ce dispositif. Vers le 30 décembre 2020, j'ai constaté qu'avec le *Vive Tracker* je ne voyais pas la captation sur mon capteur. Comme je devais regarder mon écran d'ordinateur, j'ai développé une pièce me permettant de fixer le capteur sur l'iPad. Cela a grandement accru la qualité de mes captations. Avant d'avoir ce dispositif, j'utilisais une sangle destinée à ceinturer la taille. La sangle cachait une partie de l'image sur l'iPad et l'élasticité de la sangle avait comme conséquence de la faire bouger, ce qui ajoutait un léger mouvement non désiré à la caméra. Pour la mise en place du capteur sur le trépied, j'ai aussi dû imprimer une pièce permettant de tenir le *Vive Tracker* convenablement. Sous le *Vive Tracker* il y a un trou femelle de vis, comme celle qui permet aux caméras vidéo d'être vissées sur un trépied. J'ai rencontré un problème avec le *Vive Tracker*. Il est considéré droit lorsqu'il est tourné à la verticale. Un trépied sert à fixer l'objet à l'horizontale. J'ai donc modélisé une pièce qui

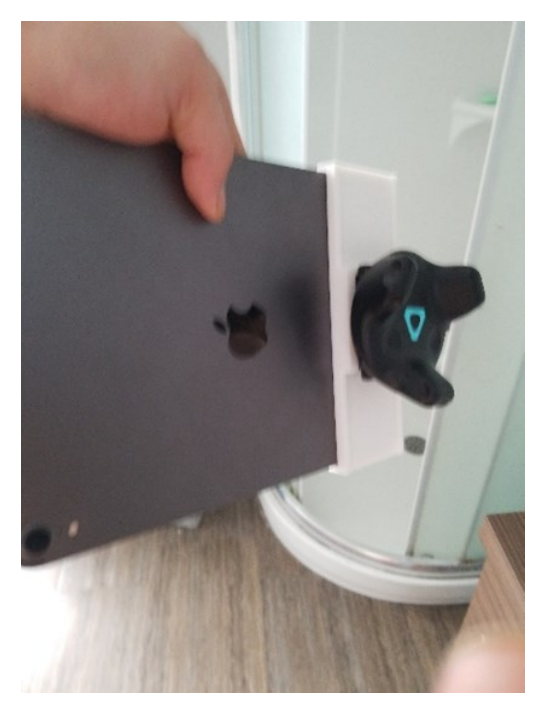

Figure 20 : Photo de l'armature imprimée pour fixer solidement la *Vive Tracker* sur l'*iPad*

© 2021 Charles-Étienne D'Amours

permettait de prendre la place horizontale de la pièce d'amarrage du trépied pour offrir une place à la verticale (voir la figure 21).

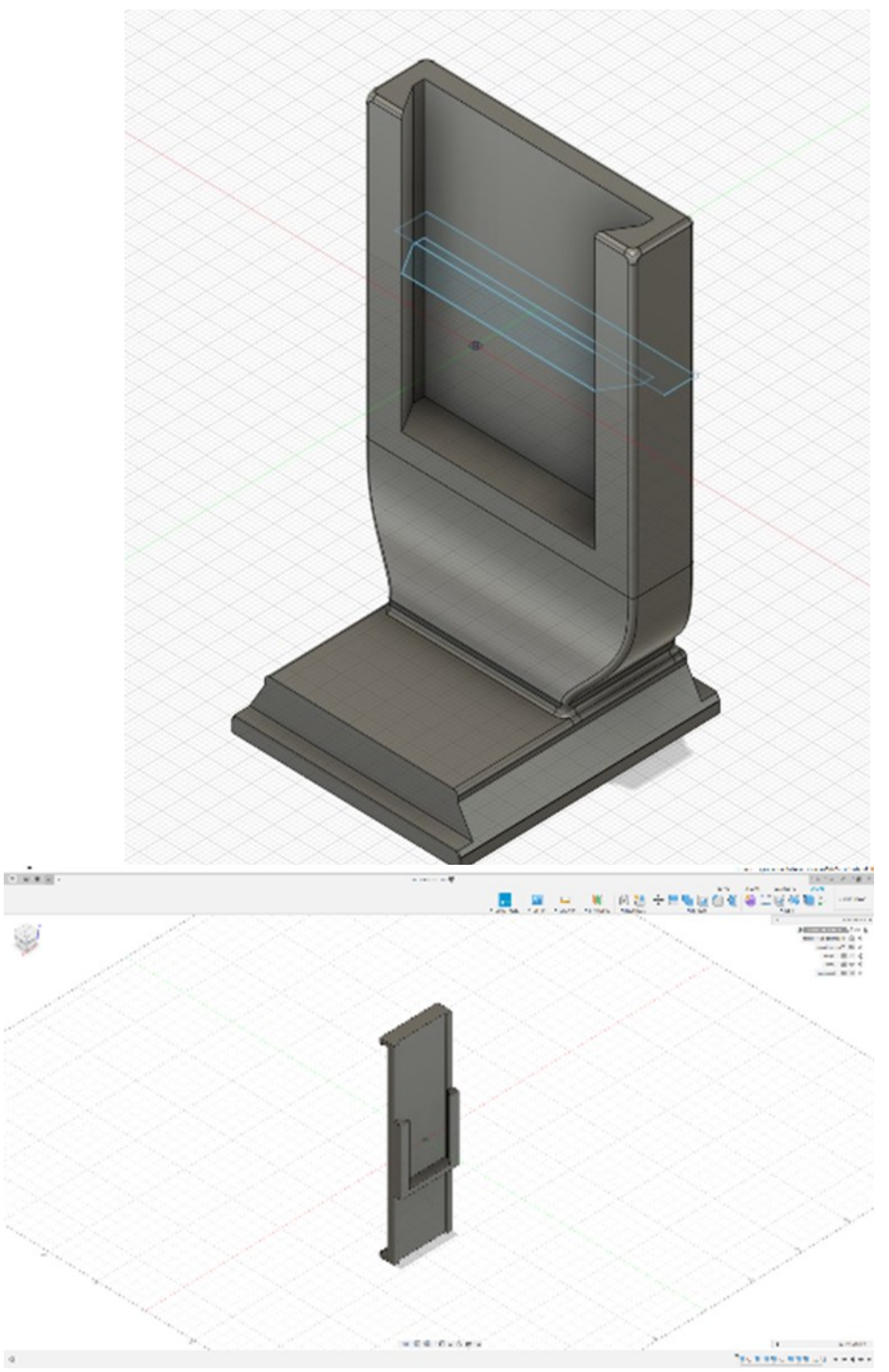

Figure 21 : Prévisualisation des pièces que j'ai modélisées pour les imprimer en 3D et faciliter l'utilisation des armatures traditionnelles © 2022 Charles-Étienne D'Amours

Mon dispositif de tournage comprend un casque *HTC Vive*, deux caméras de captation de mouvement qui sont disposées dans le coin de la pièce, un *Vive Tracker*, un poste de travail et un espace dégagé de quatre mètres par quatre mètres. Pour pouvoir exploiter le dispositif de tournage, l'utilisateur doit prendre le *Vive Tracker* et démarrer la captation de mouvement du *Tracker* pour générer des caméras virtuelles. Il peut aussi modifier la portée de ses mouvements en les multipliant ou en les divisant. C'est ici que l'utilisateur pourra contrôler ses mouvements pour que ses mouvements soient plus précis ou plus rapides. Les clefs obtenues par la captation de mouvement du *Tracker* doivent être copiées et collées sur de nouvelles caméras, ce qui procure à l'utilisateur un meilleur contrôle des caméras lors du montage pour tout ce qui concerne le focus ou les lentilles utilisées par la caméra virtuelle. L'utilisateur pourra ensuite monter les différents plans de caméra dans *Unreal Engine*. À partir de ce moment, il devient très facile d'ajuster chaque caméra en changeant la zone de focus, le type de focale, en déplaçant des éléments de décors gênants, etc. À tout moment, il est assez facile d'arrêter le travail et de reprendre plus tard, sans que la réouverture du travail où il a été laissé soit pénible. J'ai aussi l'impression que c'est grâce au fait que toutes les étapes citées plus haut se font dans le même logiciel et non une palette de logiciels.

## **4.4 Production de l'œuvre test**

J'ai commencé à réaliser un premier montage à l'aide des caméras virtuelles générées par les *Vive Tracker* dans *sequencer* (voir la figure 22). J'ignore encore pourquoi, mais les clefs ne restaient pas sur les caméras que j'avais mises dans le montage. Comme je me trouvais seul pour la captation, je n'arrêtais pas l'enregistrement entre les prises. J'avais donc de longues chaînes de clefs captées à traiter pour faire plusieurs caméras. J'ai ensuite voulu modifier le focus pour chacun des plans, ce qui m'a obligé à générer plusieurs caméras différentes pour chaque plan. J'ai donc copié et collé les clefs de la caméra virtuelle originale sur les nouvelles caméras utilisées dans *sequencer* pour le montage. La première fois que je suis revenu travailler dans ma scène, toutes les caméras du montage n'avaient plus de clefs. J'ai fini par comprendre, avec l'aide d'un ami, que je devais copier certaines clefs plutôt que d'autres. Après cette découverte, je n'ai plus jamais perdu les clefs présentes sur les caméras de mon montage. J'ai alors réussi à compléter mon deuxième objectif.

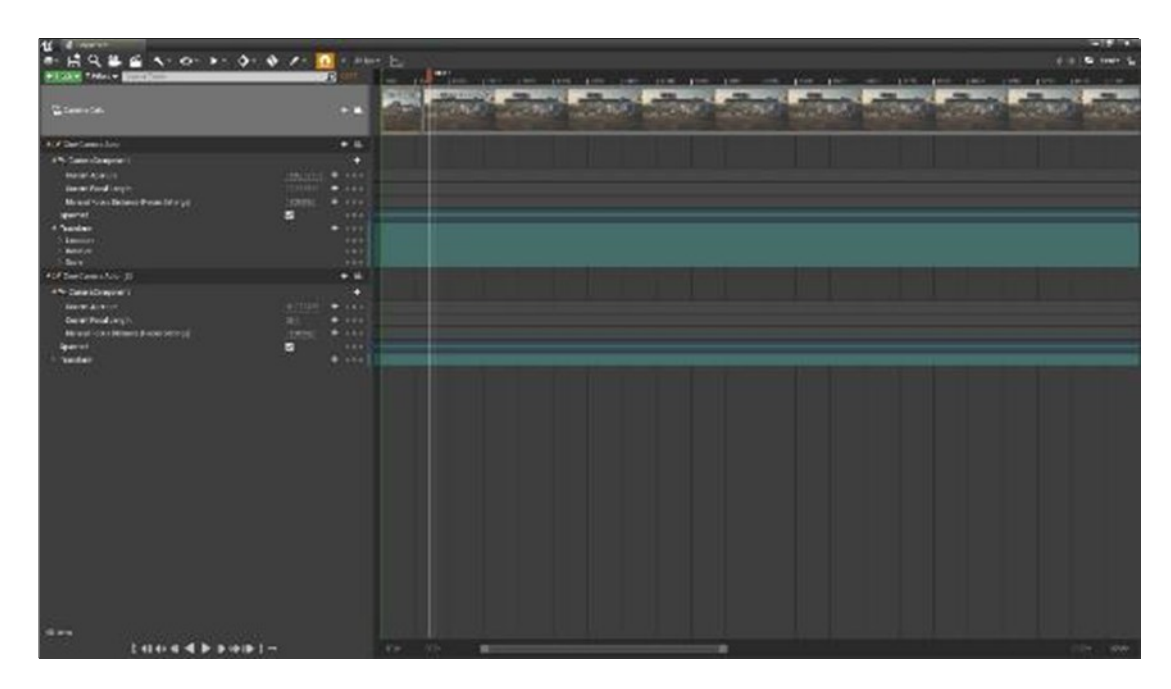

Figure 22 : Interface de *sequencer* © 2022 Charles-Étienne D'Amours

J'ai réalisé, en cours d'utilisation de mon dispositif de tournage, qu'en raison de l'immatérialité de mon sujet photographique, j'avais la capacité de me promener dedans. Cela m'a permis d'obtenir de beaux plans des essuie-glaces, rapidement et sans être dérangé par la présence du moteur.

J'ai décidé de *streamer* en ligne la production de mon œuvre. J'estimais que la présence d'un public m'aiderait à exercer davantage le *think out loud*. J'ai commencé alors à manipuler plus en profondeur les valeurs captées avec le *Vive Tracker* avant de les attribuer aux caméras virtuelles. C'est la partie de l'expérience pendant laquelle j'ai le plus exploité cet atout. J'y ai produit la majorité de mes plans qui simulaient un drone ou des rails. J'ai aussi pris le temps de modifier la disposition des objets dans la scène grâce à l'utilisation de l'*HTC Vive* comme support visuel et de contrôle. Les manipulations se sont bien déroulées. J'ai réussi à modifier mon décor, générer des caméras et modifier l'éclairage. Pour un utilisateur seul, les contrôles restent un peu ardus étant donné qu'à certains moments, on doit enlever le casque virtuel pour pouvoir par exemple commencer la simulation à un autre endroit ou changer de lentille.

J'ai réussi, grâce à une application présente sur l'iPad, à l'utiliser comme troisième écran sans fil pour mon ordinateur. Cela m'a permis d'afficher un résultat de ce que je captais, en même temps que j'exploitais la précision des *Vive Tracker*. Comme je l'ai expliqué plus haut, j'ai fini par produire une pièce avec l'impression 3D qui me permettra éventuellement de fixer convenablement le *Vive Tracker* sur l'iPad. Cet ajout a grandement amélioré la qualité de mes captations, car les caméras virtuelles tremblaient beaucoup moins. J'ai aussi constaté à ce moment de l'expérimentation que la décision de *streamer* mon travail a grandement amélioré la qualité de mes explications aux auditeurs, sur la manière dont fonctionne la production virtuelle et ce qu'elle apporte à son créateur.

80

Finalement, je me suis mis à finaliser le montage et à filmer seulement ce dont j'avais besoin. J'avais fini d'expérimenter. À cette étape de l'expérience, il ne me restait plus beaucoup de temps pour atteindre les autres objectifs que je m'étais fixés. De là, j'ai consacré mon énergie dans l'atteinte du septième objectif que je devais impérativement compléter pour prouver que mon dispositif de tournage était bel et bien fonctionnel. À ce moment de la production, il m'était possible de travailler sur n'importe quel aspect de mon vidéo (*modeling*, animation de caméra, focus, élément de décors, éclairage, type de lentille, etc.).

# **CHAPITRE 5**

# **L'ANALYSE**

## **5.1 Retour sur la réalisation de mes sept objectifs**

Tableau 2 : Récapitulatif des objectifs complétés et non complétés

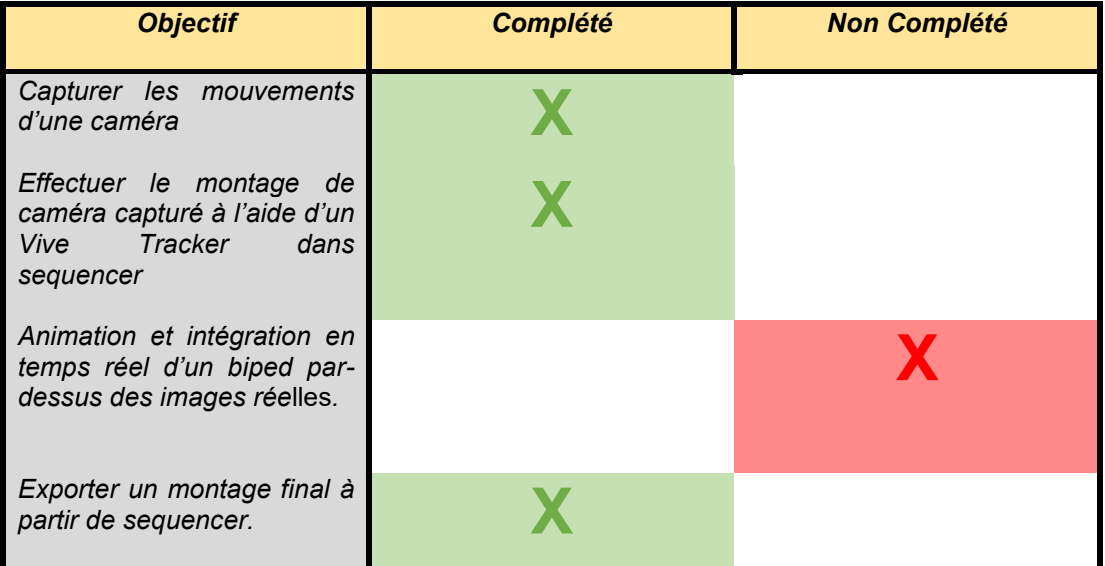

© 2022 Charles-Étienne D'Amours

Dans ce tableau, j'ai regroupé les objectifs 3, 4, 5 et 6, parce qu'ils étaient en fait pleins de petites mises en place qui allaient me permettre ultimement d'intégrer un *biped* en temps réel avec des images réelles captées au même moment. Cette reformulation des petits objectifs en un seul permet selon moi d'être plus représentatif quant au vrai but que j'ai réussi à compléter ou non lors de mon expérimentation.

Je suis bien content de mes résultats et du dispositif de tournage que j'ai mise en place. J'ai amorcé cette nouvelle expérience avec des objectifs beaucoup plus élevés que ce que je pouvais atteindre, mais ceci semble être devenu une habitude chez moi. Je ne crois vraiment pas que ce soit une mauvaise chose parce que si je n'avais pas perdu tant de temps sur la mise en place de la communication entre *Vive Tracker* et *Unreal Engine*, j'aurais peutêtre réussi à réaliser un objectif ou deux de plus. Lors de ma documentation, j'ai réalisé aussi quelque chose de cocasse. La plupart des sources que j'ai consultées montraient que la majorité des personnes qui ont acquis l'*HTC Vive* ne l'ont pas vraiment utilisé. Elles faisaient uniquement fonctionner la communication entre le *Vive Tracker* et *Unreal Engine*. J'ai dû, pour réussir à trouver une solution à mon problème et recevoir de l'aide, poser des questions sur des forums. C'était la toute première fois de ma carrière que je devais aller jusque-là pour trouver réponses à mes questions. Le *youtuber* Frédéric Molas, communément connu sous le nom de *Joueur du Grenier*, qui produit des vidéos indépendantes depuis 11 ans déjà, vient de faire l'acquisition d'un studio de PV qui fonctionne à l'aide de *HTC Vive*. Son technicien de l'équipe de production dit que ces dispositifs de tournage sont encore sur mesure et c'est ce que je constate. Il n'existe pas de recette gagnante. Les dispositifs de tournage de PV sont adaptés aux moyens et aux besoins de leur utilisateur et c'est ce qui explique qu'il n'existe pas de marche à suivre. C'est pour ces différentes raisons que je suis satisfait du déroulement de mon expérience, bien que je n'aie pas réussi à atteindre la totalité des objectifs que je m'étais fixés au début de la production de mon dispositif de tournage.

Avant de commencer ma recherche, je savais déjà que la PV permettait à ses utilisateurs de voir le résultat final au moment de la captation et ainsi de pouvoir effectuer des simulations sans complications ou coût additionnel. En expérimentant avec l'*HTC Vive*, j'ai appris que la PV nous offrait la possibilité d'observer notre travail d'une nouvelle façon en nous permettant de nous retrouver dans notre univers virtuel, ce qui facilite l'animation, le travail à distance entre différents artistes, l'immatérialité de l'environnement, la remaniabilité des caméras, la remaniabilité de l'environnement et des sujets, l'immatérialité des fichiers de montage qui, avec la nature de la structure du logiciel *Unreal Engine*, apporte une flexibilité rafraîchissante au niveau de la production lors de la postproduction. D'un point de vue négatif, il n'est pas nécessairement facile d'avoir accès à ce matériel et les utilisateurs de cette technologie agissent en ce moment comme des pionniers et doivent donc tout apprendre par eux-mêmes.

## **5.2 Les objectifs**

La mise en place de mes objectifs et ce qui s'est passé au cours de mon expérimentation démontrent bien une chose : la complexité de la mise en place de la communication entre les supports représente l'un des mauvais côtés de la PV. J'ai vécu un long blocage au cours de mon expérience à cause de cette étape qui freinait la réalisation de mon objectif. Parfois, il m'est arrivé de ne pas comprendre pourquoi mon dispositif de tournage ne fonctionnait plus et je me suis rendu compte que c'était un *plug-in* qui était en cause. Il n'y a rien qui est immédiatement utilisable pour permettre de faire de la PV. Il existe tout de même le logiciel *Cine Tracer* (Workman, 2018), mais ce logiciel demeure une simulation de plateau de tournage. Le logiciel me semble aisé à prendre en main et doit grandement faciliter la communication entre les différents supports, mais il sert à simuler la réalité. Ce support logiciel n'est pas conçu pour offrir à son utilisateur un contrôle total. Si l'armature mise en place pour la simulation est un modèle spécifique, l'armature de la caméra ne pourra pas dépasser les capacités physiques de modèles d'armature. Le matériel a aussi un impact sur l'éclairage et la réflexion comme si on était vraiment sur un plateau de tournage conventionnel. Cela doit être idéal pour la préparation d'un tournage, c'est idéal pour préparer l'éclairage ou le cadrage pour la captation d'image. Cependant, je trouve que se servir de ce logiciel pour faire de la production, c'est comme utiliser la PV, mais tout en conservant les désavantages d'un vrai tournage et en compilant les mauvais côtés de la PV.

L'usage du créateur de jeux d'*Unreal Engine* est plus avantageux en production pour son utilisateur, car il permet de changer les règles de la scène virtuelle ou autrement dit du jeu vidéo. *Cine Tracer* ne permet pas à l'utilisateur de modifier les règles ; il nous limite à tout ce

84

qui correspond aux contraintes de notre réalité. C'est aussi compliqué, en théorie, d'effectuer l'éclairage et la captation d'un véhicule, d'une tasse de porcelaine ou d'une trompette avec ce logiciel que c'est compliqué de le faire en vrai.

#### **5.3 Les mauvais côtés**

Quelques points sont problématiques avec l'utilisation de la PV. Il n'est pas nécessairement facile d'avoir accès à ce matériel, car il est encore très peu démocratisé. Le monde de la PV reste en ce moment un monde de pionniers et je pense que la compagnie *Epic Games* oublie un élément important dans le phénomène de renouvellement d'une pratique : faciliter la diffusion à large échelle du contenu généré par les utilisateurs cinéma.

Dans la citation à la page 46 de Henri Jenkins au point numéro 2 Henri Jenkins nous parle de la sous culture du *Do-It-Yourself*. C'est l'un des points les plus laborieux de l'utilisation de la PV : la mise en place du dispositif de tournage et l'établissement de la communication entre les différents supports utiles à l'activité. Comme dit le technicien de PV qui travaille dans l'équipe de *Joueur du Grenier*, il n'y a pas encore de solution clef en main pour faire fonctionner ce genre de dispositif de tournage (Molas, 2021, 33:30). Par expérience, je dirais tout de même que l'aventure menant à faire fonctionner le dispositif de tournage fut plutôt amusante, mais comme le technicien de *Joueur du Grenier* le mentionne aussi un peu plus tard, ce fut aussi assez stressant de relever le défi de faire la mise en place de mon studio de PV.

Selon moi, il manque une chose pour que la communauté cinématographique indépendante se jette sur cette méthode de production et c'est la présence d'une page dédiée à la communauté du cinéma dans l'application *Epic Games* Launcher. La compagnie *Epic Game*s pourrait entretenir la communauté en lui permettant de publier directement ses montages provenant de *sequencer* afin de pouvoir partager ses créations facilement. Elle pourrait aussi mettre la communauté au défi en lançant un challenge différent par mois ou avec des thèmes permanents comme la meilleure création du mois faite à l'aide de contenu 3D gratuite sur l'*Epic Store*. Cela pourrait aussi devenir une plateforme où, comme elle le fait pour les jeux vidéo, elle pourrait promouvoir des projets académiques spécifiquement orientés vers la production cinématographique.

#### **5.4 Les bons côtés connus de la PV**

Il y a de bons côtés de la PV que je connaissais déjà avant la réalisation de mon expérience. L'un de ses gros avantages, c'est entre autres d'offrir la possibilité de voir le résultat final au moment de la captation virtuelle. Dans certaines situations, des personnes autres que les réalisateurs et les directeurs photo en tirent profit :

*We have spent many, many years on combating the green screen void. And I think once we can recruit enough traditional filmmaker and actors to understand that they are going to be immersed in their environment. And that's going to enhance their performance, they will join the whole party* (Unreal Engine, 2020b, S. Hansen, 20:10).

Comme dit S. Hansen, qui est senior vice-président de la production physique pour la compagnie *Paramount Pictures*, c'est un avantage incroyable pour les acteurs de pouvoir observer l'environnement, grâce à un support visuel quelconque. Pour les directeurs photo, il est même possible de visionner le décor final avant d'arriver à la production elle-même. « *We were creating, essentially, final content early, much earlier than usual before we even shoot* » (Unreal Engine, 2020a, Andrew Jones, 5: 20). Ce contexte était déjà possible pour les tournages intérieurs. Cependant, pour des scènes extérieures, c'était du jamais vu. La complexité des scènes extérieures, c'est que l'on ne sait jamais de quoi les conditions météorologiques sera faite, mais il est possible en production virtuelle de déterminer deux mois à l'avance la météo extérieure au moment de tourner la scène.

J'avais déjà constaté lors mes expérimentations avec un iPad et la réalité augmentée qu'il était facile de simuler la plupart des *rig* connus. Si, par exemple, un réalisateur indépendant désirait potentiellement utiliser un drone pour la réalisation de son film et qu'il n'en possédait pas, il pouvait rapidement valider son idée en quelques minutes et de ce fait confirmer la pertinence de l'utilisation d'un drone ou non pour la production de son film. Selon moi, ceci peut permettre aux réalisations indépendantes de limiter leurs coûts et de valider chacune de leurs idées à moindre frais. Étant moi-même réalisateur indépendant, je pense que de profiter de cette chance peut permettre à un réalisateur de façonner son œuvre avec beaucoup plus d'assurance quant aux caméras, aux lentilles, aux *rigs* à utiliser pour raconter son histoire.

## **5.5 Les bons côtés de la PV observés au cours de la recherche**

#### **5.5.1 Du point de vue du support visuel**

Si je pense aux bons côtés de l'utilisation de l'*HTC Vive*, ce nouveau support de contrôle et visuel, je pourrais vous démontrer quelques éléments intéressants. Comparativement à l'utilisation de l'iPad, où l'on possède seulement la capacité de visualiser une fenêtre sur le monde virtuel, *HTC Vive* m'a permis pour la première fois de me retrouver de l'autre côté de cette fenêtre. Cela m'a donné l'occasion d'aborder ma mise en scène d'une toute autre façon et je pense que cette possibilité pourrait changer ma pratique artistique. Pour un artiste qui fait spécifiquement du design d'environnement, je crois que cela pourrait devenir indispensable. Lorsque j'ai expérimenté avec les différentes applications avant de me mettre à utiliser *HTC Vive* dans *Unreal Engine*, j'ai essayé *Fallout 4 VR* (Howard, 2017) et cela a provoqué chez moi un choc : je me suis rendu compte que ma perception de l'échelle de l'environnement était erronée. Je tiens à préciser que j'ai joué plusieurs heures aux applications ludiques en lien avec cet univers, sûrement au-delà de 1 000 heures. Ce que je veux dire par là, c'est que j'ai beaucoup d'expérience avec cet univers fictionnel et de me retrouver pour la première fois dans l'environnement m'a vraiment frappé. La hauteur de porte, la grosseur des véhicules, la grandeur des bâtiments, etc. tout me semblait vraiment plus grand. J'ai eu, selon moi, une perception totalement différente de l'univers virtuel, alors j'imagine que pour un designer d'environnement, ceci pourrait être un outil vraiment intéressant. Personnellement, cela m'a permis de chercher des cadrages de caméra, mais en étant présent dans l'environnement. Auparavant, lorsque je recherchais un cadrage, je devais le trouver et le mettre en place à partir d'un écran. Je ne pouvais pas observer naturellement l'environnement et découvrir par un simple changement de regard un plan qui devient finalement un des plans finaux du film que j'étais en train de produire. Je considère ce phénomène comme un succès pertinent. Il contribue à l'accélération du processus de préproduction et de production en cinéma.

Dans mes recherches, j'ai trouvé des artistes ayant réussi à contrôler avec leur corps les mouvements d'un *biped* à l'aide d'un *HTC Vive* combiné à des *Vive Tracker* supplémentaires. L'animation est un art ; c'est une étape de la production qui est longue et laborieuse. C'est une discipline louable, mais dans certains projets, ce n'est pas nécessairement l'élément clef de la production. Pour assurer le succès de la réalisation d'un film d'animation, je considère important que celle-ci soit effectuée par des animateurs parce que ceux-ci apportent une personnalité dans le mouvement des personnages et c'est ce qui rend les films d'animation palpitants. Cependant, pour un projet qui nécessite l'animation d'une personne en arrière-plan, l'information de mouvement nécessaire pour ce genre de contexte est souvent générique et c'est aussi beaucoup plus facile pour un créateur émergent de générer le mouvement nécessaire à sa production s'il n'a jamais lui-même pratiqué l'animation de personnage.

Le mode *scouting* pour l'interface de réalité virtuelle dans *Unreal Engine* offre la possibilité à son utilisateur de placer des cadrages flottants lui permettant de tester et de placer rapidement les lentilles, le cadrage, tout en inscrivant dans l'espace 3D des notes comme sur un *post it*. Plusieurs utilisateurs peuvent visiter la scène entre eux pour y expérimenter et ajouter des annotations sur leur propre travail et le travail des autres, ce qui selon moi pourrait améliorer les méthodes de communication et de travail au sein d'une équipe qui n'évolue pas dans le même studio.

#### **5.5.2 Du point de vue de la production**

Lors de la production du petit film que j'ai généré à l'aide du dispositif de tournage, j'ai dénoté aussi quelques contextes qui, en cours de route, ont définitivement contribué au succès de la production du film : l'immatérialité de l'environnement, la remaniabilité de la caméra, la remaniabilité de l'environnement et des sujets, l'immatérialité des fichiers de montage qui, avec la nature de la structure du logiciel *Unreal Engine*, apporte une flexibilité rafraîchissante au niveau de la production lors de la postproduction.

Imaginez pouvoir traverser les murs, voler et orbiter autour de votre ou de vos sujets photographiques sans aucune restriction. C'est extrêmement libérateur. Cela permet au directeur photo de créer des plans sans avoir à penser au *rig* de la caméra. Il peut s'avancer, placer la caméra et prendre la prise. J'expérimentais déjà ce phénomène grâce à la réalité augmentée et l'iPad, mais je ne l'avais pas encore remarqué. C'est lors d'une session de captation que je me suis retrouvé à travers le pare-chocs de la voiture et que, grâce au casque virtuel, j'ai pu constater que mes jambes se retrouvaient à travers le pare-chocs. J'effectuais un panoramique de gauche à droite pour mettre en valeur les essuie-glaces. Si j'avais voulu réaliser le même plan dans une scène réelle, j'aurais dû mettre en place un rail, et ce sans abîmer le véhicule, ce qui aurait nécessité beaucoup de temps et d'efforts. Mais dans le cadre de la production virtuelle, la caméra a été obtenue en quelques minutes seulement. Ce point constitue une avancée pour la production cinématographique en accélérant le processus de recherche et de mise en place des caméras. Les artistes obtiennent ainsi de façon organique une plus grande fluidité de mouvement.

*Unreal Engine* est un logiciel qui fonctionne un peu différemment que les logiciels 3D normalement utilisés en cinéma. Dans un logiciel de 3D conventionnel, les sculptures 3D, le positionnement des objets, les animations, etc. font partie directement de la scène 3D. *Unreal Engine*, pour sa part, va chercher dans l'ordinateur différents fichiers référencés provenant de l'extérieur du fichier de la scène 3D. Si je voulais remplacer un élément qui se trouve dans plusieurs plans de ma production, ce serait beaucoup plus facile de remplacer le fichier source pour qu'il soit modifié en une seule opération sur l'ensemble des scènes 3D impliquées, comparativement aux logiciels normalement utilisés en cinéma, où il aurait fallu modifier l'élément à corriger une scène à la fois. Attention, je tiens à préciser qu'il n'est pas impossible de travailler de cette façon dans les logiciels 3D utilisés traditionnellement pour le cinéma. C'est possible, mais ce n'est pas orienté vers cette forme de structure de production, comparativement à *Unreal Engine* qui amène naturellement ses utilisateurs à travailler de cette façon. C'est grâce à cette manière un peu différente de travailler et au temps réel qu'il est si facile de modifier un élément pour l'ajouter au produit final. Il est possible à tout moment de venir retoucher très rapidement n'importe quel élément de la production, comme l'animation, les décors ou souvent le focus et la lentille de la caméra virtuelle. Je considère ici que ce contexte a grandement contribué au succès de l'expérience, car il accélère et facilite la production du film.

En lien avec ce que je viens de démontrer, il se manifeste un phénomène que je trouve particulier. Le montage du film, s'il est fait entièrement dans *Unreal Engine*, ne sera pas effectué à l'aide d'images. Étant donné que l'on travaille dans un engin de jeux, le monteur manipule des cadrages de caméra qui ne sont pas chiffrés ou stockés dans l'ordinateur sous

90

forme d'images, mais de fichiers 3D. Lorsque j'ai commencé le montage, j'ai trouvé que je faisais à la fois la préproduction, la production et la postproduction. Lors du montage, je pouvais venir retoucher chaque caméra, j'ajustais leur focus (après le tournage), je modifiais les animations, je changeais l'éclairage, la disposition des éléments de décors, etc. Voici le plus gros avantage lié à la PV selon moi. Grâce à ces avantages, je n'ai jamais eu la chance de créer un film impliquant l'utilisation de la 3D avec autant de liberté et d'agilité de production… J'ai l'impression que ça n'a jamais été aussi facile.

Pour bien conclure cette analyse, j'aimerais revenir sur ma question de recherche pour pouvoir ensuite y répondre : quel est l'impact sur le processus créatif de l'utilisation la PV dans le domaine de la cinématographie indépendante ? Selon ce que j'ai pu expérimenter, l'utilisation de la production virtuelle dans le domaine cinématographique indépendante permet un décloisonnement des niveaux de production et procure à son créateur un contrôle instantané et accru sur la finalité de son œuvre. J'ajouterais même que la plus grande partie de cette souplesse de production est obtenue grâce au principe de l'automatisation des nouveaux médias. Toute cette toile de lien dynamique présent par la composition des différents nouveaux médias qui composent une scène de PV permet de manipuler directement son œuvre à chaque moment de son évolution. Il est possible d'ajuster, par exemple, l'animation sans affecter le reste des autres composantes de cette scène, tandis qu'avec un pipeline traditionnel, à partir de certains points, des décisions doivent être prises, car à l'étape suivante, il sera trop tard pour apporter des modifications. Ceci s'applique à tous les niveaux de production du pipeline, comme pour l'éclairage, les cadrages, le montage, la disposition des *assets* dans la scène, etc.

#### **CONCLUSION**

Comme mes recherches l'ont démontré, les technologies du jeu vidéo apportent bel et bien une influence positive au processus de création d'une œuvre cinématographique indépendante. Au cours de mon expérimentation, j'y ai découvert que j'avais beaucoup plus de facilité à obtenir ce que je voulais et que je n'étais plus restreint par les étapes de production d'un film traditionnel où normalement il y a des points de non-retour. Il est plus facilement possible de modifier son montage, la disposition du décor, le focus de la caméra, l'éclairage présent dans la scène, etc. La scène virtuelle et le tournage deviennent une étape non destructive (modifications réversibles). La nature de mon pipeline personnel a changé du tout au tout, et ce pour le mieux. C'est beaucoup plus organique et simple à modifier son résultat au moment de la nécessité de la correction d'un élément. Elle permet à ces utilisateurs d'obtenir un nouveau point de vue et d'avoir accès à de nouvelles méthodes de communication pour les productions à plusieurs personnes. L'utilisation des technologies de jeux change nos façons de travailler pour obtenir le visuel voulu, mais il modifie aussi nos méthodes de communication et de partage pour les travaux collaboratifs.

La production virtuelle apporte quand même aussi ses mauvais côtés, tel que la mise en place préalable du dispositif de tournage déplace le travail de la post production a la préproduction. Je conseille à toute personne qui a envie d'essayer la production virtuelle de le faire. Ce n'est pas simple à mettre en place, mais son utilisation est vraiment agréable. Il est peut-être encore difficile d'obtenir le visuel désiré pour certains types de sujets, comme un humain, du poil, des feuilles, etc. Je crois toutefois que la technologie de rendu en temps réel va continuer d'être développée pour les artistes et explorée par ceux-ci. Comme le dit Robert Rodriguez : « *art challenges technology, and technology challenges art.* » (Ingle, 2012, p. 71). Les technologies seront toujours développées par les spécialistes pour répondre aux besoins inaccessibles des artistes et les artistes ne cesseront jamais d'être curieux, ceci amène les artistes à pousser la technologie plus loin que ce pour quoi elle était destinée et parfois les artistes découvriront de nouvelles embûches qui nécessitent le développement de nouvelles technologies pour parvenir à surpasser ces impasses créatives.

Je n'ai malheureusement pas eu la chance de réaliser tous les objectifs que je m'étais fixés, ce qui a eu pour conséquence malheureusement de m'empêcher d'expérimenter et d'apporter dans ce mémoire d'intégration d'un élément réel dans un environnement virtuel. On ne peut pas toujours tout prévoir et j'ai dû malheureusement délaisser cette partie de ma recherche, mais ces objectifs pourraient représenter le deuxième pas vers lequel les prochains étudiants en production virtuelle pourraient se diriger. Je compte toutefois poursuivre la réalisation des objectifs que je n'ai pas réussi à réaliser lors de ma période de production et je voudrais commencer par l'objectif numéro quatre. Je voudrais réaliser une scène se trouvant dans le *Uyuni Salt Flats*, en Bolivie. Un endroit dans le monde ou le sol réfléchit parfaitement le ciel grâce à une mince surface d'eau qui se trouve sur une grande surface de sel plate. Je voudrais utiliser une *Blackmagic Mini* pour intégrer en temps réel un personnage filmé par cette caméra dans cet environnement. Ce projet reste un bon défi à réaliser à cause de la propriété réflective du sol. Comme je l'ai dit plus haut, l'un des contextes où la production virtuelle se démarque est de travailler avec des objets réflectifs. Je pourrai ainsi améliorer mes compétences pour le futur dans le but de potentiellement l'utiliser ou l'enseigner un jour.

En parlant d'enseignement, l'utilisation de cette technologie dans le domaine pédagogique pourrait selon moi accélérer l'apprentissage et l'enseignement, mais surtout de permettre aux enseignants et aux élèves d'expérimenter des contextes de production beaucoup plus facilement que lorsqu'on n'a pas accès à la production virtuelle. Dans un cadre d'apprentissage, la PV pourrait devenir un outil clef dans la formation des futurs cinéastes. J'imagine une classe ou l'instructeur peut parler de toutes les situations de tournage qui nécessitent un contexte particulier. Il est maintenant possible de profiter pendant des heures des dernières 30 minutes d'éclairage naturel que nous offre le soleil avant de se coucher.

93

L'utilisateur est aussi dans un contexte où c'est facile et rapide de tester chaque idée grâce principalement à l'immatérialité de la caméra, qui ne pèse rien et qui n'occupe aucun volume pratiquement. Le côté très flexible du pipeline de la PV favorise grandement les modifications effectuées par les artistes et facilite le peaufinage et l'ajustement du résultat final.

Je me demande en ce moment, pour encore combien de temps nous allons continuer d'utiliser des rendus traditionnels et comment l'esthétique, le langage cinématographique et la communauté cinématographique en sera impacté? Seul le temps nous le dira, prenons du popcorn et admirons ce fabuleux spectacle qui est le renouvellement de la pratique artistique cinématographique.

# **BIBLIOGRAPHIE**

Adamson, A., & Jenson, V. (Réalisation). (2001). *Shrek* [Film]. DreamWorks Pictures.

- Apple. (2022). *AppleARKit*.<https://developer.apple.com/documentation/arkit>
- Beach, E. (2016). *Sid Meier's Civilization VI* (version 1.0.6.9) [Jeu vidéo]. 2K Games. <https://civilization.com/>
- *The cameras of avatar*. (2010). [https://definitionmagazine.com/features/the-cameras-of](https://definitionmagazine.com/features/the-cameras-of-avatar/#:~:text=%E2%80%9CThe%20cameras%20that%20we%20used,the%20HD%20camera%20we%20used)[avatar/#:~:text=%E2%80%9CThe%20cameras%20that%20we%20used,the%20HD%2](https://definitionmagazine.com/features/the-cameras-of-avatar/#:~:text=%E2%80%9CThe%20cameras%20that%20we%20used,the%20HD%20camera%20we%20used) [0camera%20we%20used.](https://definitionmagazine.com/features/the-cameras-of-avatar/#:~:text=%E2%80%9CThe%20cameras%20that%20we%20used,the%20HD%20camera%20we%20used)
- Cameron, J. (Réalisation). (2009). *Avatar* [Film]. 20th Century Studios.
- Cinematography database. *10 point vive mocap in Unreal engine* [Vidéo]. YouTube. Repéré le 5 février 2020 à [https://www.youtube.com/watch?v=w9KNd1JsrmQ&list=UUnw2-4hXY26-](https://www.youtube.com/watch?v=w9KNd1JsrmQ&list=UUnw2-4hXY26-W2w9Ja9GBvw&ab_channel=CinematographyDatabase) [W2w9Ja9GBvw&ab\\_channel=CinematographyDatabase](https://www.youtube.com/watch?v=w9KNd1JsrmQ&list=UUnw2-4hXY26-W2w9Ja9GBvw&ab_channel=CinematographyDatabase)
- Collider Interview. (2020, 23 juin). *The Mandalorian: Giancarlo Esposito on the magical virtual set* [Vidéo]. Youtube. [https://www.youtube.com/watch?v=kPQCo13\\_ZW4](https://www.youtube.com/watch?v=kPQCo13_ZW4)
- Couchot, E. (1994). Au-delà du cinéma. Image et temps numériques. *Le Temps au cinéma*, *5*(1-2), 69-80[. https://doi.org/https://doi.org/10.7202/1001005ar](https://doi.org/https:/doi.org/10.7202/1001005ar)
- Couchot, E., & Hilaire, N. (2003). *L'art numérique*. Champs-Flammarion.
- Cuarón, A. (Réalisation). (2013). *Gravity* [Film]. Warner Bros. Pictures, Esperanto Filmoj, Heyday Films.
- Cut-out. (n.d.). Dans *Wikipedia*. [https://fr.wikipedia.org/wiki/Animation\\_de\\_papiers\\_d%C3%A9coup%C3%A9s](https://fr.wikipedia.org/wiki/Animation_de_papiers_d%C3%A9coup%C3%A9s)
- D'Amours, C.-E. (2019, 22 août 2019). *TORMENT* [Bibliothèque numérique vers le projet TORMENT]. Repéré le 05 mai 2019 à [https://drive.google.com/open?id=10GdnLt2E8pC-VHZ4-Xgc8\\_WRhJ6A8IuB](https://drive.google.com/open?id=10GdnLt2E8pC-VHZ4-Xgc8_WRhJ6A8IuB)
- Davis, C. (2015). *Rocket League* (version 2.17.) [Jeu vidéo]. Warner Bros. Interactive,. <https://www.rocketleague.com/fr/>
- Docter, P. (Réalisation). (2001). *Monstrer, inc.* [Film]. Buena Vista Pictures Distribution, Walt Disney Studios Motion Pictures, Pixar Animation Studios.
- Favreau, J. (Réalisation). (2019a). *The Lion King* [Film]. Walt Disney Studios Motion Pictures.

Favreau, J. (Réalisation). (2019b). *The Mandalorian* [Série]. Disney Platform Distribution.

- Forest, D. (2013). Recueil de données vidéo en situation didactique : Quelques éléments méthodologiques et techniques. *16*, 19[. https://doi.org/10.3917/rdid.016.0101](https://doi.org/10.3917/rdid.016.0101)
- FRESH Movie Trailers. (2013, 24 décembre). *Gravity "from script to screen" making-of featurette* [Vidéo]. YouTube. [https://www.youtube.com/watch?v=uJEkPq1WA3g&ab\\_channel=FRESHMovieTraile](https://www.youtube.com/watch?v=uJEkPq1WA3g&ab_channel=FRESHMovieTrailers) [rs](https://www.youtube.com/watch?v=uJEkPq1WA3g&ab_channel=FRESHMovieTrailers)
- Garry, R. (Réalisation). (2021). *Anghenfil* [Film]. Ryan Garry.<https://ryangarry.net/anghenfil>
- Harisova, E. (2021). *A look at indie filmmaking with mocap and real-time tech* [article].^ Repéré le 26 janvier 2021 [à https://80.lv/articles/a-look-at-indie-filmmaking-with-mocap](https://80.lv/articles/a-look-at-indie-filmmaking-with-mocap-and-real-time-tech/?fbclid=IwAR1snX4lgLfzde6IzeyZH9_YmH4fVlZN79O8rntKAlRCxZ2YcDQnhGLvyxo)[and-real-time](https://80.lv/articles/a-look-at-indie-filmmaking-with-mocap-and-real-time-tech/?fbclid=IwAR1snX4lgLfzde6IzeyZH9_YmH4fVlZN79O8rntKAlRCxZ2YcDQnhGLvyxo)[tech/?fbclid=IwAR1snX4lgLfzde6IzeyZH9\\_YmH4fVlZN79O8rntKAlRCxZ2YcDQnhGLvy](https://80.lv/articles/a-look-at-indie-filmmaking-with-mocap-and-real-time-tech/?fbclid=IwAR1snX4lgLfzde6IzeyZH9_YmH4fVlZN79O8rntKAlRCxZ2YcDQnhGLvyxo) [xo](https://80.lv/articles/a-look-at-indie-filmmaking-with-mocap-and-real-time-tech/?fbclid=IwAR1snX4lgLfzde6IzeyZH9_YmH4fVlZN79O8rntKAlRCxZ2YcDQnhGLvyxo)
- Heckmann, C. (2020). *What is new Hollywood? The revolution of 1960s and '70s Hollywood*. Repéré le 20 novembre 2021 à [https://www.studiobinder.com/blog/what-is-new](https://www.studiobinder.com/blog/what-is-new-hollywood/)[hollywood/](https://www.studiobinder.com/blog/what-is-new-hollywood/)
- Howard, T. (Réalisation). (2017). *Fallout 4 VR* [Jeu vidéo]. Bethesda Softworks.
- Industrial Light and Magic. (2016, 13 septembre). *Creating the dinosaurs of Jurassic World | featurette | Jurassic World* [Vidéo]. YouTube. <https://www.youtube.com/watch?v=16IdMStn1Ng>
- Ingle, Z. (2012). *Robert Rodriguez: Interviews*. University Press of Mississippi. <http://library.lol/main/4BADE9152FBA90A3B5F94640A7DEAC3C>
- Jay, H. (2020). This is the way. *American Cinematographer*, *101*(2), 15-32.
- Jenkins, H. (2013). Rethinking 'rethinking convergence/culture'. *Cultural Studies*, *28*(2), 267- 297[. https://doi.org/10.1080/09502386.2013.801579](https://doi.org/10.1080/09502386.2013.801579)
- Juul, J. (2005). *Half-real video games between real rules and fictional worlds*. The MIT Press.
- Kadner, N. (2019). *The virtual production field guide*. Epic Games. [https://cdn2.unrealengine.com/Unreal+Engine%2Fvpfieldguide%2FVP-Field-Guide-](https://cdn2.unrealengine.com/Unreal+Engine%2Fvpfieldguide%2FVP-Field-Guide-V1.2.02-5d28ccec9909ff626e42c619bcbe8ed2bf83138d.pdf)[V1.2.02-5d28ccec9909ff626e42c619bcbe8ed2bf83138d.pdf](https://cdn2.unrealengine.com/Unreal+Engine%2Fvpfieldguide%2FVP-Field-Guide-V1.2.02-5d28ccec9909ff626e42c619bcbe8ed2bf83138d.pdf)
- LaLangueFrancaise. (n.d.). Bokeh. <https://www.lalanguefrancaise.com/dictionnaire/definition/bokeh>
- Larousse. (n.d). *Veille technologique*. Le petit Larousse en ligne. [https://www.larousse.fr/dictionnaires/francais/veille/81272#:~:text=Veille%20tech](https://www.larousse.fr/dictionnaires/francais/veille/81272#:~:text=Veille%20technologique%2C,dans%20le%20secteur%20les%20concernant) [nologique%2C,dans%20le%20secteur%20les%20concernant.](https://www.larousse.fr/dictionnaires/francais/veille/81272#:~:text=Veille%20technologique%2C,dans%20le%20secteur%20les%20concernant)
- Lasseter, J. (Réalisation). (1995). *Toy Story* [Film]. Buena Vista Pictures Distribution, Walt Disney Studios Motion Pictures, Pixar Animation Studios.
- Lord, F. (2021). *Pipeline*. Repéré le 25 décembre 2021 à [https://www.mindomo.com/fr/mindmap/pipeline-](https://www.mindomo.com/fr/mindmap/pipeline-1035eb92558348e3b2e23e81e0198d0b)[1035eb92558348e3b2e23e81e0198d0b](https://www.mindomo.com/fr/mindmap/pipeline-1035eb92558348e3b2e23e81e0198d0b)
- Lucas, G. (Réalisation). (1977). *Star Wars: Episode IV - A new hope* [Film]. 20th Century Fox, Lucasfilm Ltd.
- Manovich, L. (2001). *The language of new media*. MIT press.
- Molas, F. (2021, 8 mai). *JDG Studio Tour 2021* [Vidéo]. YouTube. <https://www.youtube.com/watch?v=4XPFGn7Pxa8&t=1158s>
- Murray, J. H. (2012). *Inventing the medium : Principles of interaction design as a cultural practice*. The MIT Press.
- Office Québécois de la langue française. (2006). *Descritpion cinema independant*. Repéré le 20 novembre 2021 à [http://gdt.oqlf.gouv.qc.ca/ficheOqlf.aspx?Id\\_Fiche=8351005](http://gdt.oqlf.gouv.qc.ca/ficheOqlf.aspx?Id_Fiche=8351005)
- Schön, D. A. (1996). A la recherche d'une nouvelle épistémologie de la pratique et de ce qu'elle implique pour l'éducation des adultes. *Jean-Marie Barbier, Savoirs théoriques et savoirs d'action*, 201-222. <https://doi.org/10.3917/puf.barbi.2011.01.0201>
- Seymour, M. (2019). *How virtual production worked on-set of the lion king* [Article en ligne]. Repéré le 14 Janvier 2019 [à https://www.fxguide.com/fxfeatured/how-virtual](https://www.fxguide.com/fxfeatured/how-virtual-production-worked-on-set-of-the-lion-king/)[production-worked-on-set-of-the-lion-king/](https://www.fxguide.com/fxfeatured/how-virtual-production-worked-on-set-of-the-lion-king/)
- Shah, M. (2007). *Image-space approach to real-time realistic rendering*. University of Central Florida.
- Stanton, A. (Réalisation). (2003). *Finding Nemo* [Film]. Buena Vista Pictures Distribution, Walt Disney Pictures, Pixar Animation Studios.
- Synthèse pôle image Québec. (n.d.-a). *Compositing/composition d'images*. Office québécois de la langue française.<https://lexique-3d.com/term/composition-dimages/>
- Synthèse pôle image Québec. (n.d.-b). *Matt painting/décor numérique*. Office québécois de la langue française.<https://lexique-3d.com/term/decor-numerique/>
- Synthèse pôle image Québec. (n.d.-c). *Tracking/suivi de mouvement*. Office québécois de la langue française.<https://lexique-3d.com/term/suivi-de-mouvement/>
- Trevorrow, C. (Réalisation). (2015). *Jurassic World* [Film]. Universal Pictures.
- Unreal Engine. (2020a, 11 novembre). *Unreal build: Production design on The Mandalorian: Season 1* [Vidéo]. YouTube. [https://www.youtube.com/watch?v=IjhT7wYJ-](https://www.youtube.com/watch?v=IjhT7wYJ-WU&t=137s)[WU&t=137s](https://www.youtube.com/watch?v=IjhT7wYJ-WU&t=137s)
- Unreal Engine. (2020b, 11 novemcre). *Unreal build: Virtual production studio executive panel* [Vidéo]. YouTube. [https://www.youtube.com/watch?v=iNMF-](https://www.youtube.com/watch?v=iNMF-K8XXsQ&ab_channel=UnrealEngine)[K8XXsQ&ab\\_channel=UnrealEngine](https://www.youtube.com/watch?v=iNMF-K8XXsQ&ab_channel=UnrealEngine)
- Walton, K. L. (1990). *Mimesis as make-believe on the foundations of the representational arts*. Harvard University Press.
- Workman, M. (2018). *Cine Tracer* [Logiciel]. Cinematography Database. [https://store.steampowered.com/app/904960/Cine\\_Tracer/?l=french](https://store.steampowered.com/app/904960/Cine_Tracer/?l=french)

# **ANNEXE**

Tableau 3 : Liste des pièces qui composait l'ordinateur utilisé pour la production de l'œuvre. © 2022 Charles-Étienne D'Amours

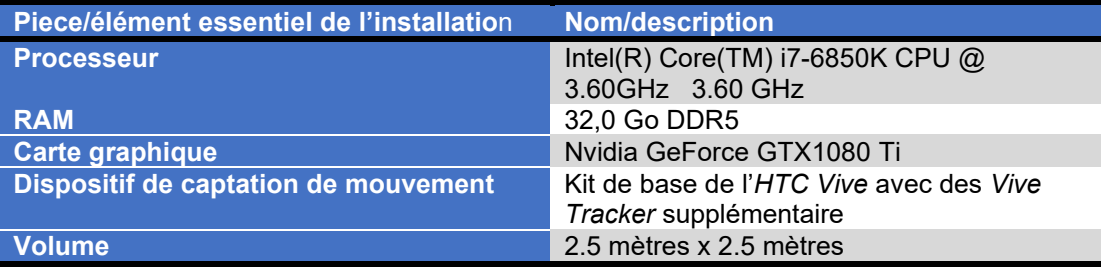
